## **POLITECNICO DI MILANO**

Facoltà di Ingegneria Industriale

Corso di Laurea in Ingegneria Spaziale

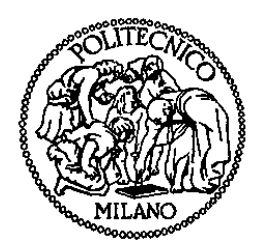

### **STUDIO DEL COMPORTAMENTO DINAMICO DELLE CARGO TRANSPORT BAGS E ANALISI DELLA LORO INTERAZIONE CON LA STRUTTURA PRIMARIA DI UNA NAVETTA CARGO**

Relatori: Prof. Sergio RICCI

Ing. Marina BELLINI

Tesi di Laurea di: Eleonora LURASCHI 724927

Anno Accademico 2009 - 2010

# *Ringraziamenti*

Ringrazio il mio relatore, il professor Sergio Ricci, e l'ingegner Marina Bellini per il supporto e la disponibilità dimostratami durante la realizzazione e la stesura di questo lavoro di tesi.

Ringrazio inoltre l'ingegner Morandini per l'aiuto nell'utilizzo di un software totalmente nuovo per me e gli ingegneri Maria Rosa Monzani e Rosa Pagano per la collaborazione durante lo svolgimento delle prove sperimentali.

Ringrazio la Thales Alenia Space per avermi concesso l'opportunità di svolgere quest'esperienza presso gli uffici di Torino ed entrare in contatto col mondo del lavoro. In particolare ringrazio tutti i dipendenti del primo piano della palazzina 86 per l'appoggio e il materiale fornitomi.

Ringrazio con tanto affetto i miei genitori e tutta la mia famiglia che mi hanno sempre sostenuta, e soprattutto sopportata, durante tutto il percorso di studi.

Ringrazio Marco.

Ringrazio tutti i miei amici e compagni di corso che hanno condiviso con me gioie e dolori di questi anni.

# Indice

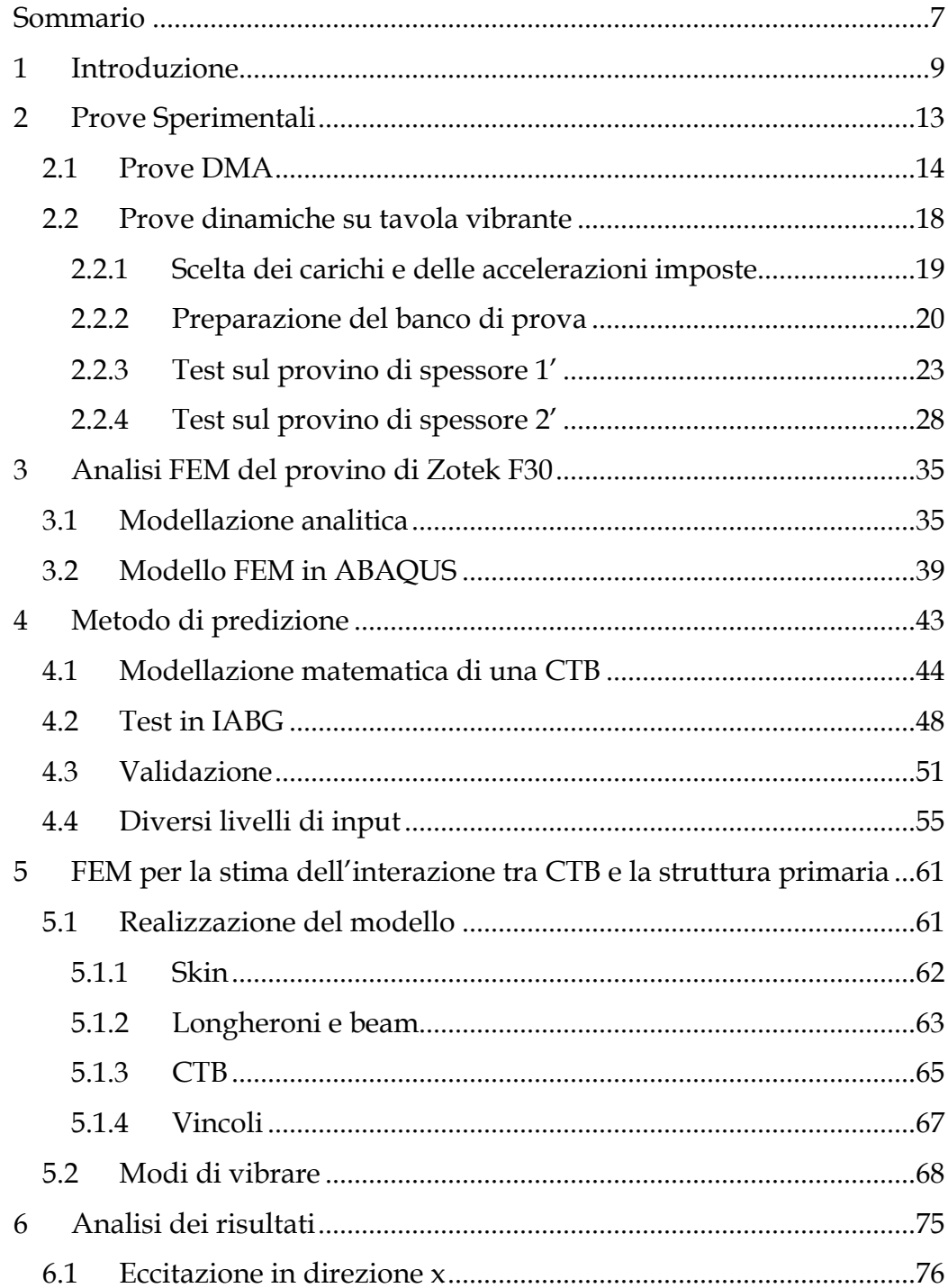

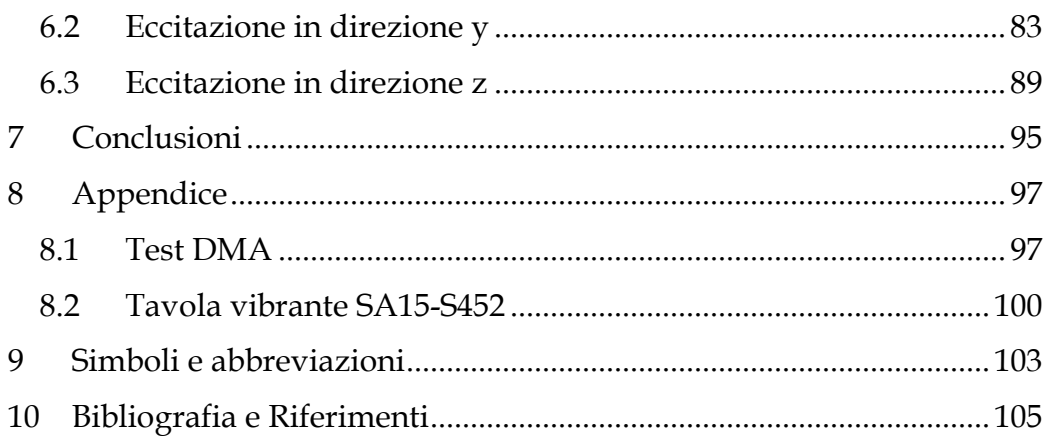

## *Sommario*

Le Cargo Transport Bags, rispetto alle convenzionali strutture secondarie, permettono di ridurre la massa strutturale e ottimizzare lo stivaggio all'interno delle navette cargo, a scapito di una difficile rappresentazione analitica a causa della varietà dei materiali e i vincoli realizzati con cinghie. In questo lavoro si partirà dalla caratterizzazione in termini di frequenze proprie e smorzamenti del materiale di imballaggio per poter prevedere il comportamento dinamico di ogni configurazione di stivaggio con un sistema massa-molla-smorzatore. I modelli ottenuti saranno validati con una campagna sperimentale voluta da Thales Alenia Space. Per ultimo la dinamica delle cargo transport bags sarà inserita nel modello ad elementi finiti di una navetta cargo, fornito da Thales Alenia Space, e si dimostrerà che i carichi provenienti dall'interazione tra la struttura primaria e la secondaria sono stati sovrastimati almeno del 66%.

### *Abstract*

Compared to conventional secondary structures, Cargo Transport Bags reduce structural mass and optimize stowage inside space shuttles at expense of a difficult mathematical representation due to the variety of materials involved and use of belts as tie. In the first step of this job the material used for packing will be characterized in terms of natural frequencies and damping in order to anticipate the dynamic behavior of any configuration desired with a system composed by a mass a spring and a damper. Every model will be validated with sperimental data given by Thales Alenia Space. Finally, the dynamic of cargo transport bags will be added in the finite elements model that is currently used in Thales Alenia Space of a cargo space shuttle, and it will be demonstrated that stresses due to the interaction between primary and secondary structures have been overvalued of about 66%.

# **1 Introduzione**

La stazione internazionale (ISS) è un avamposto permanente della presenza umana nello spazio ed è costantemente abitata da almeno due astronauti dal Novembre 2000.

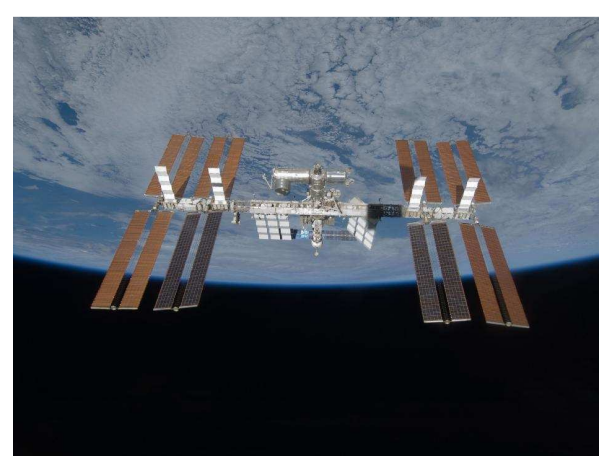

#### **Figura 1.1 ISS**

La stazione ha costantemente bisogno di rifornimenti in termini sia di vitto e vestiario per gli astronauti sia per la strumentazione per gli esperimenti; a questo scopo sono stati sviluppati progetti come MPLM, ATV, Node2, e Node3. Nelle navette cargo recentemente realizzate sono state introdotte nuove strutture secondarie, basate sull'impiego di Cargo Transport Bags, che sostituite ai più convenzionali armadietti e racks permettono una riduzione della massa strutturale e un'ottimizzazione dello stivaggio. Le CTB sono delle borse in Nomex di dimensioni 500 x 425 x 248 mm, le singole, capaci di contenere fino a 25 kg oppure 502 x 425 x 502 mm, le doppie, con una capacità massima di 30 kg. All'interno di ciascuna borsa il carico è avvolto da pannelli di materiale polimerico in grado di attutire gli urti e assorbire le vibrazioni. Al fine di ottimizzare lo stivaggio, le CTB singole e doppie sono a loro volta inserite in contenitori, realizzati anch'essi in Nomex, capaci di contenere fino a due CTB doppie nel caso di M02 o fino a due doppie e due singole le M01. La struttura primaria della navetta cargo è composta da una pelle esterna in pannelli di alluminio e longheroni longitudinali ai quali

sono fissate le beam, che delimitano le baie in cui sono disposte in pallets le M01 e M02.

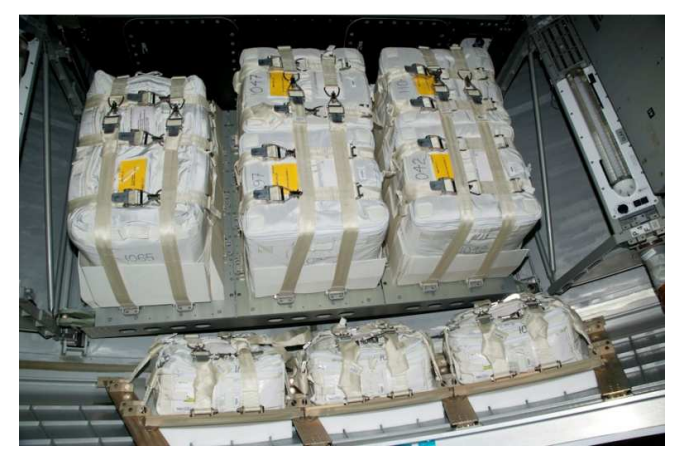

**Figura 1.2 Cargo Transport Bags in MPLM volo 17A, immagine fornita da Thales Alenia Space** 

Nei progetti portati a termine finora come MPLM o ATV l'impiego delle CTB era limitato e quindi anche la loro interazione nel comportamento dinamico della struttura. Nei nuovi moduli spaziali destinati alla stazione internazionale esse rappresenteranno una parte significativa della massa complessiva, di conseguenza sorge il problema di riuscire a modellarne e prevederne i modi di vibrare e la loro interazione con la struttura primaria.

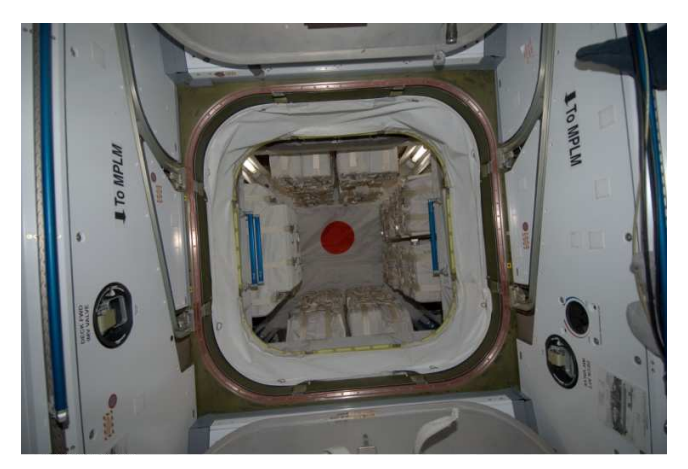

**Figura 1.3 Esempio di stivaggio delle CTB nel programma MPLM, immagine fornita da Thales Alenia Space** 

D'altro canto la distribuzione delle masse all'interno del CTB, le caratteristiche dei materiali impiegati e la configurazione dei vincoli, realizzati tramite cinghie, ne rendono molto più complessa la rappresentazione analitica rispetto a quella delle strutture secondarie convenzionali.

Partendo dalla caratterizzazione dinamica del materiale di imballaggio del contenuto delle borse si vuole realizzare un modello matematico in grado di prevedere le frequenze di qualunque configurazione sia necessaria. Il modello sarà validato con la campagna sperimentale prevista da Thales Alenia Space.

Inoltre lo schema ad elementi finiti delle borse utilizzato da Thales Alenia Space, nei programmi come MPLM e Nodo, è costituito da una massa concentrata collegata attraverso un elemento rigido alla struttura primaria. I nuovi moduli cargo prevedono un impiego molto più ingente di CTB in termini di massa, di conseguenza l'utilizzo di una modellazione completamente rigida comporta una sovrastima dei carichi derivanti dall'interazione delle strutture secondarie con beam e longheroni. Si vuole quindi modificare il modello esistente in modo da ottenere una rappresentazione più realistica dei carichi rispettando il vincolo di modello lineare imposto dai lanciatori ed evitando un eccessivo aggravio computazionale.

# **2 Prove Sperimentali**

Ciascuna CTB può contenere al suo interno diversi oggetti che possono assumere volumi e pesi diversi, lo spazio restante viene riempito con una schiuma che funge da imballaggio. La schiuma utilizzata è disponibile in pannelli di spessore 1 e 2 pollici, che sono sagomati in base all'utilizzo. È intuibile come la varietà delle combinazioni tra carico ed imballaggio sia pressoché infinita e non sia quindi possibile creare una libreria completa di casi. Si rende necessaria la realizzazione di un modello analitico e numerico che possa rappresentare in modo realistico e prevedere il comportamento dinamico delle CTB all'interno del cargo.

Le CTB sono schematizzate come una massa dummy costituita da un parallelepipedo in legno e una piastra in acciaio da considerarsi infinitamente rigidao, avvolta da pannelli di ZOTEKTM F30 che funge da imballaggio (come mostrato in Figura 2.1). Sulla base di questa modellazione sono state realizzate le borse per prove su tavola vibrante commissionate da Thales Alenia Space in IABG.

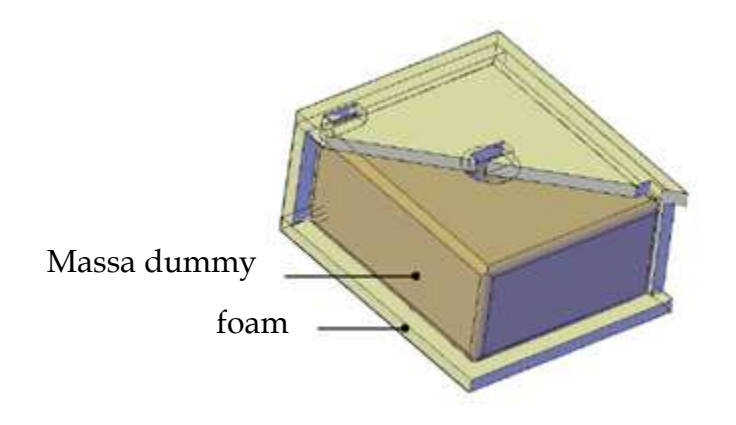

**Figura 2.1 Schematizzazione CTB, immagine fornita da Thales Alenia Space** 

Il comportamento delle borse è determinato dalle caratteristiche meccaniche della schiuma e dalla risposta della stessa alle sollecitazioni esterne. Sembra quindi possibile poter ridurre il modello di ciascuna di esse ad un sistema composto da una massa, rappresentante il carico, e

una molla e uno smorzatore per il foam. Al fine di determinare il comportamento dinamico in funzione dell'ampiezza, della pressione esercitata, e dell'ampiezza di sollecitazione della schiuma sono state progettate prove dinamo meccaniche su un unico provino per determinare gli andamenti del modulo di Young viscoso ed elastico in funzione della frequenza.

Con la tavola vibrante sono stati testati due provini di spessore 1' e 2' ai quali sono state applicate tre pressioni, quindi si sono esaminate sei configurazioni. Ognuna di esse è stata eccitata con quattro livelli di accelerazioni da 0 a 1000 Hz. Sono stati quindi ricavati gli andamenti della rigidezza e dello smorzamento in funzione della frequenza, della pressione e dell'eccitazione applicata.

### **2.1 Prove DMA**

Lo ZOTEKTM F30 è una schiuma a cella chiusa realizzata in polyvinyidene fluoride con densità di 30 kg/m<sup>3</sup> che grazie alle proprietà del polimero di cui è composta può essere utilizzata ogni qualvolta si deve assorbire energia, in questo caso per l'assorbimento di oscillazioni forzate (carichi al lancio) e urti tra le CTB stesse e con la struttura di contenimento.

Il comportamento meccanico dei polimeri è caratterizzato dal fatto che essi rispondono ad uno sforzo (o ad una deformazione) in modo dipendente dal tempo e dalla velocità di applicazione del carico (o della deformazione). Tale comportamento è diverso da quello tipico dei solidi puramente elastici (metalli o ceramiche) che, alle piccole deformazioni, seguono una legge di proporzionalità lineare tra sforzo e deformazione nota come la legge di Hooke:  $\sigma = E\varepsilon$ . Per questi materiali il modulo di Young è indipendente dal tempo e dalla velocità di applicazione del carico. Il comportamento meccanico dei liquidi puramente viscosi è invece espresso da leggi che descrivono processi irreversibili di deformazione. I polimeri reali presentano un comportamento che è descrivibile come una combinazione di processi puramente elastici e di processi puramente viscosi. A basse temperature (al di sotto della temperatura di transizione vetrosa) o ad alte velocità di deformazione il comportamento dei polimeri tende a quello dei solidi elastici, mentre ad alte temperature o a tempi lunghi esso tende a quello dei fluidi viscosi.

Nel caso in cui il materiale sia perfettamente elastico si ha  $\sigma = \sigma_0 sin(\omega t)$ e la deformazione è espressa da  $\varepsilon = \varepsilon_0 sin(\omega t)$ . Sollecitazione e deformazione hanno lo stesso periodo e sono in fase. Nei materiali viscoelastici invece la deformazione presenta in generale un ritardo di fase rispetto allo sforzo che viene indicato con  $\delta$ .

Si ha quindi:

$$
\varepsilon = \varepsilon_0 \sin \omega t
$$

$$
\sigma = \sigma_0 \sin(\omega t + \delta)
$$

Sviluppando l'ultima equazione si trova:

 $\sigma = \sigma_0 \sin(\omega t) \cos \delta + \sigma_0 \cos(\omega t) \sin \delta$ 

La sollecitazione che opera nel provino è quindi la somma di due contributi: il primo in fase con la deformazione e rappresenta il contributo elastico, mentre il secondo è in quadratura e in anticipo di 90° e rappresenta invece il contributo viscoso.

Il modulo di Young è stato studiato quantitativamente attraverso prove dinamo meccaniche. Durante questi test il provino di sezione rettangolare e supportato agli estremi è caricato in mezzeria con una sollecitazione oscillatoria sinusoidale in frequenza angolare ω. Si misura quindi la conseguente deflessione in mezzeria in percentuale rispetto a quella imposta all'inizio della prova.

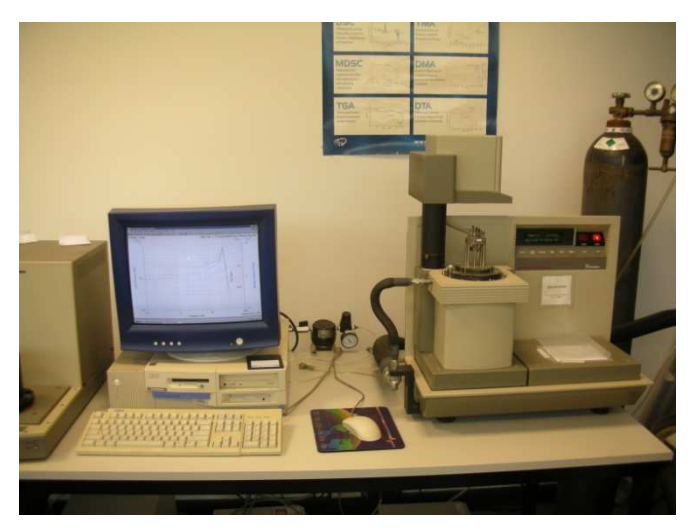

**Figura 2.2 Strumentazione per le prove dinamo meccaniche** 

Per il test meccanico-dinamico è stato ricavato un provino con sezione rettangolare di ZOTEKTM F30 delle dimensioni di 35x10.74x5.48 mm che è stato vincolato alle estremità utilizzando due morsetti, come è illustrato in Figura 2.3.

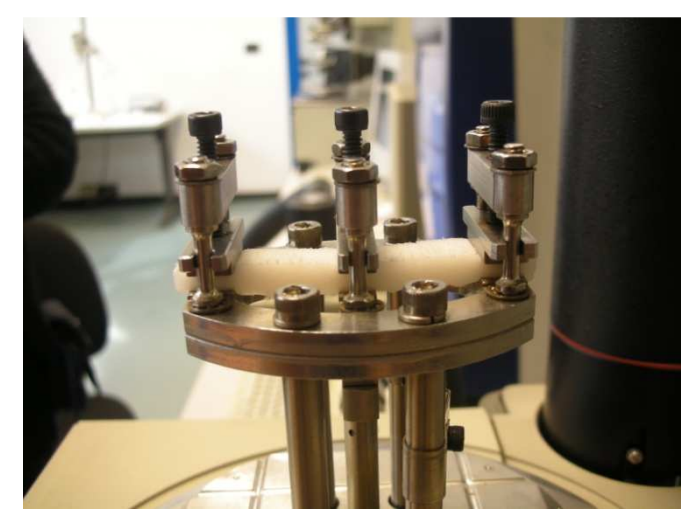

**Figura 2.3 Posizionamento del provino per le prove dinamo meccaniche** 

Al campione è stata quindi imposta una deflessione iniziale nella zona centrale di 15 µm alla temperatura di equilibrio di 25°C. In base ai limiti operativi della macchina è stato eseguito uno sweep in frequenza da 0.1 a 100 Hz con la risoluzione di nove punti per decade.

Al termine della prova è stato verificato che i morsetti agli estremi non avessero deformato permanentemente il provino schiacciandolo, in questo caso il test non sarebbe stato ritenuto attendibile.

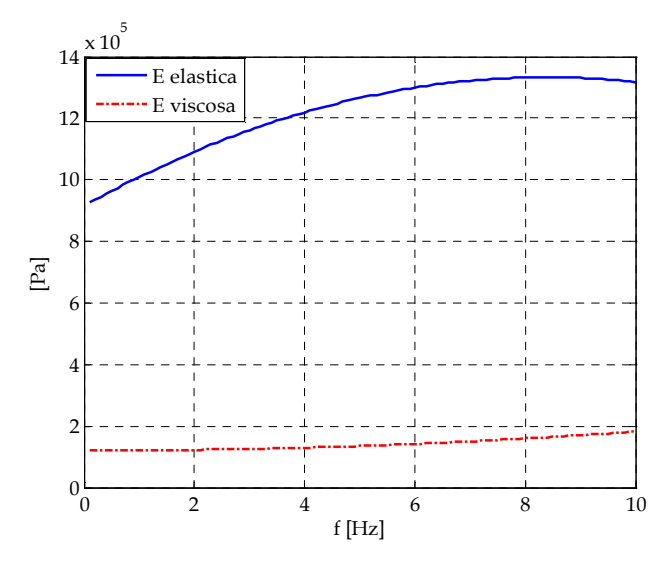

**Figura 2.4 Andamento del modulo di Young in funzione della frequenza** 

Le curve ottenute possono essere considerate nel range di frequenze compreso tra 0.1 e 10 Hz. Al disopra di esse sono presenti numerosi picchi che possono essere considerati come effetti della risonanza che si verifica tra la frequenza propria di un certo moto molecolare, che è spontaneamente attivo alla temperatura di misura, e la frequenza della sollecitazione esterna imposta. Queste irregolarità nelle curve rendono indefinibile il valore del modulo di Young alle alte frequenze.

I risultati del test confermano la forte dipendenza del comportamento del materiale rispetto alla frequenza di sollecitazione. Lo scopo di questo studio è quello di ottenere un modello estremamente semplice e di facile utilizzo. Nell'ottica di una modellazione lineare del materiale si è dovuto scegliere un valore di riferimento e, nonostante in campo tecnico sia d'uso considerare la sola componente elastica, misurata ad 1 Hz, all'interno di questo studio si è scelto invece il valore ottenuto a 10 Hz che è la frequenza di operatività delle borse.

Nell'ambito di questo progetto si considera quindi:

$$
E(10 Hz) = 1.3 [MPa]
$$

### **2.2 Prove dinamiche su tavola vibrante**

Lo smorzamento è un fenomeno molto complesso che in generale dipende sia dalla frequenza che dall'ampiezza di oscillazione. Il decadimento delle oscillazioni libere è misurato in condizioni di vibrazioni forzate vicino alla risonanza, ma raramente questi dati sono così precisi da poter fornire un quadro dettagliato di come vari la velocità di rimozione dell'energia all'interno di un singolo ciclo.

In generale è possibile però identificare un fattore di smorzamento  $\eta = \frac{W}{2\pi}$  $\frac{W}{2\pi V}$  dove con W è stata indicata l'energia totale e V è il picco di energia potenziale registrato.

Al fine di caratterizzare in termini di smorzamento il materiale, sono state progettate ed effettuate le prove su tavola vibrante S452 (vedi appendice pagina 100). Attraverso questo tipo di test è stato possibile valutare il comportamento dinamico della schiuma al variare dell'ampiezza di sollecitazione, della pressione applicata e dello spessore del materiale.

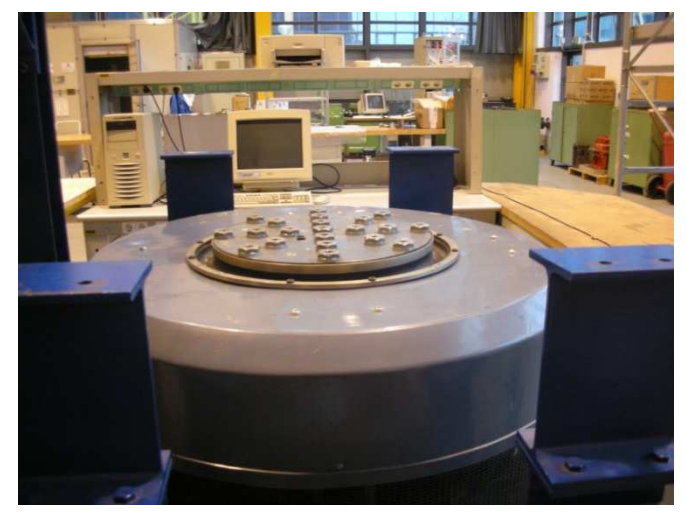

**Figura 2.5 Tavola vibrante e sistema di acquisizione dati** 

Per i test dinamici sono stati utilizzati due provini di dimensione 200x200 mm e spessore uno e due pollici.

### **2.2.1 Scelta dei carichi e delle accelerazioni imposte**

Facendo riferimento ai dati messi a disposizione da Thales Alenia Space sulle CTB sono stati considerati quattro profili di accelerazione sinusoidale variabili in frequenza e i carichi sono stati identificati in base ai range di pressione in cui deve operare il materiale.

| Profilo                 | f[Hz]       | Accelerazioni [m/s <sup>2</sup> ] |
|-------------------------|-------------|-----------------------------------|
| 1                       | $5 - 10$    | 0.5g                              |
|                         | $10 - 1000$ | 1g                                |
| $\overline{2}$          | $5 - 10$    | 0.5g                              |
|                         | $10 - 1000$ | 2g                                |
| 3                       | $5 - 20$    | 0.5g                              |
|                         | $20 - 1000$ | 3g                                |
| $\overline{\mathbf{4}}$ | $5 - 20$    | 0.5g                              |
|                         | $20 - 1000$ | 4g                                |

**Tabella 2.1 Profili di accelerazione ingresso** 

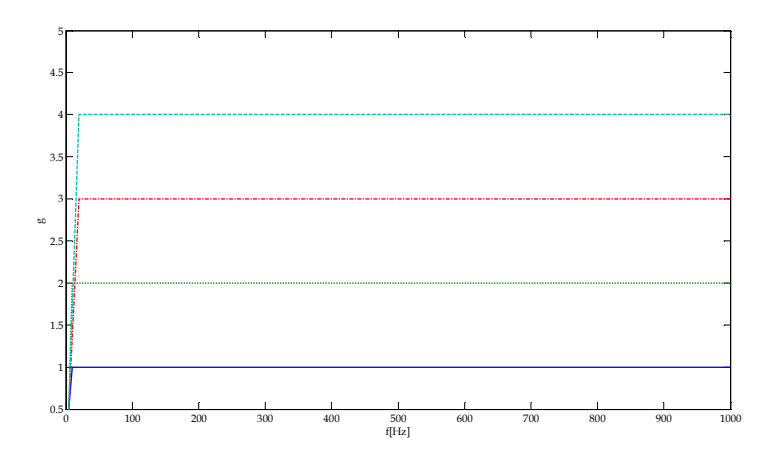

**Figura 2.6 Profili di accelerazione in ingresso** 

È stato scelto uno sweep in frequenza di 2 oct/min sempre facendo riferimento ai dati messi a disposizione da Thales Alenia Space.

Lo ZOTEKTM F30 deve operare a pressioni che spaziano da 0.1 a 0.7 psi. In base alle dimensioni del provino sono stati quindi scelti tre livelli di carico realizzati con piastre in ferro di sezione pari a quella del provino in modo da avere una distribuzione uniforme della pressione.

|           | <b>Massa</b><br>[kg] |
|-----------|----------------------|
| Piastra 1 | 3.04                 |
| Piastra 2 | 3.07                 |
| Piastra 3 | 3.08                 |

**Tabella 2.2 Livelli di carico** 

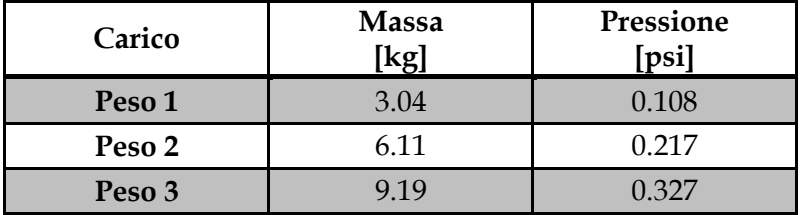

#### **2.2.2 Preparazione del banco di prova**

Data la struttura flessibile del materiale da sottoporre ai test sperimentali è stato necessario realizzare una piastra di interfaccia tra la tavola vibrante e la schiuma stessa. Inoltre, per evitare che la struttura di montaggio potesse compromettere i risultati di test, è stato verificato che essa si potesse considerare infinitamente rigida nel range di frequenze di interesse.

Per la realizzazione della piastra si è cercato un buon compromesso tra tempi di lavorazione ed efficienza della stessa, si è quindi scelto di utilizzare come materiale una resina rigida comunemente impiegata per la costruzione di stampi. È stata prodotta un'interfaccia di dimensioni 270x270 mm e spessore 50 mm, compatibile con la corona più esterna dei fori predisposti per l'ancoraggio sulla tavola vibrante. Il fissaggio è stato realizzato utilizzando viti M12 svasate e distribuite nel centro e sulle corone di fori di diametro 203 mm e 305 mm (Figura 2.7.)

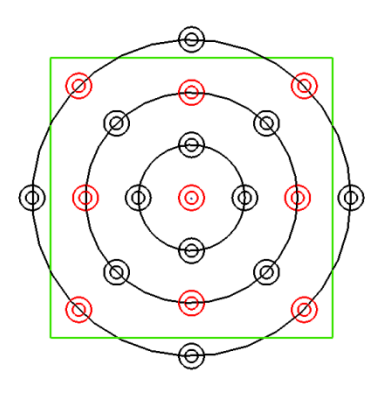

**Figura 2.7 Schema di ancoraggio dell'interfaccia alla tavola vibrante: in rosso sono evidenziati i fori utilizzati e in verde la sagoma dell'interfaccia** 

In seguito al montaggio è stato posizionato l'accelerometro di controllo sulla piastra di interfaccia e si è verificato che la prima risonanza fosse al di sopra dei 1000 Hz con uno sweep in frequenza.

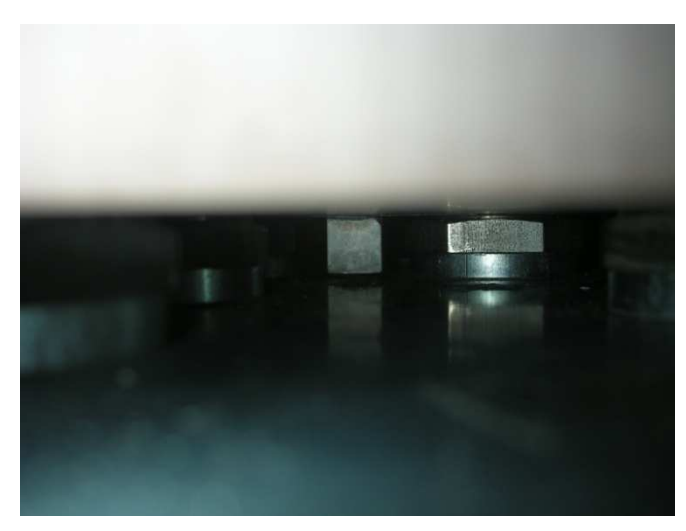

**Figura 2.8 Accelerometro di controllo posizionato sulla piastra di interfaccia** 

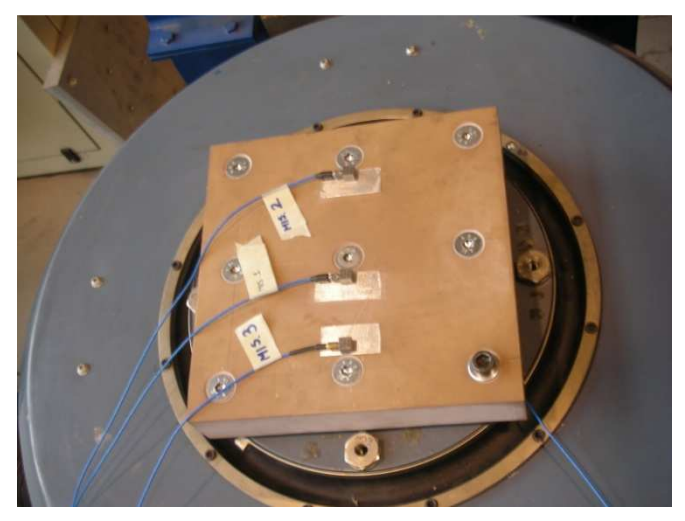

**Figura 2.9 Test dell'interfaccia** 

La ridondanza di informazioni dovuta al posizionamento di tre sensori è stata scelta al fine di poter verificare che l'interfaccia si comportasse come un prolungamento della tavola vibrante senza movimenti relativi. Confrontando i segnali in uscita con quelli in ingresso e controllando che essi siano sovrapposti ci si assicura che nei test successivi la piastra di interfaccia non influisca sui risultati.

| Accelerometro | Sensibilità [mV/g] |
|---------------|--------------------|
| Controllo     | 100.1              |
| Misura 1      | 102.2              |
| Misura 2      | 98.2               |
| Misura 3      | 101.7              |

**Tabella 2.3 Caratteristiche degli accelerometri** 

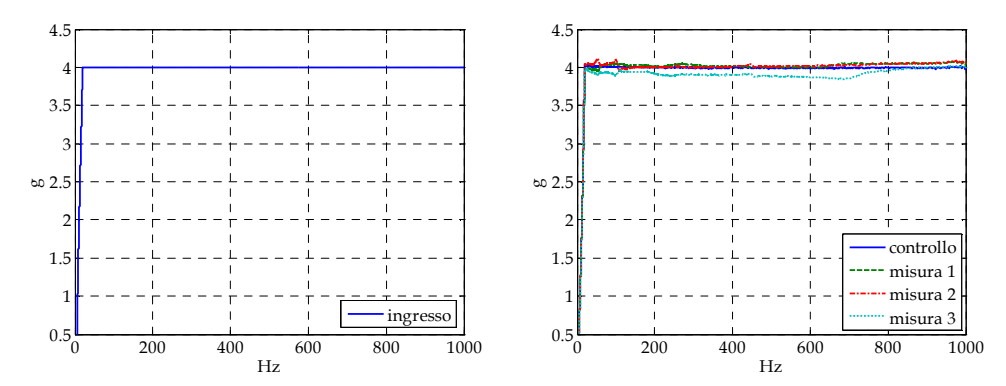

**Figura 2.10 Segnale in ingresso e confronto di misure e controllo per la verifica dell'interfaccia** 

I quattro segnali accelerometrici appaiono sovrapposti, si può quindi procedere con lo svolgimento dei test.

#### **2.2.3 Test sul provino di spessore 1'**

Il fissaggio del provino e della piastra 1 è stato realizzato utilizzando del nastro biadesivo disposto su tutta la superficie di contatto tra le parti, in modo da limitare il più possibile eventuali disomogeneità di incollaggio che avrebbero potuto creare dei disturbi nei segnali d'uscita, rendendo quindi inattendibili i test.

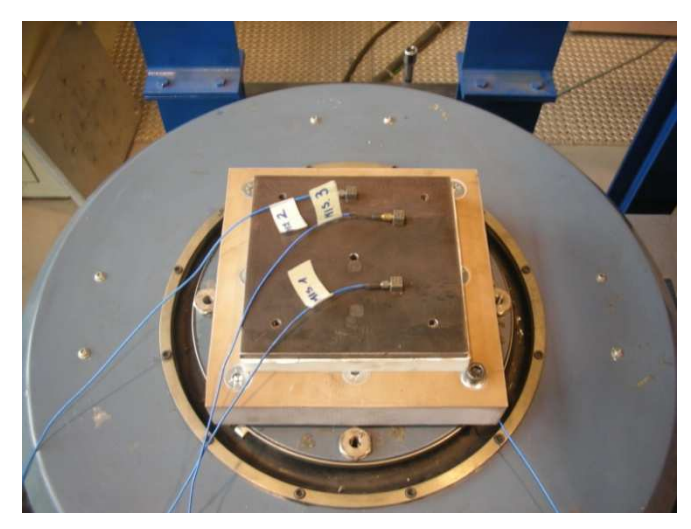

**Figura 2.11 Configurazione test con il primo set di carico** 

Al fine di ottimizzare l'aderenza tra i livelli di carico, alla Piastra 1 sono stati fatti cinque fori filettati in corrispondenza degli spigoli e del centro, e alle piastre 2 e 3 sono stati realizzati dei fori passanti.

L'utilizzo di viti e bulloni per il fissaggio dei carichi toglie ogni dubbio riguardo ad eventuali incollaggi disomogenei e movimenti relativi tra i pezzi.

In Figura 2.12 e Figura 2.13 sono illustrate le configurazioni di test per il secondo e il terzo livello di carico. Per queste prove si è scelto di ridurre il numero dei sensori utilizzati in quanto si è constatata una ridondanza delle informazioni.

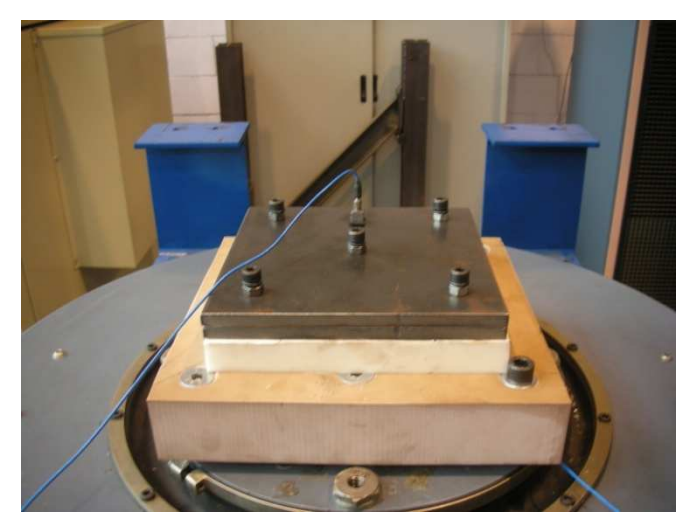

**Figura 2.12 Configurazione test con il secondo set di carico** 

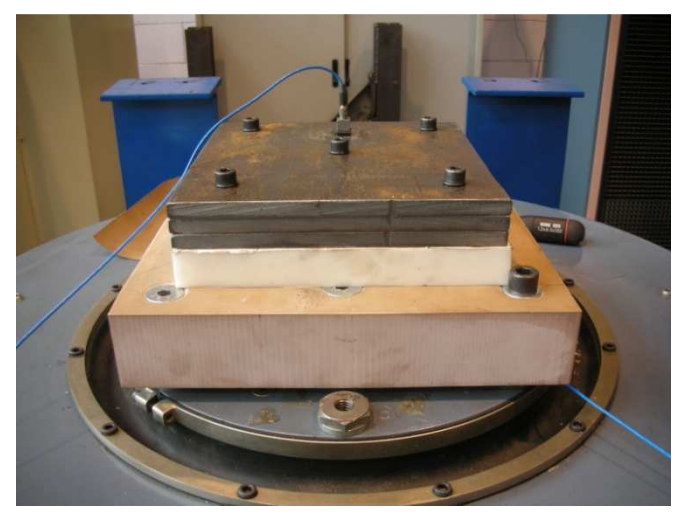

**Figura 2.13 Configurazione test con il terzo set di carico** 

| Accelerometro | Sensibilità [mV/g] |
|---------------|--------------------|
| Controllo     | 100.1              |
| Misura 1      | 102.2              |
| Misura 2      | 98.2               |
| Misura 3      | 101.7              |
| Misura        | 100.8              |

**Tabella 2.4 Caratteristiche degli accelerometri** 

Di seguito sono riportati i segnali ottenuti rapportati al segnale in ingresso. Come ci si aspettava si riscontra un andamento decrescente del picco all'aumentare della pressione sul profilo.

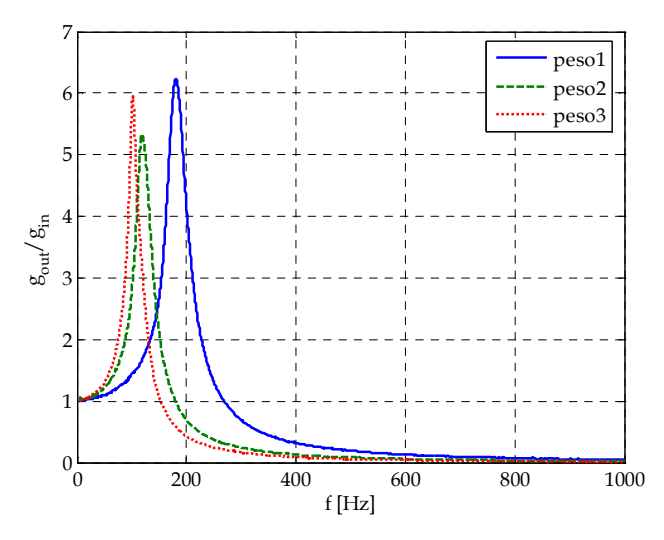

**Figura 2.14 Funzione di trasmissibilità con accelerazione in input di 1g** 

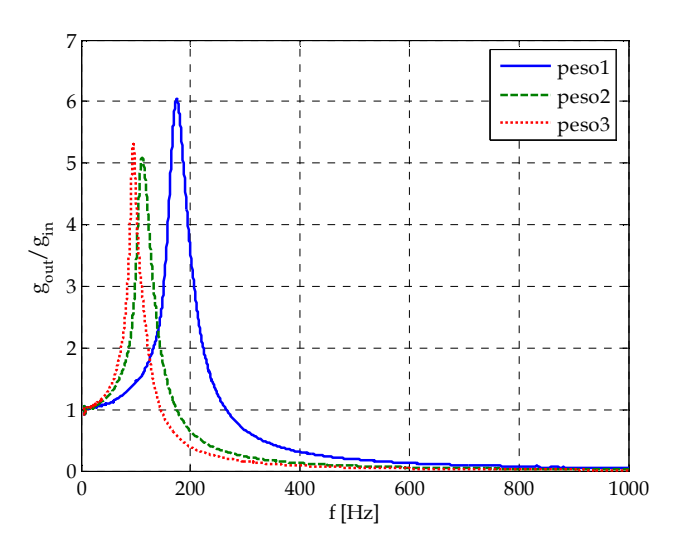

**Figura 2.15 Funzione di trasmissibilità con accelerazione in ingresso di 2g** 

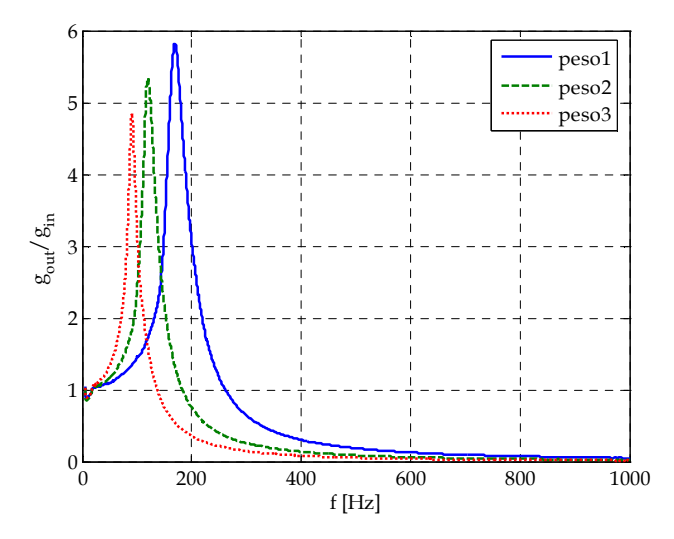

**Figura 2.16 Funzione di trasmissibilità con accelerazione in ingresso di 3g** 

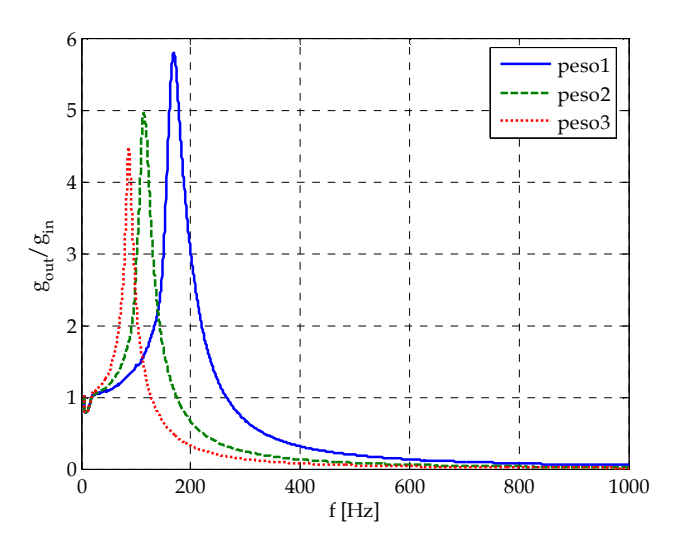

**Figura 2.17 Funzione di trasmissibilità con accelerazione in ingresso di 4g** 

| Sollecitazione<br>[g] | <b>Massa</b><br>[kg] | Ampiezza<br>$[g_{\text{out}}/g_{\text{in}}]$ | Frequenza<br>$[\mathrm{Hz}]$ | Smorzamento<br>I-l |
|-----------------------|----------------------|----------------------------------------------|------------------------------|--------------------|
| $\mathbf{1}$          | 3.04                 | 6.24                                         | 180.4                        | 0.080              |
|                       | 6.11                 | 5.33                                         | 118.8                        | 0.094              |
|                       | 9.19                 | 5.94                                         | 102                          | 0.084              |
| $\overline{2}$        | 3.04                 | 6.05                                         | 174.4                        | 0.083              |
|                       | 6.11                 | 5.09                                         | 112                          | 0.099              |
|                       | 9.19                 | 5.03                                         | 95.17                        | 0.099              |
| 3                     | 3.04                 | 5.82                                         | 169.4                        | 0.086              |
|                       | 6.11                 | 5.33                                         | 120.4                        | 0.094              |
|                       | 9.19                 | 4.86                                         | 90.35                        | 0.102              |
| 4                     | 3.04                 | 5.8                                          | 169                          | 0.086              |
|                       | 6.11                 | 4.96                                         | 114                          | 0.101              |
|                       | 9.19                 | 4.48                                         | 86.71                        | 0.112              |

**Tabella 2.5 Riassunto dei risultati dei test sul provino di spessore 1'** 

### **2.2.4 Test sul provino di spessore 2'**

In seguito alla rimozione del primo provino e la pulizia dell'interfaccia è stato montato il secondo e sopra di esso la piastra 1, sempre utilizzando il nastro biadesivo disposto su tutte le superfici di contatto.

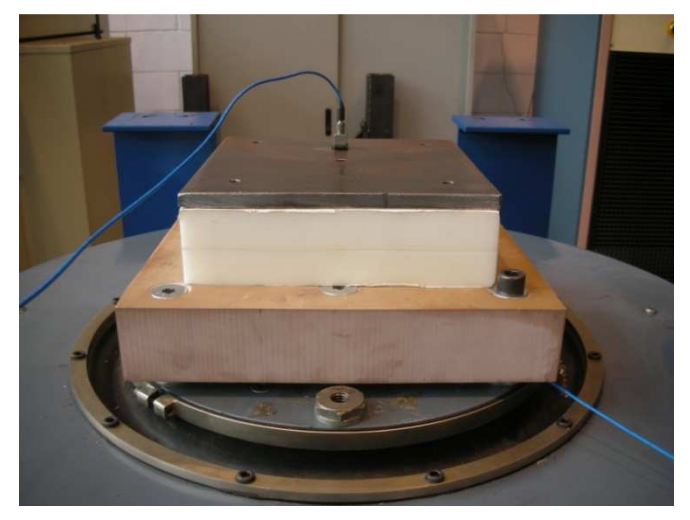

**Figura 2.18 Configurazione di test con il primo set di carico** 

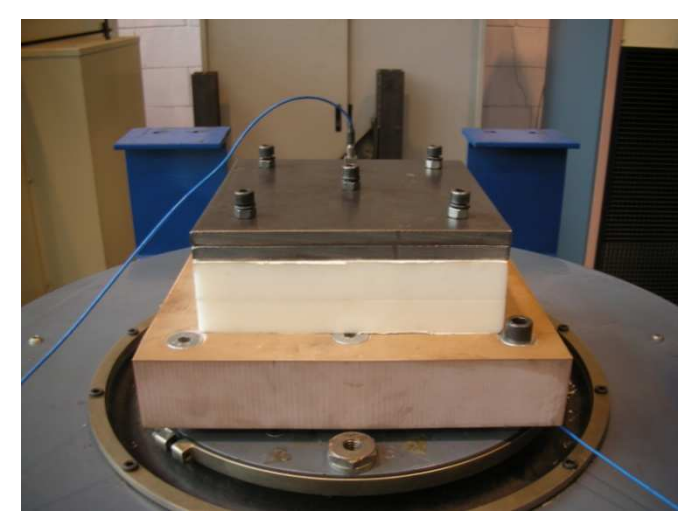

**Figura 2.19 Configurazione test con il secondo set di carico** 

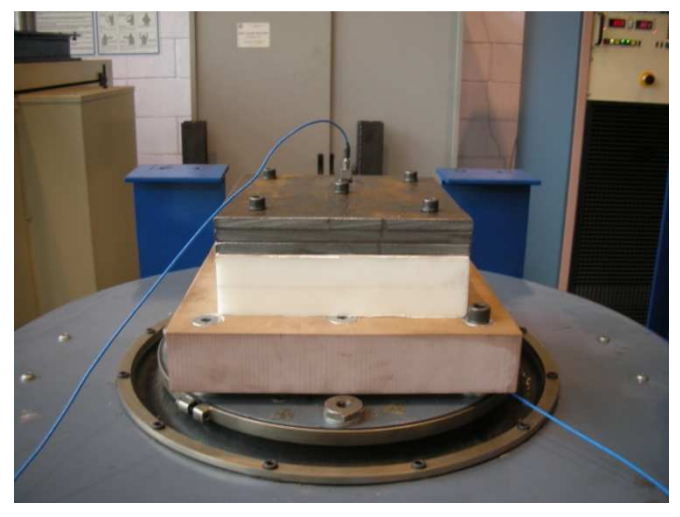

**Figura 2.20 Configurazione test con il terzo livello di carico** 

| Accelerometro | Sensibilità [mV/g] |
|---------------|--------------------|
| Controllo     | 1001               |
| Misura        | 100.8              |

**Tabella 2.6 Caratteristiche accelerometri** 

Anche in questo caso si riscontra una diminuzione del picco massimo all'aumentare della pressione sul provino. Di seguito vengono riportate le funzioni di trasmissibilità.

Rispetto ai test effettuati sul provino di spessore un pollice si nota inoltre, come ci si aspettava, una diminuzione dei picchi di risonanza sia in ampiezza che in frequenza.

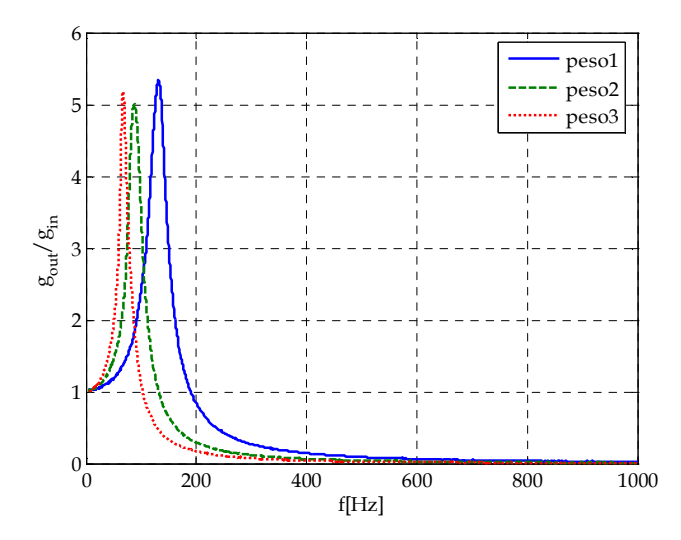

**Figura 2.21 Funzione di trasmissibilità con accelerazione in ingresso di 1g** 

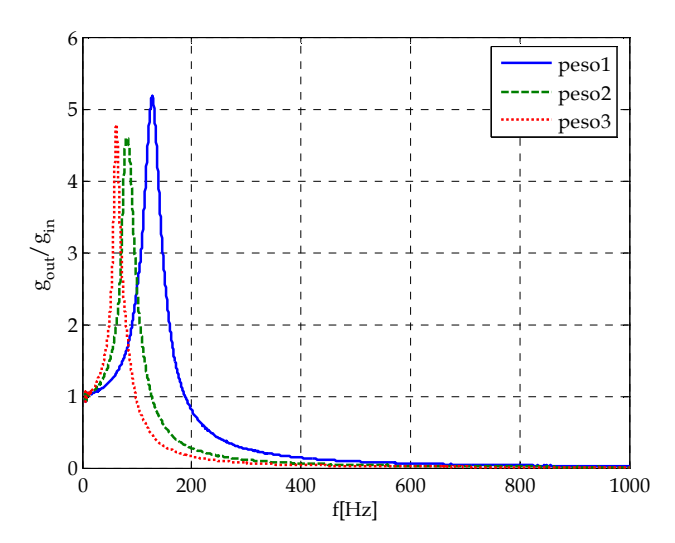

**Figura 2.22 Funzione di trasmissibilità con accelerazione in ingresso di 2g** 

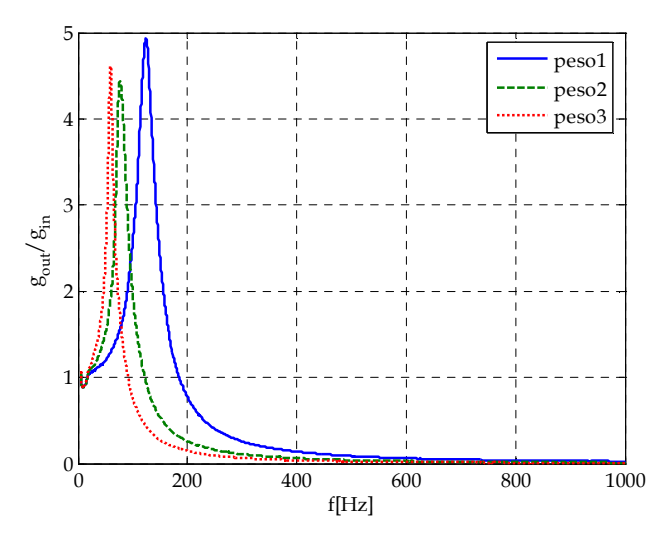

**Figura 2.23 Funzione di trasmissibilità con accelerazione in ingresso di 3g** 

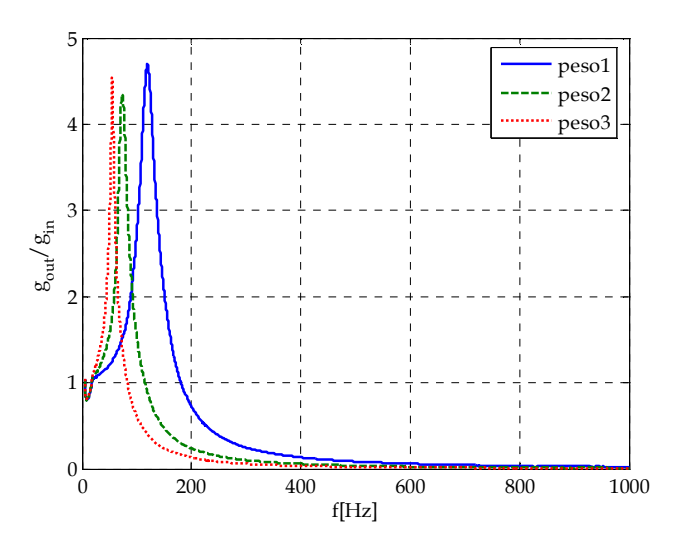

**Figura 2.24 Funzione di trasmissibilità con accelerazione in ingresso di 4g** 

| Sollecitazione<br>$[m/s^2]$ | <b>Massa</b><br>[kg] | Ampiezza<br>[g <sub>out</sub> /g <sub>in</sub> ] | Frequenza<br>[Hz] | Smorzamento<br>I-l |
|-----------------------------|----------------------|--------------------------------------------------|-------------------|--------------------|
| 1g                          | 3.04                 | 5.35                                             | 131.2             | 0.094              |
|                             | 6.11                 | 5                                                | 88                | 0.100              |
|                             | 9.19                 | 5.18                                             | 67.7              | 0.097              |
| 2g                          | 3.04                 | 5.18                                             | 127.9             | 0.097              |
|                             | 6.11                 | 4.61                                             | 81.5              | 0.109              |
|                             | 9.19                 | 4.78                                             | 63                | 0.105              |
| 3g                          | 3.04                 | 4.93                                             | 123.6             | 0.101              |
|                             | 6.11                 | 4.44                                             | 76.8              | 0.113              |
|                             | 9.19                 | 4.61                                             | 59.42             | 0.109              |
| 4g                          | 3.04                 | 4.7                                              | 119.4             | 0.106              |
|                             | 6.11                 | 4.35                                             | 73.1              | 0.115              |
|                             | 9.19                 | 4.54                                             | 55.12             | 0.110              |

**Tabella 2.7 Riassunto risultati dei test sul provino di spessore 2'** 

## **3 Analisi FEM del provino di Zotek F30**

Dal capitolo precedente si evince come la schiuma mostri un comportamento non lineare sia in funzione della frequenza che della pressione agente su di esso. Allo scopo di caratterizzare lo Zotek in termini di rigidezza e smorzamento è stato realizzato un modello ad elementi finiti del provino di spessore un pollice utilizzando il software Abaqus. È stata quindi riprodotta numericamente la prova sperimentale su tavola vibrante del campione con ampiezza di sollecitazione 1g e pressione ottenuta con la Piastra 1.

I dati ricavati saranno utili alla realizzazione di un modello lineare, in cui ciascuna CTB o pallet sarà rappresentato con masse concentrate, molle e smorzatori all'interno del cargo.

#### **3.1 Modellazione analitica**

Partendo dal valore di modulo elastico, ricavato sperimentalmente con i test dinamo meccanici, restano da determinare il valore del modulo di Poisson e il coefficiente di smorzamento.

In Abaqus è possibile definire lo smorzamento utilizzando un modello proporzionale. Introducendo un termine del tipo  $C = \alpha M + \beta K$  si ottiene una forma modale dello smorzamento che è diagonale. Si può quindi scrivere:

$$
(Ms2 + Cs + K)u = 0
$$

$$
(Ms2 + \alpha Ms + \beta Ks + K)u = 0
$$

$$
\overline{\omega}2 = -\frac{s2 + \alpha s}{\beta s + 1}
$$

Il problema porta quindi ad avere autovettori reali con  $\bar{\omega}$  reale, da cui è possibile ricavare gli autovalori smorzati originali s. Da questa relazione si ottengono tante uguaglianze quante sono i modi, sperimentalmente non si verifica mai che ad ogni frequenza siano associati gli stessi parametri  $\alpha \in \beta$ . In generale, quando si adotta uno schema proporzionale è necessario accettare un'approssimazione di C, che può correlarsi solo grossolanamente ai dati sperimentali. Sono state ipotizzate anche formulazioni proporzionali a più parametri, che fornivano un'approssimazione più fedele ai risultati sperimentali, ma tali approssimazioni fanno intervenire le potenze delle matrici di massa e rigidezza, perdendo sparsità e simmetria del sistema e diventando quindi di dubbia utilità in grossi problemi per cui si voglia utilizzare l'integrazione numerica diretta.

Come già citato non è possibile identificare un unico coefficiente di smorzamento, e quindi un unico valore di C, valido per tutti i modi e le sollecitazioni a cui verranno sottoposte le CTB. Se si considera la natura polimerica del materiale è lecito supporre che questi valori saranno molto elevati, avendo un minimo dell'ordine di 10-1 in corrispondenza del primo modo di vibrare.

Dato che lo scopo di una diversa modellazione delle CTB è quello di riuscire ad ottenere una rappresentazione più realistica dei carichi derivanti dalle borse alla struttura, anche utilizzando lo smorzamento del primo modo si otterrebbe comunque un'attenuazione sensibile.

ABAQUS definisce l'effetto dello smorzamento come uno sforzo aggiuntivo derivato dalla velocità di deformazione del materiale.

$$
\sigma_d = \beta_R D^{el} \dot{\varepsilon}
$$

Lo smorzamento è quindi definito in modo proporzionale all'elasticità del componente attraverso il coefficiente βR che è il coefficiente di Rayleigh.

In questo caso si introduce un'ulteriore approssimazione facendo dipendere lo smorzamento esclusivamente dalla rigidezza. Questo tipo di approssimazione è ragionevole se si definisce  $\xi$ , lo smorzamento proporzionale come:

$$
\xi = \frac{\alpha}{\overline{\omega}} + \beta \overline{\omega}
$$

Essendo il primo modo del foam, misurato utilizzando la tavola vibrante, intorno ai 100 Hz si può supporre che il primo termine nell'equazione sia molto più piccolo del secondo.

Lo sforzo proveniente dallo smorzamento è aggiunto a quello totale provocato dalla risposta del materiale nel punto di integrazione alla
formulazione delle equazioni di equilibrio, ma non compare nell'output dell'analisi.

Questa procedura è del tutto analoga alla definizione di una matrice di smorzamento proporzionale a quella di rigidezza.

Considerando il provino di area A e spessore h si può definire il coefficiente βR in funzione della geometria del campione, delle caratteristiche meccaniche del materiale e la pulsazione propria:

$$
\begin{cases} \sigma_d = \beta_R \mathbf{D}^{el} \dot{\varepsilon} \\ F = 2\xi \omega \dot{x} \end{cases}
$$

Dove con ξ si è indicato lo smorzamento proporzionale, ω la pulsazione propria e  $\dot{x} = \dot{\varepsilon}h$ .

I test sono stati effettuati in una sola direzione e il problema è quindi affrontato come se fosse ad un grado di libertà. Questo permette di ricondurre la matrice  $D^{el}$  ad un solo termine.

$$
D^{el} = \frac{E (1 - v)}{(1 + v)(1 - 2v)}
$$

Il coefficiente di smorzamento può essere quindi riscritto come:

$$
\beta_R = \frac{(1+\nu)(1-2\nu)2\xi\omega h}{AE(1-\nu)}
$$

In questo modo si ha direttamente lo smorzamento proporzionale  $\xi$  che è più comunemente utilizzato e necessario per la definizione in Nastran.

βR come appare dall'ultima formulazione riportata è dipendente dal modulo di Poisson, anch'esso incognito. Quindi è stato necessario individuare un range di valori accettabili per poter impostare la ricerca delle caratteristiche elastiche e smorzanti con il modello ad elementi finiti.

Il primo valore di smorzamento è stato ricavato utilizzando il metodo dell'ampiezza di picco a partire dalla curva sperimentale di risposta in frequenza del provino sottoposto alla sollecitazione di ampiezza 1g e peso di 3.04 kg.

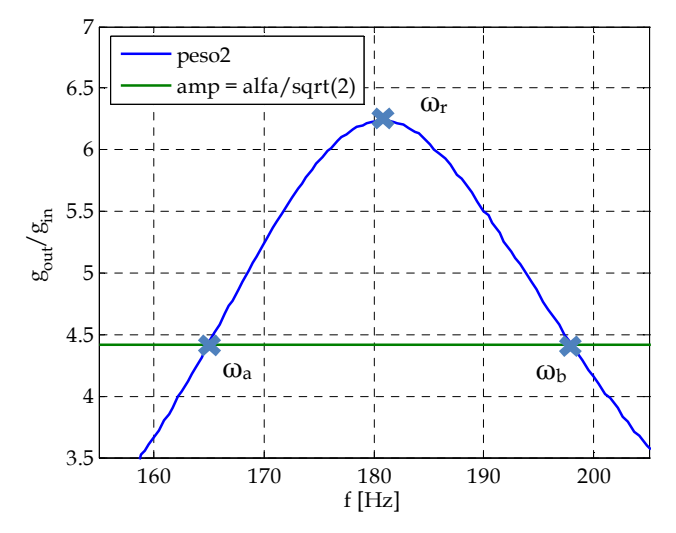

**Figura 3.1 Analisi di picco** 

$$
\eta_r = \frac{\omega_a^2 - \omega_b^2}{2\omega_r^2}
$$

$$
\xi_r = \frac{1}{2}\eta_r = 0.09
$$

Dalla curva si ricava la frequenza propria, pari a 180.4 Hz e ampiezza 6.24.

Per l'individuazione del primo set di valori del modulo di Poisson è stato realizzato un modello ad un grado di libertà, massa molla e smorzatore implementato in ambiente Matlab, il quale rappresenta in un grafico il diagramma di Bode della funzione di trasferimento associata al sistema.

$$
H(s) = \frac{Cs + K}{Ms^2 + Cs + K}
$$

Questa prima analisi è molto grossolana in quanto considera le deformazioni nel piano nulle, essendo però solo un'indicazione per un lavoro più dettagliato che si svolgerà in seguito in ambito FEM si considera del tutto accettabile. L'analisi in Abaqus eliminerà questa assunzione.

In questa fase inoltre è stata trascurata l'ampiezza di picco e variando il modulo di Poisson si è cercato un valore che si avvicinasse più possibile alla frequenza di risonanza sperimentale.

I valori preliminari con cui è stato impostato il modello ad elementi finiti sono:

$$
E = 1.3 [MPa]
$$
  

$$
\beta_R = 7.6 \cdot 10^{-5} [s]
$$
  

$$
\nu = 0.42 [-]
$$

Questi dati forniscono una risonanza a 184 Hz con un errore in frequenza rispetto ai dati sperimentali dell'1.41%.

Il profilo di carico è rappresentato con uno sweep sinusoidale in frequenza da 0.5 a 1000 Hz del tutto analogo a quello fornito durante le prove sperimentali su tavola vibrante. In seguito tale profilo è stato ridotto alle frequenze comprese tra 165 e 198 Hz che sono rispettivamente l'equivalente delle pulsazioni  $\omega_a$  e  $\omega_b$  utilizzate nell'analisi di picco. La scelta è stata dettata dall'eccessivo onere computazionale. Il tempo di osservazione è stato calcolato in base allo sweep del test e si è imposto di 7.3 secondi.

#### **3.2 Modello FEM in ABAQUS**

Sono stati realizzati due modelli ad elementi finiti con il software ABAQUS:

- Il primo è un modello realizzato con i valori di modulo di Poisson e di Young ricavati dalla modellazione in Matlab e su cui è stata fatta un'analisi dinamica analoga al test sperimentale con lo scopo di ricavare il coefficiente  $\beta_R$
- Il secondo invece è un modello più dettagliato in quanto nella scheda del materiale è stata inserita direttamente la curva sforzo-

deformazione ottenuta dai test dinamo-meccanici. Su questo modello è stata effettuata un'analisi statica al fine di ricavare un valore di K equivalente del pannello di foam.

Geometricamente il modello è analogo nei due casi: è stata riprodotta la configurazione del test, utilizzando elementi solidi per il foam a cui sono stati assegnate le caratteristiche meccaniche nel modo descritto sopra.

La dimensione degli elementi solidi con cui è stato discretizzato il provino è stata scelta in seguito ad analisi di convergenza, con le quali si è concluso che non fosse necessario raffinare ulteriormente il modello per rappresentare il fenomeno.

La piastra di interfaccia è rappresentata con un elemento rigido che collega tutti i nodi sulla sezione in z=0 al nodo geometrico di riferimento REF-2 (Figura 3.2), che rappresenta anche il punto di applicazione del carico sinusoidale, e in seguito del carico statico.

Analogamente tutti i nodi della sezione in z=0.0254 m sono stati collegati rigidamente al punto geometrico REF-1 a cui è stata applicata la massa concentrata rappresentante la piastra utilizzata durante i test.

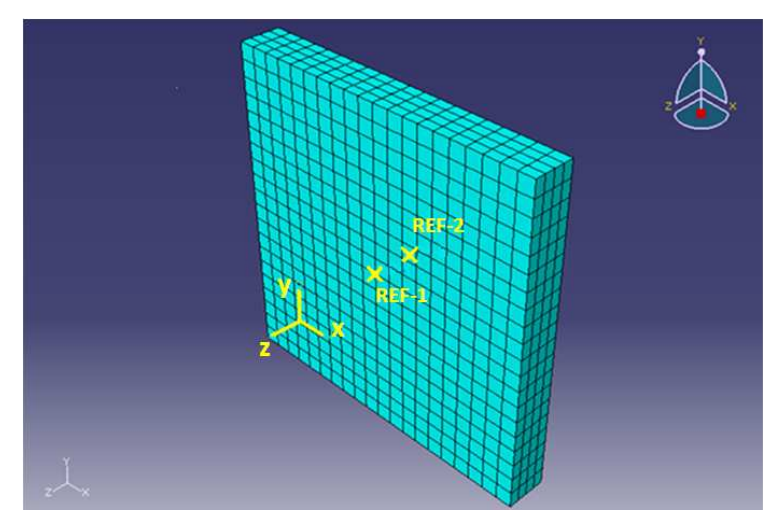

**Figura 3.2 Modello FEM**

Per il primo modello il carico a cui è sottoposto il provino è esattamente quello imposto dalla tavola vibrante durante i test, ed è quindi sotto forma di accelerazione. Come uscite sono state richieste le accelerazioni nei due punti di riferimento e il loro rapporto è stato confrontato con la funzione di trasmissibilità ottenuta sperimentalmente.

Le frequenze coinvolte sono molto elevate, di conseguenza è necessario uno step temporale molto ridotto per non incorrere in errori numerici. Le instabilità numeriche appaiono sempre più evidenti all'aumentare del coefficiente di smorzamento per l'inseguimento del picco. L'analisi è stata quindi svolta con il risolutore implicito e il tempo computazionale è molto elevato e stimabile intorno a 48 ore.

Nonostante l'accuratezza e il passo temporale di risoluzione dell'ordine di 10-5 si riscontrano ancora delle instabilità numeriche che sono però trascurabili in quanto è comunque possibile individuare il picco di risonanza.

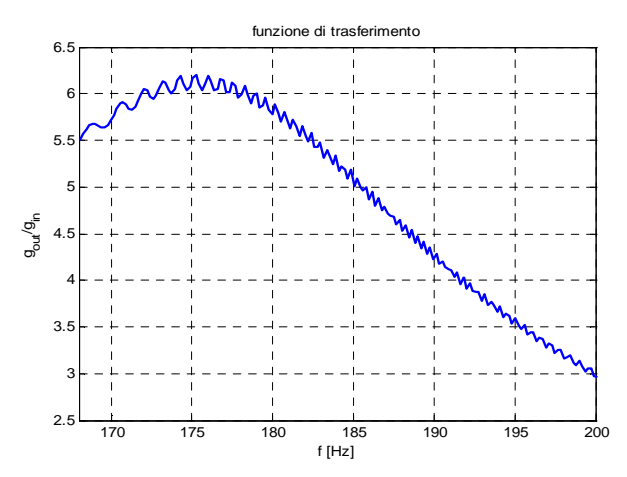

**Figura 3.3 Funzione di trasmissibilità ottenuta con l'analisi in Abaqus** 

Nella tabella seguente è riportato il confronto dell'analisi numerica con quella sperimentale e si nota come l'errore sia inferiore al 3% e quindi sia possibile definire le caratteristiche del materiale.

|          | <b>Numerico</b> | Sperimentale | Errore $\%$ |
|----------|-----------------|--------------|-------------|
| [Hz]     | 175.20          | 180.40       | 2.88        |
| ampiezza | 6.20            | 6.24         | 0.64        |

**Tabella 3.1 Confronto tra dati sperimentali e risultati numerici** 

I valori di riferimento che verranno presi nel corso di questo studio sono quindi:

$$
E = 1.3 MPa
$$

$$
v = 0.4
$$

$$
\beta_R = 1.5 \cdot 10^{-4} s
$$

Nel secondo modello la descrizione del materiale è stata effettuata utilizzando la scheda hyperfoam nella quale è stata riportata la curva sforzo-deformazione fino a 10 Hz, ricavata dai test dinamo meccanici (Appendice pagina 97). È stato quindi calcolato lo spostamento dei punti sulla superficie in z=0.0254 m imponendo una forza di 100 N nel punto REF-1 e vincolando tutti i punti sulla superficie associata al nodo REF-2.

Partendo dalla relazione  $F = Ku$  è stata ricavato il valore di rigidezza del foam.

$$
u = 26.6 \cdot 10^{-6} [m]
$$

$$
K = \frac{F}{u} = 3.76 \cdot 10^6 \, [N/m]
$$

## **4 Metodo di predizione**

La modellazione di una navetta cargo interamente riempita da CTB organizzate in pallet di diversa dimensione e su piani propone un problema complesso dal punto di vista ingegneristico per la previsione della dinamica e dei carichi agenti sulla struttura. Al fine di una rappresentazione precisa della realtà l'ideale sarebbe comporre una libreria di informazioni derivanti da test sperimentali che comprendano tutte le possibili combinazioni: CTB singole e doppie con pannelli di foam da uno e due pollici, organizzate in borse più grandi e a loro volta stivate su più piani. Anche ammettendo la fattibilità in termini di tempi e costi di una tale quantità di prove sperimentali rimarrebbe ancora un fattore di incertezza dipendente dal contenuto che potrebbe essere la strumentazione per un esperimento oppure abbigliamento di ricambio per gli astronauti orbitanti sulla ISS. In fase preliminare si è pensato quindi di realizzare un modello estremamente semplice che possa essere inserito nel modello Nastran della navetta e da esso riuscire ad avere un'indicazione delle frequenze proprie dell'intera struttura e dei carichi provenienti dall'oscillazione delle strutture secondarie su beam e longheroni. Il modello attualmente adottato in Thales Alenia Space per i le CTB è composto da un elemento rigido collegato ai nodi di attacco della navetta e una massa concentrata rappresentante l'intero carico; i test sperimentali hanno evidenziato che i carichi ottenuti in modo numerico sono sovrastimati. Si vuole quindi cercare una modellazione che non appesantisca computazionalmente il modello esistente, ma che sia in grado di diminuire l'eccesso riscontrato al fine di ottimizzare il progetto originario.

Le CTB attualmente impiegate nelle missioni possono essere singole o doppie in base al contenuto, con foam di 1' o 2' di spessore e a loro volta organizzate in borse più grandi denominate M01 e M02. Queste ultime poi vengono composte in strutture secondarie, chiamate pallets, che sono fissati, con cinghie pretensionate, alle beam e ai longheroni del cargo.

Il metodo che si vuole presentare si propone di riuscire a prevedere le frequenze e gli smorzamenti nella direzione fuori piano, di qualunque configurazione. I test dinamo meccanici e su tavola vibrante non hanno riguardato in alcun modo la ricerca delle caratteristiche del foam nelle direzioni nel piano, è quindi impossibile, con questo livello di informazione, riuscire a prevederne il comportamento. In base ad ulteriori prove sperimentali su tavola vibrante effettuati in IABG sono stati notati effetti di scivolamento relativo tra le borse e tra il dummy e il foam all'interno della stessa CTB, questo ne rende ancora più imprevedibile il comportamento.

## **4.1 Modellazione matematica di una CTB**

L'idea di partenza è quella di poter rappresentare non solo la singola CTB, ma dell'intera struttura secondaria utilizzando un modello massa, molla e smorzatore. Andando cioè ad introdurre il comportamento dinamico delle borse nel modello originale.

Lo studio presentato in seguito si concentra esclusivamente sulle CTB e la loro organizzazione nei pallets, trascurando in prima analisi la struttura del cargo e il collegamento ad esso. Essi saranno presi in considerazione nei capitoli conclusivi.

Partendo dalla rappresentazione utilizzata per i test sperimentali commissionati da Thales Alenia Space in IABG, che utilizzano una massa dummy come contenuto della CTB singola, si è cercato di riprodurre in ambiente Nastran il comportamento delle borse durante le prove su tavola vibrante.

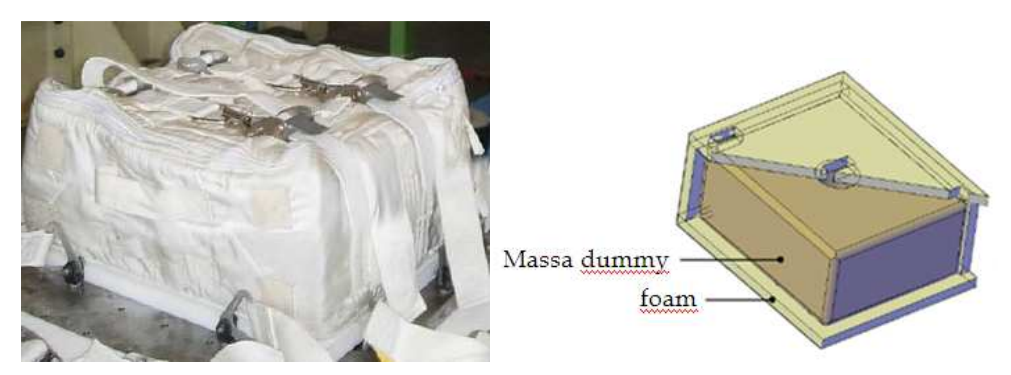

**Figura 4.1 CTB singola nella configurazione di test in IABG e la relativa schematizzazione (immagini fornite da Thales Alenia Space)** 

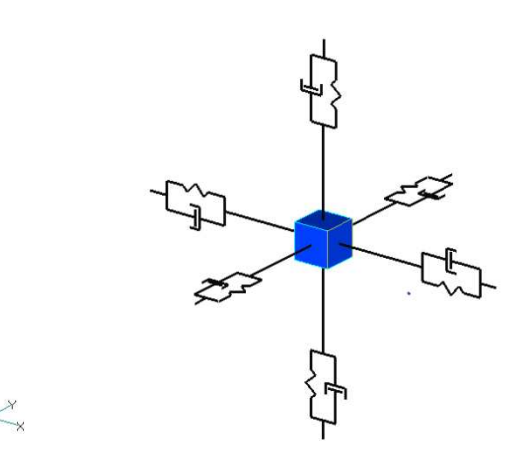

**Figura 4.2 Schematizzazione CTB** 

In Figura 4.2 è mostrata una prima riduzione in cui il dummy è stato rappresentato con una massa concentrata nel baricentro e ciascun pannello di foam è stato modellato con una molla e uno smorzatore.

In particolare, nel caso di pannello con spessore di 1 pollice si avranno i seguenti valori:

$$
K_{foam 1'} = 3.76 \cdot 10^6 \, [N/m]
$$
\n
$$
C_{foam 1'} = \beta_R \cdot K_{foam 1'} = 564 \, [Ns/m]
$$

Dove la rigidezza è direttamente quella calcolata con l'analisi statica in Abaqus, mentre il valore di smorzamento è ricavato moltiplicando K per il fattore  $\beta_R$  ottenuto dall'analisi dinamica.

Le caratteristiche del foam da 2' sono calcolati sfruttando la combinazione in serie e parallelo. La rigidezza del pannello con spessore doppio è pari alla serie delle due Kfoam 1'.

$$
K_{foam\ 2'} = \frac{1}{\frac{1}{K_{foam\ 1'}} + \frac{1}{K_{foam\ 1'}}} = 1.88 \cdot 10^6 \, [N/m]
$$
  

$$
C_{foam\ 2'} = \beta \cdot K_{foam\ 2'} = 282 \, [Ns/m]
$$

A questo punto è possibile ridurre ulteriormente il modello a tre gruppi molla smorzatore, uno per ogni direzione. I valori si ottengono facendo il parallelo delle rigidezze in x, y e z.

$$
K_{foam 1'_{Z}} = K_{foam 1'_{X}} = K_{foam 1'_{Y}} = K_{foam 1'} + K_{foam 1'} = 7.52 \cdot 10^{6} [N/m]
$$
  
\n
$$
C_{foam 1'} = \beta \cdot K_{foam 1'} = 1130 [Ns/m]
$$
  
\n
$$
K_{foam 2'}_{Z} = K_{foam 2'_{X}} = K_{foam 2'}_{Y} = K_{foam 2'} + K_{foam 2'_{Y}}
$$
  
\n
$$
= 3.76 \cdot 10^{6} [N/m]
$$
  
\n
$$
C_{foam 2'} = \beta \cdot K_{foam 2'} = 564 [Ns/m]
$$

Alla luce di queste considerazioni è stato possibile generare un modello ad elementi finiti in Nastran e composto da un elemento CMASS rappresentante la massa dummy della CTB e una CELAS contenente i valori ricavati per rigidezza e smorzamento nella sola direzione fuori piano. Questa limitazione è dovuta al fatto che non sono disponibili dati riguardanti il comportamento della schiuma nei piani di scorrimento.

Variando il valore di K e G è possibile quindi rappresentare qualunque tipo di configurazione. Il modello utilizzato per rappresentare le CTB e le loro diverse combinazioni è riportato nella Figura 4.3, ed è quello che andrà inserito nel modello attualmente utilizzato in Thales Alenia Space per la determinazione dei carichi dinamici indotti sulla struttura primaria.

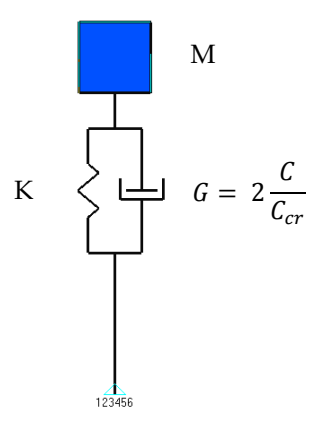

**Figura 4.3 Modellazione Nastran** 

Il metodo sopra presentato è del tutto ideale e non prende in considerazione né gli effetti di scorrimento del dummy sulla schiuma e

dei pannelli stessi, né la modalità di vincolo. Per questo motivo è ragionevole assumere, almeno in questa fase preliminare, che le rigidezze e gli smorzamenti siano uguali nel piano e fuori piano.

Lo stivaggio delle CTB all'interno del cargo prevede configurazioni comprendenti diverse combinazioni di M01 e M02 disposte su uno o due piani. Sia quello inferiore che quello superiore sono agganciati separatamente attraverso delle cinghie pretensionate alla struttura primaria.

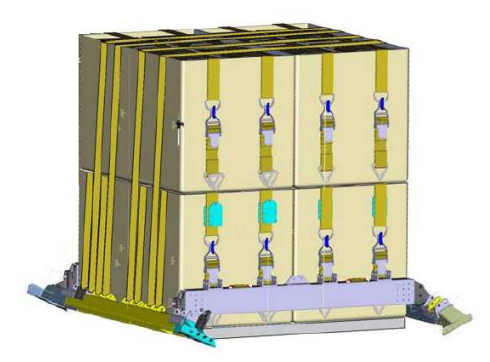

**Figura 4.4 Esempio di configurazione di un pallet di CTB disposte su due piani, schema fornito da Thales Alenia Space** 

Ogni piano è compattato dalle cinghie, ed inoltre le CTB sono contenute ulteriormente nelle borse più grandi. La rigidezza di ogni piano si ottiene quindi combinando in parallelo le K di ciascuna borsa appartenente ad esso.

Una volta ottenuta la rigidezza equivalente di ciascun piano sarà sufficiente combinarle in serie per avere quella dell'intero pallet.

Il coefficiente di smorzamento è sempre ricavato moltiplicando il valore di K per il fattore costante  $\beta_R$ , di conseguenza è facilmente ottenibile dalla rigidezza equivalente.

In questo modo appare quindi possibile poter prevedere le frequenze fuori piano di qualunque configurazione.

## **4.2 Test in IABG**

La campagna di prove sperimentali su tavola vibrante svolte in IABG ha fornito dati riguardanti il comportamento dinamico di alcune configurazioni di CTB previste per lo stivaggio all'interno di moduli. Lo scopo di questi test è stato quello di avere maggiori informazioni sulla dinamica delle strutture secondarie in modo da poter eseguire analisi di predizione del comportamento dell'intera struttura.

Sono state studiate sperimentalmente sei configurazioni (Figura 4.5) e 5 livelli di carico da 0.5g nel Low Level fino a 8g per i test di lancio.

Nelle figure seguenti la direzione fuori piano è da intendere la normale uscente dalla superficie superiore di ciascuna borsa.

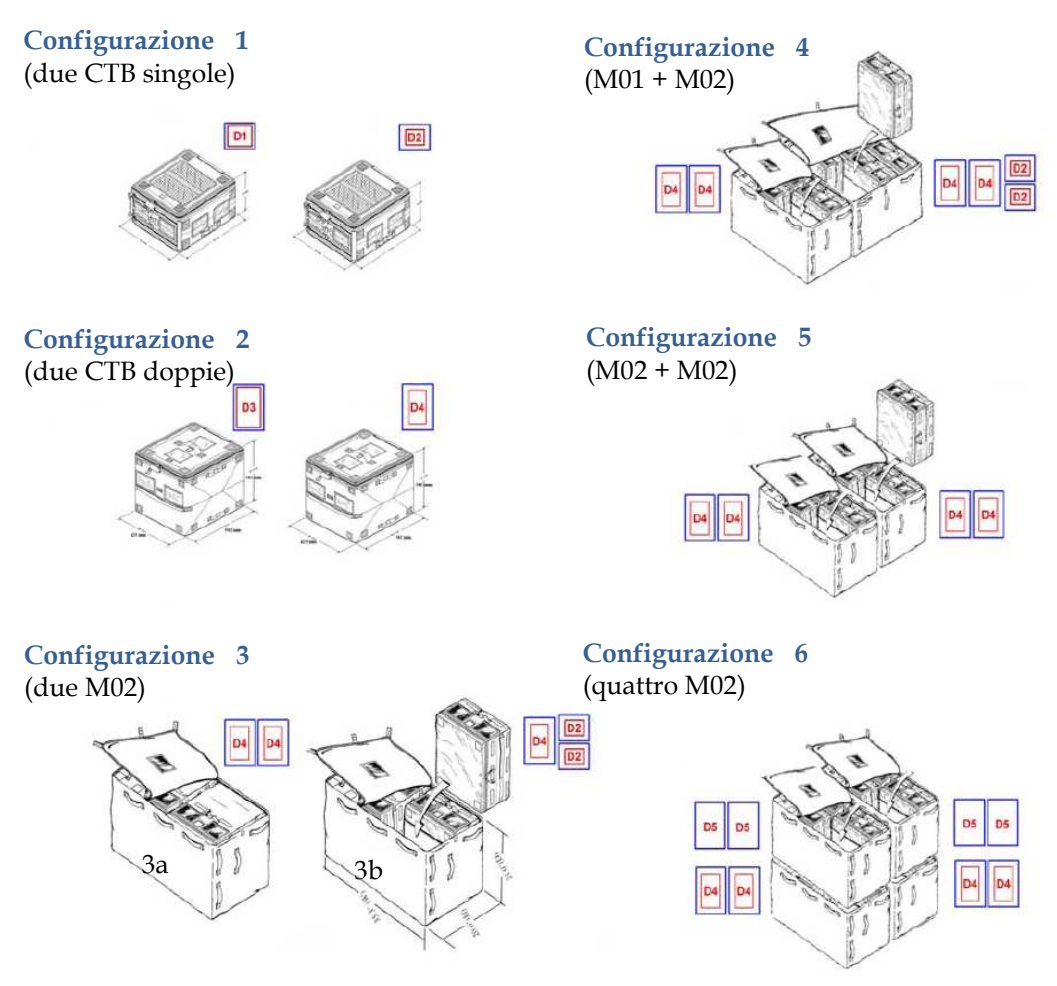

**Figura 4.5 Configurazioni dei test svolti in IABG, immagini fornite da Thales Alenia Space** 

Nelle prime tre configurazioni sono state provate più borse contemporaneamente, ma senza interazione tra di esse. Ciascuna è stata vincolata direttamente alla tavola vibrante attraverso cinghie pretensionate (Figura 4.6).

La configurazione 6 rappresenta lo stivaggio previsto per una baia del modulo cargo.

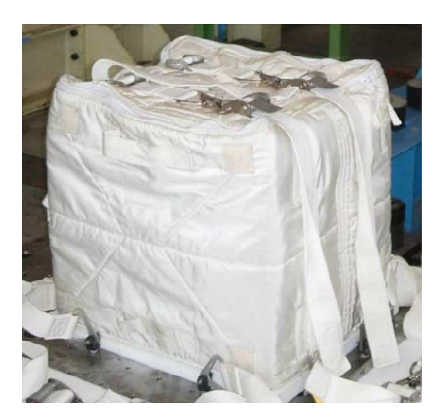

**Figura 4.6 Una delle due CTB doppie nella configurazione 2, immagine fornita da Thales Alenia Space** 

Per ogni configurazione e livello di sollecitazione sono state misurate le accelerazioni nelle tre direzioni utilizzando sei sensori per ogni CTB (Figura 4.7).

Al fine delle analisi che saranno eseguite nel corso di questo studio sono state considerate solo le misure relative all'accelerometro posizionato in corrispondenza del baricentro della massa dummy nella direzione fuori piano e con l'input di Low Level (0.5 g). Unicamente per la configurazione 6 sono state valutate anche le frequenze nel piano per una migliore simulazione del comportamento dell'intero pallet all'interno del modello ad elementi finiti con cui verranno calcolati i carichi sulla struttura.

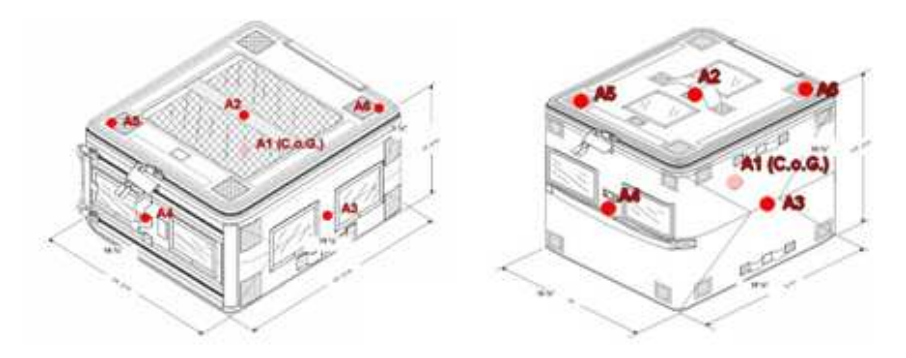

**Figura 4.7 Posizione degli accelerometri sulle CTB, immagine fornita da Thales Alenia Space** 

Di seguito si riportano le tabelle che riassumono i dati sperimentali che saranno utilizzati nel corso di questo lavoro.

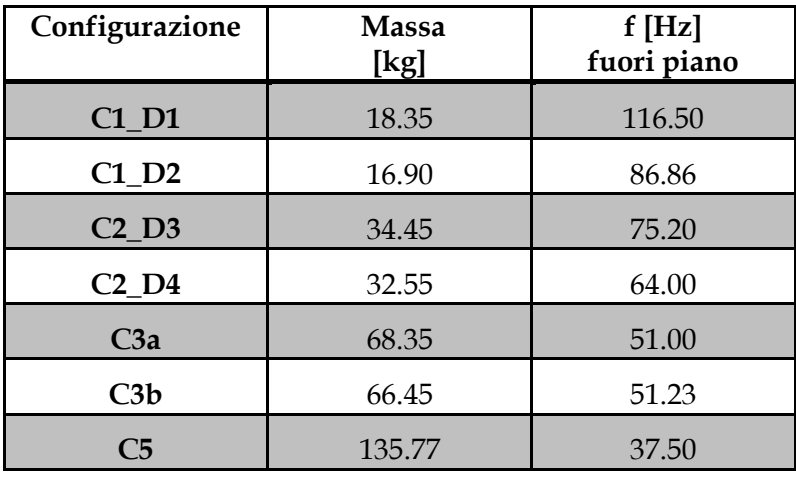

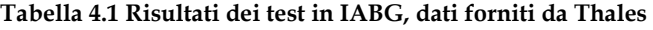

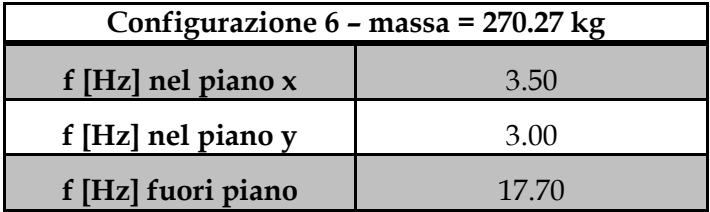

## **4.3 Validazione**

Partendo dal confronto dei dati sperimentali presentati nel paragrafo precedente con le risonanze ottenute col metodo di predizione si riscontrano errori fino al 50% della frequenza sperimentale.

| Configurazione | <b>Massa</b><br>[kg] | K[N/m]             | f[Hz]<br><b>Nastran</b> | f[Hz]<br><b>IABG</b> | Errore $\%$ |
|----------------|----------------------|--------------------|-------------------------|----------------------|-------------|
| $C1 - D1$      | 18.35                | 7.52e6             | 102.00                  | 116.50               | 12.45       |
| $C1 - D2$      | 16.90                | 3.76e <sub>6</sub> | 75.10                   | 86.86                | 13.54       |
| $C2 - D3$      | 34.45                | 7.52e <sub>6</sub> | 74.36                   | 75.20                | 1.12        |
| $C2 - D4$      | 32.55                | 3.76e <sub>6</sub> | 54.10                   | 64.00                | 15.47       |
| C3a            | 68.35                | 7.52e6             | 52.79                   | 51.00                | $-3.51$     |
| C3b            | 66.45                | 1.13e7             | 65.67                   | 51.23                | $-28.19$    |
| C <sub>5</sub> | 135.77               | 1.5e7              | 52.59                   | 37.50                | $-41.25$    |
| C <sub>6</sub> | 270.27               | 7.52e6             | 26.55                   | 17.70                | $-50.00$    |

**Tabella 4.2 Errore tra le frequenze di risonanza sperimentali e numeriche (i dati per IABG sono forniti da Thales Alenia Space)** 

L'errore è stato calcolato come:

$$
errore = \frac{valore\,sperimentale - valore\,numerico}{valore\,sperimentale} \cdot 100
$$

Le configurazioni con una massa ridotta di carico presentano un errore accettabile, intorno al 10%, mentre all'aumentare del contenuto delle CTB l'errore arriva a valori del 50%. Questo è da attribuire al fatto che il modello di predizione proposto è estremamente semplificato e non prende in considerazione fattori determinanti che però sono impossibili da considerare da un punto di vista puramente teorico a partire dalle scarsissime informazioni a disposizione. I limiti fondamentali della modellazione sono che:

- La schiuma è rappresentata come un materiale completamente elastico
- I vincoli sono semplificati con un incastro

Queste due componenti rendono difficile la rappresentazione del comportamento reale del'oggetto in quanto portano all'omissione di fenomeni come scorrimenti e interazioni tra CTB e cinghie.

Nel modello numerico il sistema massa molla smorzatore è semplicemente rappresentato come un incastro, questo perché a livello ideale si suppone che le cinghie siano pretensionate in modo da riuscire ad evitare qualunque movimento relativo tra le borse e che il foam all'interno delle CTB stesse riempia completamente lo spazio tra il dummy e la massa in modo da poter considerare il tutto come un unico oggetto. Nella realtà questo non avviene.

Valutando le configurazioni C1\_D1 e C1\_D2 si vede come già con una singola CTB l'errore sia di circa il 10%, di cui una parte è sicuramente da attribuire alla caratterizzazione del foam che è stimabile intorno al 2%, il resto è invece dovuto alla modalità di vincolo con le cinghie. È da sottolineare che nei test il precarico è avvenuto senza una misura a priori del livello di tensione delle fasce.

All'aumentare della massa coinvolta l'errore aumenta in modo importante fino a raggiungere il valore del 50% nella configurazione 6.

Le CTB nelle configurazioni C3 sono a loro volta contenute in borse più grosse, le M02, la massa è la stessa e la frequenza di risonanza è uguale. C3a e C3b non sono però identiche, la seconda, infatti, contiene una borsa in più. La modalità di vincolo è la stessa, sono entrambe agganciate alla tavola vibrante unicamente attraverso le cinghie. Si può quindi dire che al fine della determinazione dei modi di vibrare è possibile considerare valida l'ipotesi di trascurabilità del numero di CTB contenute nelle M02, e quindi la quantità di separatori utilizzati.

All'aumentare della massa le CTB non sono più stivate in borse più grandi e quindi i giochi tra di esse non sono più trascurabili. Non potendo prevederne però gli effetti essi sono stati valutati in base al confronto con dati sperimentali.

Sfruttando i dati di test inerenti alle configurazioni C2\_D4, C3a e C5 è stato identificato il fattore alfa, che rappresenta una correzione sperimentale al modello analitico. Le configurazioni di riferimento sono state scelte in quanto hanno la stessa tipologia di separatori e la massa tra di essi raddoppia.

Con le frequenze sperimentali sono state calcolate le rispettive rigidezze associate alle configurazioni selezionate e utilizzando l'analisi di picco

sono stati ricavati gli smorzamenti. Utilizzando l'interpolazione numerica sono state quindi ricavati gli andamenti delle K, sperimentale e numerica, in funzione della massa. Si nota che entrambe presentano un andamento di tipo esponenziale, in particolare:

> $K_{sperimentale}\,=\,2.162\cdot 10^6\,\cdot m^{0.2594}$  $K_{numerica} = 4.577 \cdot 10^5 \cdot m^{0.7112}$

Dalla differenza delle due curve è stato quindi calcolato il fattore alfa come scostamento in termini percentuali sulla rigidezza numerica dalla K sperimentale.

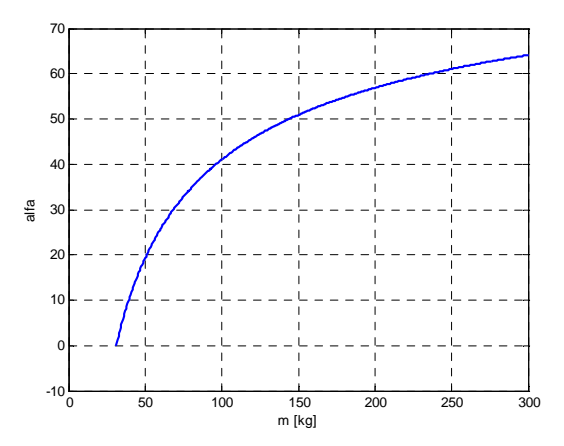

**Figura 4.8 Andamento del fattore alfa (espresso in percentuale di rigidezza analitica) in funzione della massa in kg** 

Entrando nel grafico con il valore della massa si ricava quindi il fattore di correzione corrispondente.

La rigidezza corretta si ottiene quindi come:

$$
\widehat{K}_{numerica} = (1 - \alpha) K_{numerica}
$$

| Conf.          | <b>Massa</b><br>[kg] | Knumerica<br>[N/m] | alfa<br>applicato | f[Hz]<br><b>Nastran</b> | f[Hz]<br><b>IABG</b> | <b>Errore</b><br>senza<br>correzione | <b>Errore</b><br>$\frac{0}{0}$<br>(alfa) |
|----------------|----------------------|--------------------|-------------------|-------------------------|----------------------|--------------------------------------|------------------------------------------|
| C3a            | 68.35                | 5.28e6             | $-29.79%$         | 44.23                   | 51.00                | 3.51                                 | 13.27                                    |
| C3b            | 66.45                | 8.01e6             | $-28.84%$         | 55.26                   | 51.23                | 28.19                                | 7.86                                     |
| C <sub>5</sub> | 135.77               | 7.75e6             | $-48.50%$         | 38.02                   | 37.50                | 41.25                                | 1.39                                     |
| C6             | 270.27               | 3.88e6             | $-48.50%$         | 20.00                   | 21.86                | 50.00                                | 8.51                                     |

**Tabella 4.3 Confronto delle frequenze di risonanza con la correzione alfa (dati IABG forniti da Thales Alenia Space)** 

In tabella sono stati riportati solo i risultati relativi alle configurazioni che verranno poi utilizzate per lo sviluppo dei carichi. Le altre non sono di interesse al fine della validazione del metodo di predizione.

L'errore medio in frequenza è stimato intorno al 10%. Nonostante questo valore sia il doppio rispetto a quello comunemente accettato in Thales Alenia Space per la determinazione dei modi in ambito di modellazione ad elementi finiti, è stato approvato in quanto lo scopo di questo studio è quello di poter trovare una nuova modellazione Nastran delle CTB e delle loro combinazioni al fine di avere una rappresentazione più realistica dei carichi indotti dalla dinamica sul sistema.

Al fine della valutazione dei carichi è stato fondamentale lo sviluppo di un modello abbastanza preciso degli smorzamenti. I dati di test indicano dei valori molto elevati dell'ordine del 20%.

Inizialmente era stato previsto un modello con un unico smorzatore, il confronto con i dati sperimentali ha però evidenziato come il valore fosse fortemente influenzato dalla presenza delle cinghie e dalla loro pretensione. Di conseguenza si è scelto di utilizzare un modello con una molla e due smorzatori che rappresentano rispettivamente l'effetto del foam e delle cinghie di contenimento.

Le cinghie di contenimento delle bags possono essere assimilabili alle cinture di sicurezza comunemente utilizzate nel campo automobilistico, dove il valore di smorzamento impiegato per le prove di crash è  $C_{cinture} = 2000[Ns/m]$ .

Partendo dai dati di test sul solo foam si identifica un valore di smorzamento di:

$$
C_{foam} = 564 \left[\frac{Ns}{m}\right]
$$

Per isolare l'effetto delle cinghie si è scelto di indagare i risultati sperimentali ottenuti dai test su tavola vibrante di una sola CTB. Confrontando il  $C_{foam}$  con il valore di smorzamento ottenuto dalla funzione di trasmissibilità della configurazione C2 è stato trovato il contributo delle cinghie:

$$
C_{cinghie} = 1940 \left[\frac{Ns}{m}\right]
$$

Questo differisce del 3% rispetto al valore utilizzato in campo automobilistico.

Il modello finale è quindi costituito da una molla e due smorzatori, in modo da poter differenziare il contributo di dissipazione dovuto alla schiuma di imballaggio e quello relativo alle cinghie.

Lo smorzamento associato al foam è stato calcolato utilizzando il valore di rigidezza calcolato per la configurazione in esame e moltiplicato per il coefficiente  $\beta_R$ . Per quanto riguarda le cinghie è stato mantenuto costante il  $C_{\text{cinahie}}$  che nel caso di due piani contenuti con due fasce è stato raddoppiato.

Nel modello finale in Nastran saranno quindi utilizzati i seguenti valori:

| Baia | $\mathbf{K}$ | $C_{foam}$     | $\mathbf{G}_{\text{cinghie}}$ |
|------|--------------|----------------|-------------------------------|
|      | [N/m]        | $[Ns/m]$   [-] |                               |
|      | 2.83e6 1128  |                | 0.14                          |
| 2    | 2.85e6       | 1128           | 0.14                          |
| 3    | 1.93e6       | 2250           |                               |

**Tabella 4.4 Valori di smorzamento e rigidezza inseriti nel modello Nastran** 

### **4.4 Diversi livelli di input**

Analogamente al caso del Low Level si è cercato di trovare una legge che permetta di prevedere quali siano le rigidezze e i fattori di smorzamento associate alle varie configurazioni con diversi input.

I dati sperimentali ottenuti dai test in IABG sono relativi ai livelli di input riportati nella tabella sottostante.

| Run            | Input $[m/s^2]$ |
|----------------|-----------------|
| LL - Low Level | 0.5g            |
|                | 1σ              |
| в              | 2σ              |
|                |                 |

**Tabella 4.5 Livelli di input per i test in IABG, dati forniti da Thales** 

Per quanto riguarda le rigidezze si può procedere in modo analogo a quanto trovato per il low level, adottando semplicemente una correzione diversa al variare dello input.

Il fattore di correzione è sempre calcolato come:

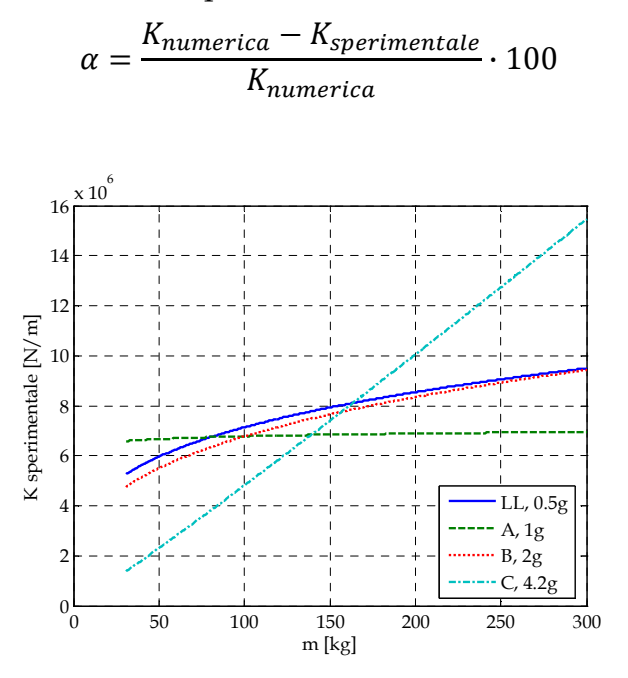

**Figura 4.9 Rigidezza sperimentale al variare dello input** 

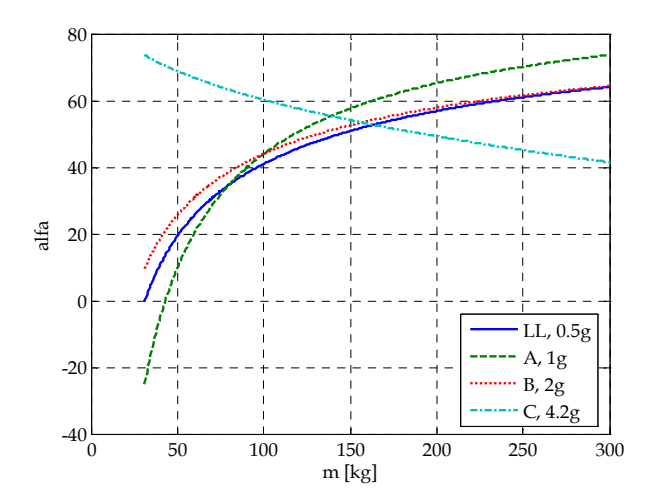

**Figura 4.10 Fattore di correzione alfa per diversi livelli di input** 

Gli effetti della non linearità del foam sono sempre più evidenti all'aumentare dello input: già a 4.2g l'andamento della rigidezza in funzione della massa varia notevolmente, l'effetto è molto evidente in Figura 4.10 dove la curva tende a decrescere esponenzialmente anziché crescere. Questo comportamento è imputabile al fatto che oltre un certo livello di input il foam è talmente compresso che diventano predominanti gli effetti dovuti alla presenza delle cinghie.

**Tabella 4.6 Confronto delle frequenze numeriche e sperimentali per l'input A (masse e dati IABG forniti da Thales Alenia Space)** 

| Input $A - 1g$ |               |                    |      |                   |                      |          |
|----------------|---------------|--------------------|------|-------------------|----------------------|----------|
| Conf.          | Massa<br>[kg] | Knumerica<br>[N/m] | alfa | f[Hz]<br>Numerica | f[Hz]<br><b>IABG</b> | Errore % |
| C3a            | 68.35         | $7.52E + 06$       | 0.27 | 45.10             | 66.90                | 32.58    |
| C3b            | 66.45         | $1.13E + 07$       | 0.26 | 56.46             | 56.35                | $-0.19$  |
| C <sub>5</sub> | 135.77        | $1.50E + 07$       | 0.55 | 35.49             | 56.00                | 36.63    |
| C6             | 270.27        | $7.52E + 06$       | 0.72 | 14.05             | 20.39                | 31.10    |

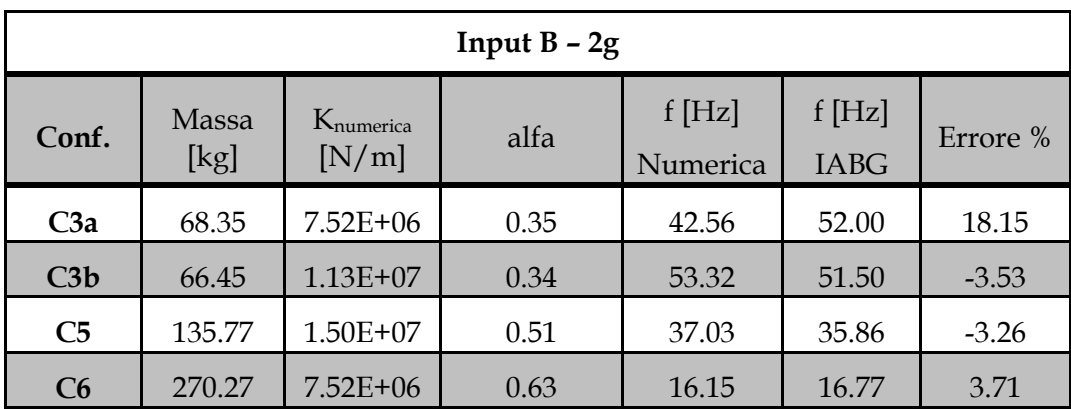

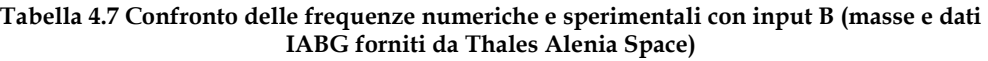

**Tabella 4.8 Confronto delle frequenze numeriche e sperimentali con input C (masse e dati IABG forniti da Thales Alenia Space)** 

| Input $C - 4.2g$ |               |                    |      |                   |                      |          |
|------------------|---------------|--------------------|------|-------------------|----------------------|----------|
| Conf.            | Massa<br>[kg] | Knumerica<br>[N/m] | alfa | f[Hz]<br>Numerica | f[Hz]<br><b>IABG</b> | Errore % |
| C3a              | 68.35         | $7.52E + 06$       | 0.65 | 31.23             | 30.00                | $-4.11$  |
| C3b              | 66.45         | $1.13E + 07$       | 0.66 | 38.27             | 33.8                 | $-13.22$ |
| C <sub>5</sub>   | 135.77        | $1.50E + 07$       | 0.56 | 35.09             | 35.86                | 2.15     |
| C6               | 270.27        | $7.52E + 06$       | 0.44 | 19.87             | 18.75                | $-5.96$  |

Per quanto riguarda lo smorzamento si nota una crescita all'aumentare del livello di carico, con una variazione in termini di G al massimo di 0.1, raggiungendo un valore massimo di 0.38.

| Configurazione | LL   |      |      |      |
|----------------|------|------|------|------|
| C3a            | 0.30 | 0.19 | 0.22 | 0.36 |
| C3b            | 0.30 | 0.23 | 0.29 | 0.38 |
| C5             | 0.27 | 0.33 | 0.29 | 0.34 |
| ~6             | 0.25 | 0.24 | 0.29 | 0.26 |

**Tabella 4.9 Valori sperimentali di G, dati forniti da Thales** 

Confrontando le funzioni di trasmissibilità ottenute dai test su tavola vibrante delle varie configurazioni di stivaggio delle CTB si nota una diminuzione in ampiezza del picco massimo che si traduce nell'aumento di smorzamento secondo la legge  $G = \frac{1}{2}$  $\sqrt{\varrho}$  . Tale comportamento è in linea con quanto riscontrato durante le prove sperimentali sul solo foam. Contemporaneamente si evidenzia lo spostamento del picco massimo in frequenza ovvero la diminuzione del valore di rigidezza, non è quindi più possibile utilizzare il medesimo valore del coefficiente di Rayleigh per la determinazione dei valori di C.

L'adozione dello smorzamento proporzionale sarebbe ancora valido nel caso in cui si facessero altri modelli in ambiente Abaqus al fine di determinare un valore di  $\beta_R$  per ciascun input. Gli smorzamenti in gioco sono così elevati la cui variazione non comporterebbe una riduzione sensibile dei carichi.

# **5 FEM per la stima dell'interazione tra CTB e la struttura primaria**

Il modello ad elementi finiti utilizzato per le analisi dinamiche fa riferimento ad una generica struttura primaria, non appartenente ad un programma specifico. Questo perché le CTB stanno assumendo sempre maggiore impiego sia in termini quantitativi all'interno delle navette cargo esistenti, sia in diversi progetti.

Il modello è composto da elementi PLATE per la struttura primaria esterna, i longheroni e le beam, mentre le CTB sono rappresentate con una massa concentrata nel baricentro e un elemento rigido che le collega a beam e longheroni.

Dalle prove sperimentali è emerso che questo tipo di modellazione è molto più rigido rispetto a quanto non sia nella realtà di conseguenza i carichi agenti sulla struttura risultano sovrastimati. Lo scopo di questa analisi è quella di valutare l'entità del sovradimensionamento in modo da definire se il modello descritto possa essere ritenuto accettabile o sia meglio adottarne uno nuovo, basato sullo studio effettuato.

Il modello che è proposto in alternativa a quello esistente comporta semplicemente l'aggiunta delle caratteristiche dinamiche delle borse e delle cinghie tra la massa concentrata e l'elemento rigido. In questo modo ci si propone di rappresentare con maggiore dettaglio e senza sensibili aggravi computazionali il comportamento della struttura.

#### **5.1 Realizzazione del modello**

Nel seguente capitolo si prende come sistema di riferimento quello avente x come asse longitudinale della navetta cargo, y e z come direzioni laterali (vedi Figura 5.1. Questo studio sfrutta la simmetria radiale ed è limitato alla sezione della navetta cargo avente come normale l'asse y. La scelta è legata alla disponibilità dei dati sperimentali dai test effettuati in IABG.

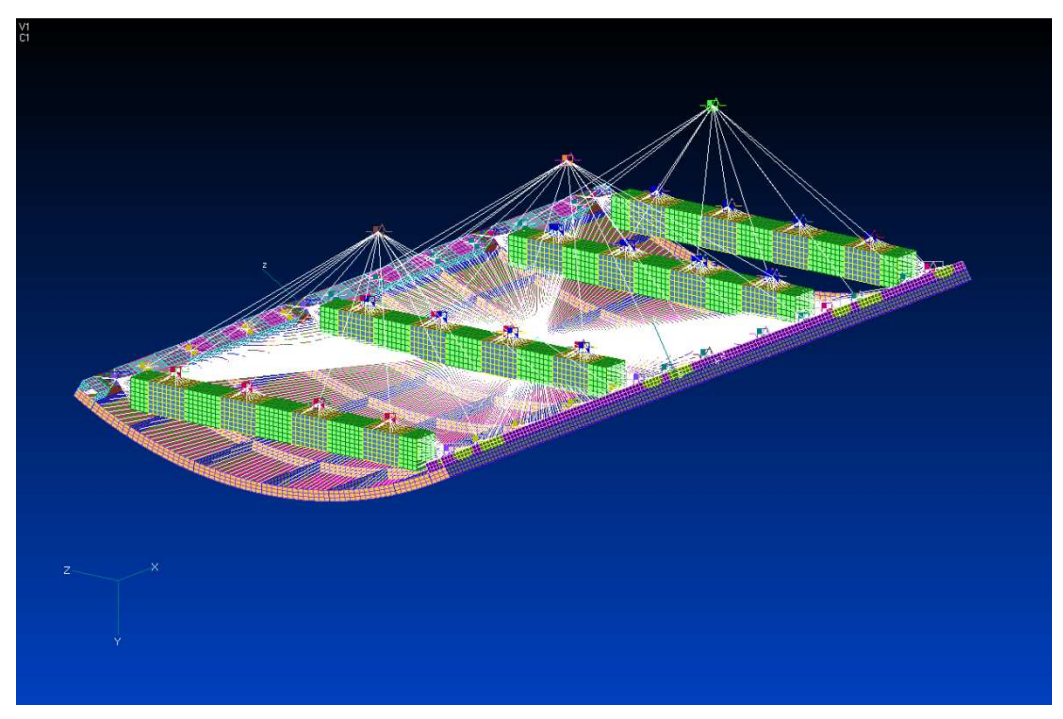

**Figura 5.1 Proposta di modellazione in Nastran** 

#### **5.1.1 Skin**

La skin compone la struttura primaria ed è la parte più esterna della navetta cargo. Essa è realizzata in pannelli in Alluminio con rib di rinforzo alte circa 3 cm rivolte verso l'interno.

| Alluminio                   |                      |  |  |
|-----------------------------|----------------------|--|--|
| E[Pa]                       | $7.24 \cdot 10^{10}$ |  |  |
| $\bf{v}$ [-]                | 0.33                 |  |  |
| $\rho$ [kg/m <sup>3</sup> ] | 3880                 |  |  |
| G [-]                       | 0.04                 |  |  |

**Tabella 5.1 Caratteristiche dell'Alluminio nella skin** 

La modellazione è stata realizzata con elementi piani dello spessore di 3mm, le rib disposte parallelamente all'asse x di 5mm e quelle lungo la circonferenza del cargo di 2mm.

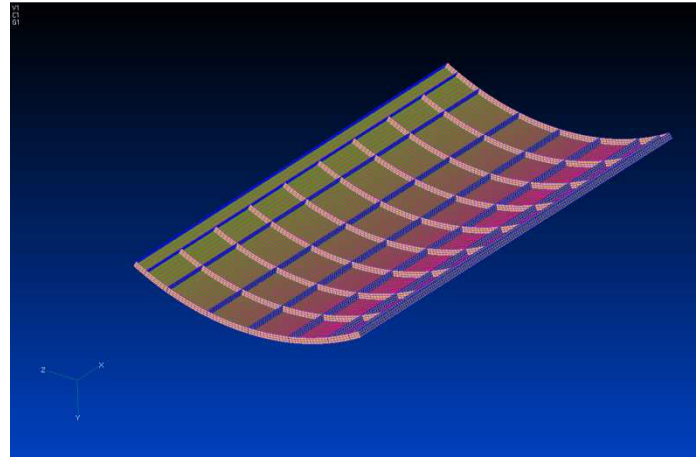

**Figura 5.2 Modello della skin** 

#### **5.1.2 Longheroni e beam**

I longheroni fanno parte anch'essi della struttura primaria e sono realizzati in alluminio con le caratteristiche descritte in Tabella 5.2, essi sono fissati alla skin esterna con bulloni che in questo modello sono rappresentati come elementi rigidi.

| Alluminio                     |      |  |  |  |
|-------------------------------|------|--|--|--|
| E[Pa]<br>$7.24 \cdot 10^{10}$ |      |  |  |  |
| $\bf{v}$ [-]                  | 0.33 |  |  |  |
| $\rho$ [kg/m <sup>3</sup> ]   | 2960 |  |  |  |
| G [-]                         | 0.04 |  |  |  |

**Tabella 5.2 Caratteristiche dell'alluminio nei longheroni** 

Oltre che rinforzo alla struttura primaria i longheroni rappresentano un appoggio per il fissaggio delle beam e delle CTB. In corrispondenza dei collegamenti subiscono un ispessimento che varia fino a un massimo di 10 mm in corrispondenza dell'attacco delle beam sul numero 1, e a un massimo di 16 mm sull'altro (Figura 5.3).

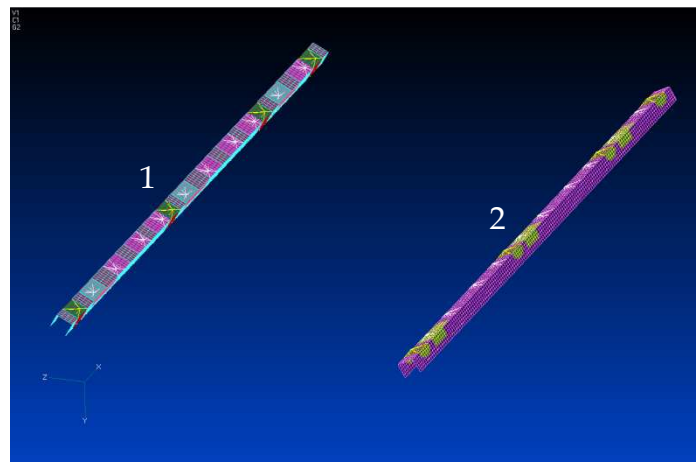

**Figura 5.3 Modello dei longheroni** 

Ai longheroni sono fissate le beam che sono dei supporti realizzati in alluminio con sezione rettangolare cava. Esse sono collegate alla struttura attraverso dei brackets modellati con elementi rigidi e molle di rigidezza infinita dalla parte del longherone 1, e in modo analogo, ma lasciando libera la direzione z al longherone 2.

Le beam fungono da supporto per il fissaggio delle CTB, in corrispondenza degli attacchi delle cinghie sono quindi ispessite fino a 11 mm in modo da avere una maggiore robustezza (Figura 5.4).

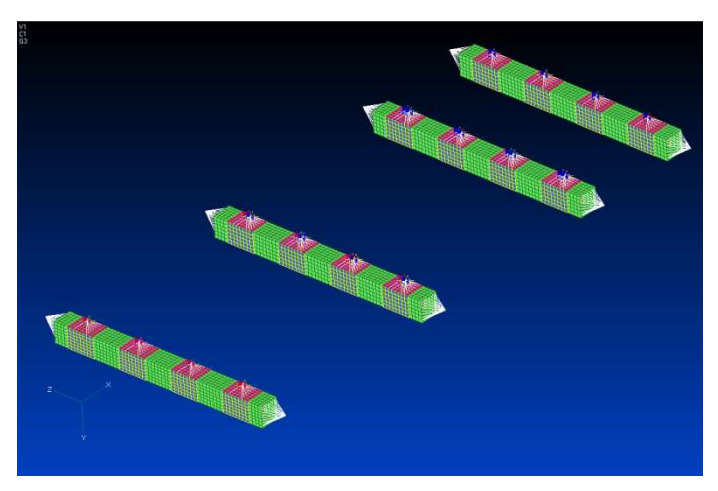

**Figura 5.4 Modello delle beam** 

#### **5.1.3 CTB**

Le CTB sono organizzate in 3 baie separate dalle beam di cui le prime due sono uguali alla configurazione C6 dei test effettuati in IABG, mentre la terza è la C5 ruotata di 90° intorno all'asse x. Esse sono state rappresentate come una massa concentrata nel baricentro di ciascun gruppo e collegate alla struttura attraverso un elemento rigido e un una molla e uno smorzatore che ne simulano il comportamento dinamico.

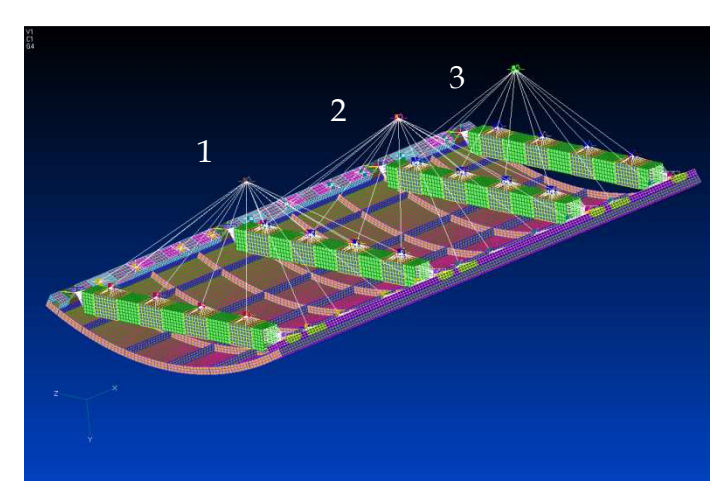

**Figura 5.5 Modello completo** 

Ciascuna baia è stata modellata utilizzando il metodo di predizione elaborato nel corso di questo studio per la direzione fuori piano (y), mentre per le altre due direzioni sono stati utilizzati i dati ottenuti dai test.

I dati a disposizione dai test in IABG sulla configurazione dell'intero pallet sono relativi all'input di qualifica pari a 8g, il metodo di predizione sviluppato si basa su  $\beta_R$  calcolato per input di 1g. I risultati non sono quindi confrontabili.

A partire dai dati sul solo foam provenienti dalle prove sperimentali su tavola vibrante si è riscontrato un andamento esponenziale dello smorzamento all'aumentare dell'input, ed è stato stimato che G a 0.5g è circa il 77% dello stesso a 8g. In base a questa valutazione sono stati quindi scalati i dati di test e sono stati ricavati i valori che sono riportati nelle tabelle sottostanti. La scelta di scalare i dati di test è legata al fatto che questo modello deve essere utilizzato per la valutazione dei carichi provenienti dall'interazione tra struttura primaria e secondaria, ed essi sono stimati a partire dall'input di low level. In questo modo è possibile avere un'immediata indicazione dell'entità degli sforzi, per qualunque accelerazione in ingresso, semplicemente moltiplicando questi valori per l'ampiezza di sollecitazione.

La validazione del modello sarà invece effettuata basandosi sull'ingresso di 8g: saranno utilizzati i dati sperimentali e i valori ottenuti con il metodo proposto nel corso di questo studio scalati seguendo l'andamento dello smorzamento dello Zotek ricavato dai valori sperimentali su tavola vibrante.

| Baia 1, m=273.28 kg                                                    |                      |      |      |      |  |  |  |
|------------------------------------------------------------------------|----------------------|------|------|------|--|--|--|
| K[N/m]<br>$C_{foam}$ [Ns]<br>$G_{cinghie}[-]$<br>$G_{sperimentale}$  - |                      |      |      |      |  |  |  |
| X                                                                      | $0.55 \cdot 10^6$    | -    |      | 0.34 |  |  |  |
|                                                                        | 2.83.10 <sup>6</sup> | 1128 | 0.14 |      |  |  |  |
| ⇁                                                                      | $0.25 \cdot 10^6$    | -    |      | በ 27 |  |  |  |

**Tabella 5.3 Valori di rigidezze e smorzamenti per la Baia 1** 

| Baia 2, m=266.42 kg |                      |                          |                  |                       |  |  |  |
|---------------------|----------------------|--------------------------|------------------|-----------------------|--|--|--|
|                     | K[N/m]               | $C_{foam}$ [Ns]          | $G_{cinghie}[-]$ | $G_{sperimentale}$  - |  |  |  |
| X                   | $0.55 \cdot 10^6$    | $\overline{\phantom{0}}$ |                  | 0.34                  |  |  |  |
|                     | 2.85.10 <sup>6</sup> | 1128                     | 0.14             | -                     |  |  |  |
|                     | $0.25 \cdot 10^6$    |                          |                  | 0.27                  |  |  |  |

**Tabella 5.4 Valori di rigidezze e smorzamenti per la Baia 2** 

**Tabella 5.5 Valori di rigidezze e smorzamenti per la Baia 3** 

| Baia 3, m=135.77 kg |                      |                 |                  |                       |
|---------------------|----------------------|-----------------|------------------|-----------------------|
|                     | K[N/m]               | $C_{foam}$ [Ns] | $G_{cinghie}[-]$ | $G_{sperimentale}$  - |
|                     | $0.55 \cdot 10^6$    |                 |                  | 0.34                  |
|                     | 1.93.10 <sup>6</sup> | 2250            | 0.1              |                       |
|                     | $0.25 \cdot 10^6$    |                 |                  |                       |

I valori delle rigidezze torsionali sono pari a 10<sup>12</sup> N/m, ovvero infinitamente rigide, perché non sono state considerate le inerzie rotazionali delle masse e non sono disponibili risultati di test.

#### **5.1.4 Vincoli**

La struttura infine è stata vincolata imponendo la simmetria radiale sulle rib di contenimento dei longheroni e impedendo lo spostamento in direzione x dei bordi della skin.

I vincoli sono stati applicati utilizzando degli elementi rigidi che hanno come nodi dipendenti quelli da condizionare e come master un nodo posto nel baricentro della sola skin. Questo è stato necessario al fine dell'analisi di risposta in frequenza con la quale sono stati calcolati i carichi.

Facendo riferimento alla Figura 5.6, in blu è evidenziato l'elemento rigido con cui sono stati bloccate le traslazioni 1 e 3, e le rotazioni 4 e 5 nel sistema di riferimento globale.

L'elemento rigido in verde rappresenta il blocco degli spostamenti 3, 4 e 5 nel sistema di riferimento 5 e in rosso sono stati impediti i medesimi movimenti ma nel numero 3.

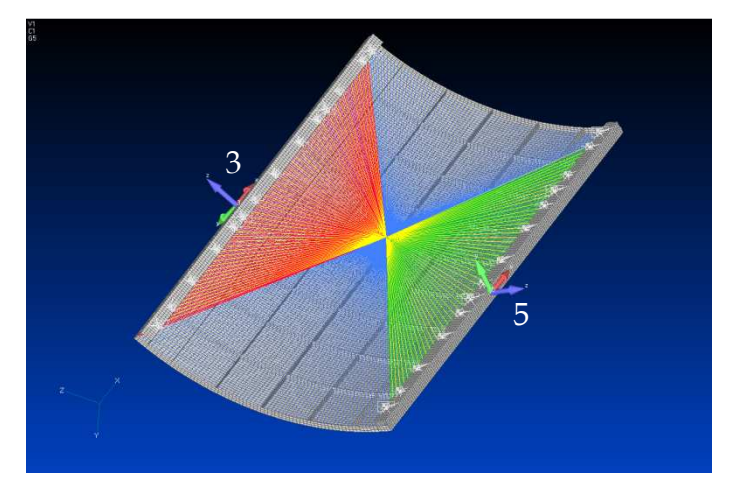

**Figura 5.6 Vincoli** 

In giallo è infine rappresentato l'elemento rigido che si collega ai bulloni di attacco del longherone alla skin, in quanto quelli sono i nodi di introduzione dei carichi nel caso di analisi in frequenza.

## **5.2 Modi di vibrare**

La massa totale del modello è di 785.85 kg di cui 675.47 kg rappresentano il carico delle CTB, il rimanente è la struttura primaria.

Dall'analisi modale si evince che a bassa frequenza la dinamica dell'oggetto in esame è completamente dominato dalle CTB che vibrano trascinando longheroni e beam. All'aumentare della frequenza la dinamica è invece dominata dai modi della struttura primaria. Nel modello attualmente utilizzato in Thales Alenia Space i modi a bassa

frequenza non compaiono in quanto rappresentano esclusivamente la dinamica della struttura secondaria.

Di seguito sono riportati i modi a bassa frequenza dominati dalle CTB e una breve descrizione.

Modo 1: modo associato alla massa delle CTB nella baia 1 che si muove nel piano producendo una rotazione intorno all'asse x e una intorno all'asse y. (figura 5.7)

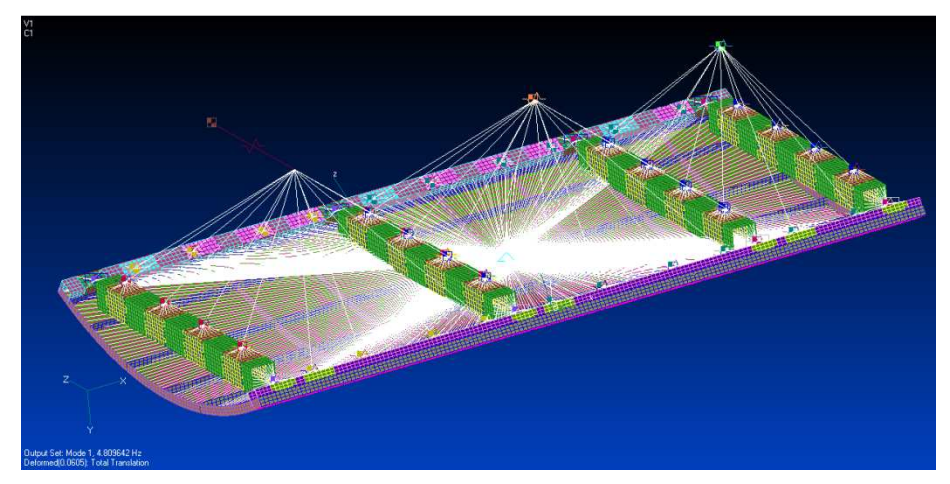

**Figura 5.7 Modo 1, 4.81 Hz** 

Modo 2: modo analogo al primo, dominato però dal movimento nel piano della massa nella baia 2. (figura 5.8)

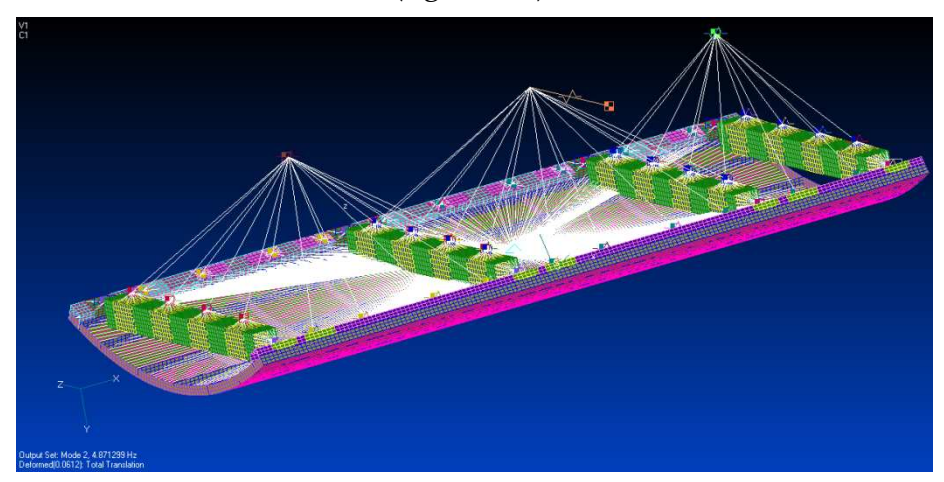

**Figura 5.8 Modo 2, 4.87 Hz** 

Modo 3: modo associato alla massa nella baia 3 che si muove nel piano provocando una rotazione con grande partecipazione modale intorno all'asse y. (figura 5.9)

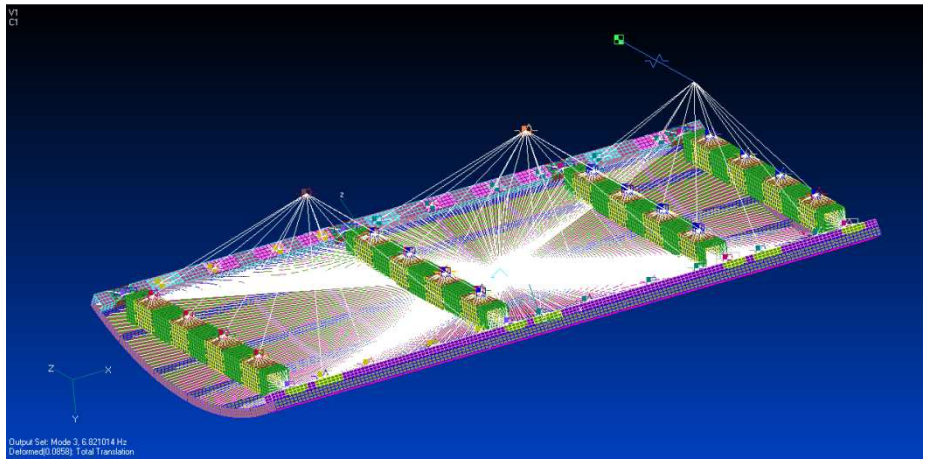

**Figura 5.9 Modo 3, 6.82 Hz** 

Modo 4: le masse associate alle prime due baie si muovono nel piano e in controfase, provocando una rotazione intorno all'asse z. (figura 5.10)

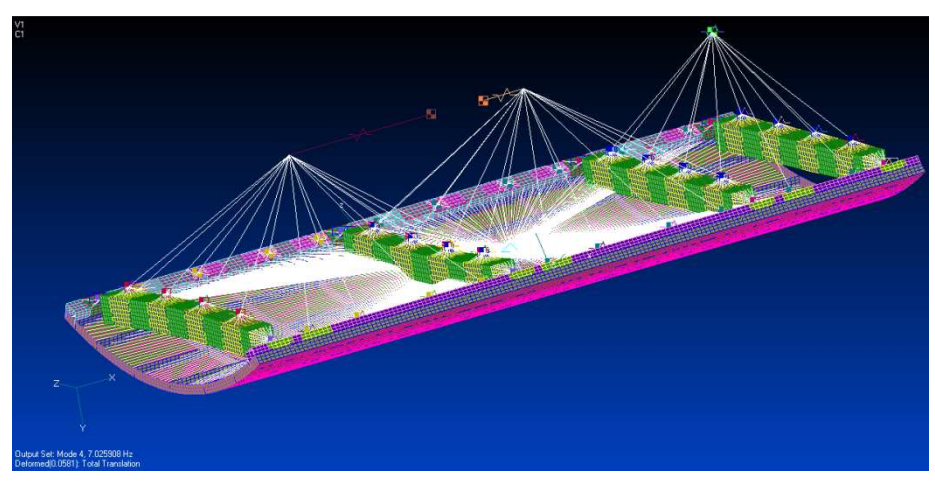

**Figura 5.10 Modo 4, 7.03 Hz** 

Modo 5: le masse associate alle prime due baie si muovono nel piano, lungo l'asse del cargo, in fase e provocano una rotazione intorno all'asse z. (figura 5.11)

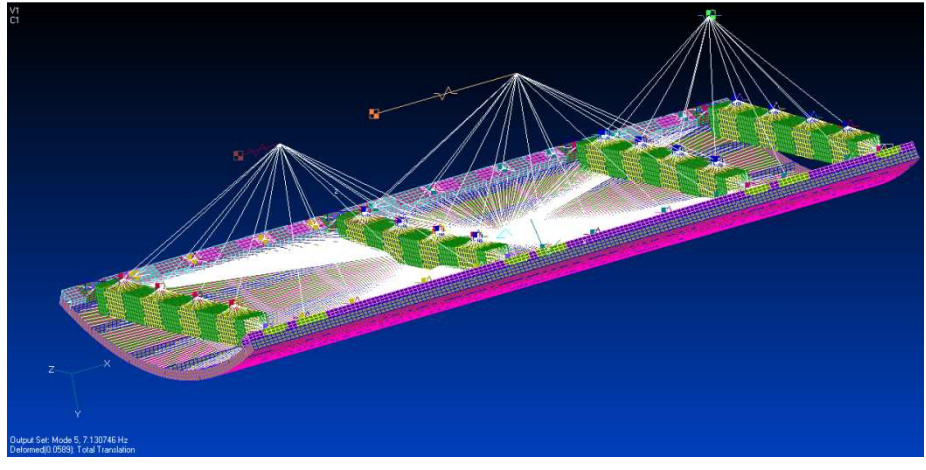

**Figura 5.11 Modo 5, 7.13 Hz** 

Modo 6: in questo caso è la massa associata alla terza baia che si muove parallelamente all'asse longitudinale del cargo producendo una rotazione intorno all'asse z.

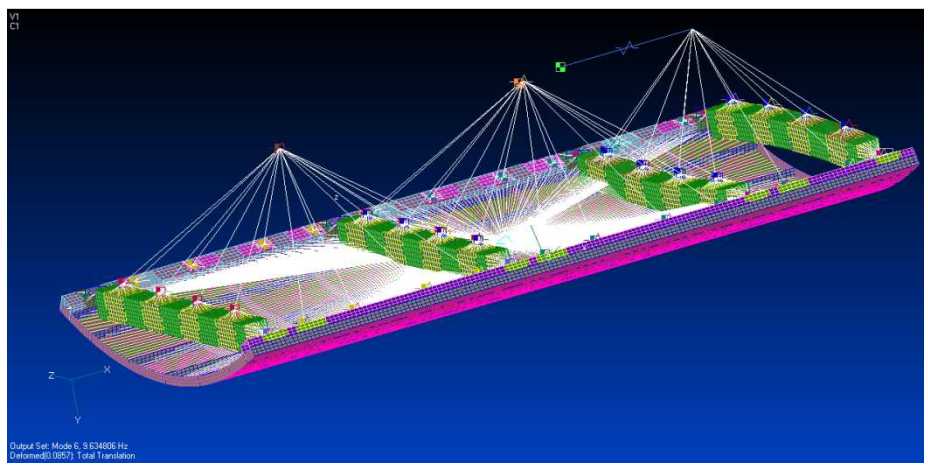

**Figura 5.12 Modo 6, 9.63 Hz** 

Modo 7: è il modo più significativo al fine di questo lavoro in quanto coinvolge il 72,09% della massa totale nella traslazione in direzione fuori piano. A questa frequenza si avranno anche i carichi maggiori, in quanto i tre gruppi di CTB si muovono trascinando la struttura. (figura 5.13)

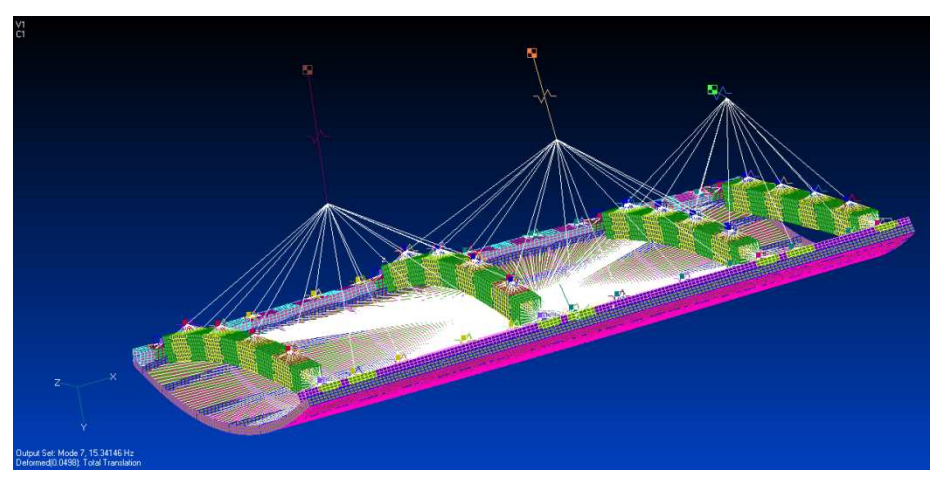

**Figura 5.13 Modo 7, 15.34 Hz** 

Modo 8: secondo modo in direzione fuori piano, in questo caso però la traslazione delle masse delle CTB non avviene in fase. (figura 5.14)

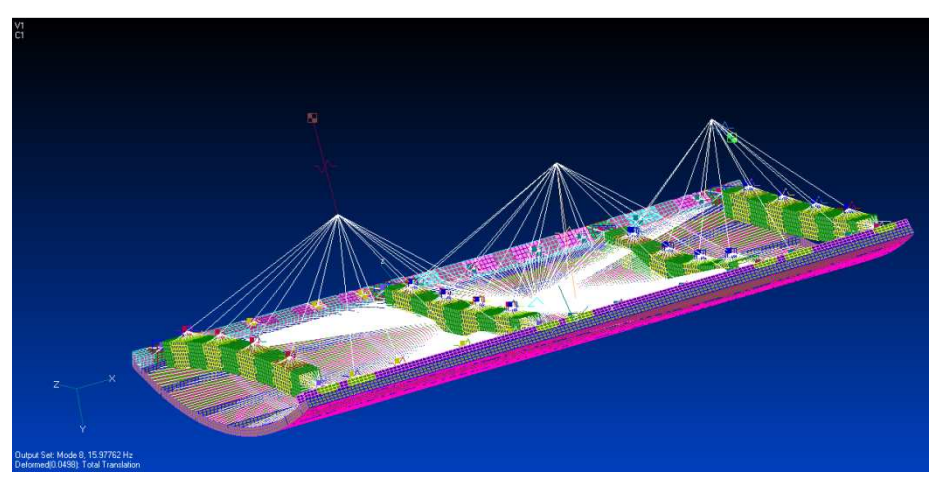

**Figura 5.14 Modo 8, 15.98 Hz**
Modo 9: modo dominato dal movimento fuori piano della massa delle CTB nella baia 3. (figura 5.15)

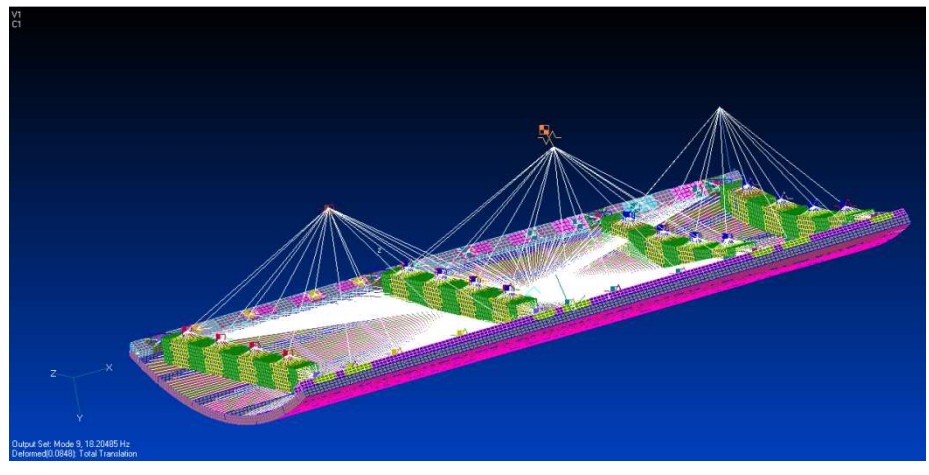

**Figura 5.15 Modo 9, 18.20 Hz** 

Il primo modo dominato dal movimento della struttura primaria compare a 127.5 Hz.

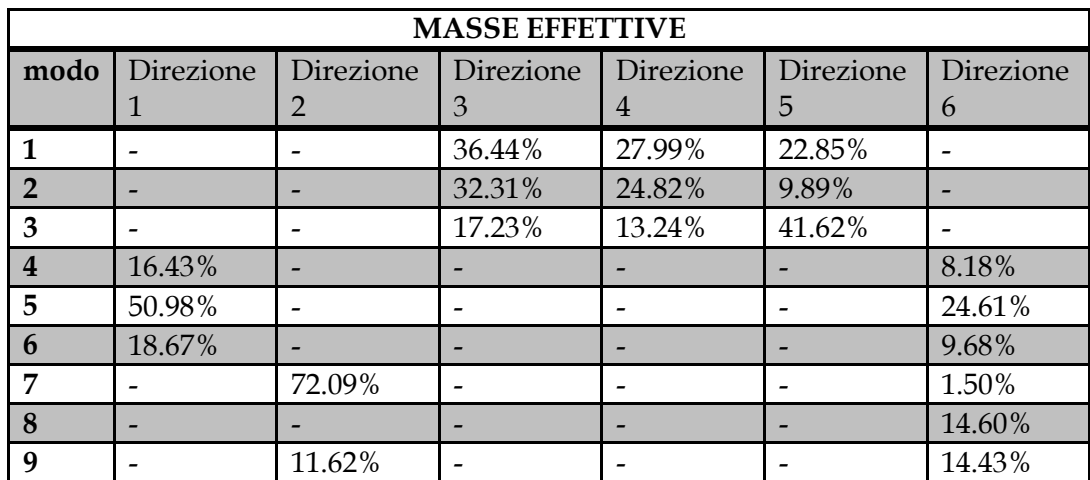

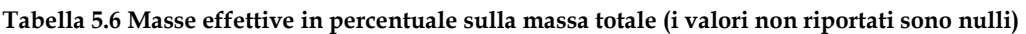

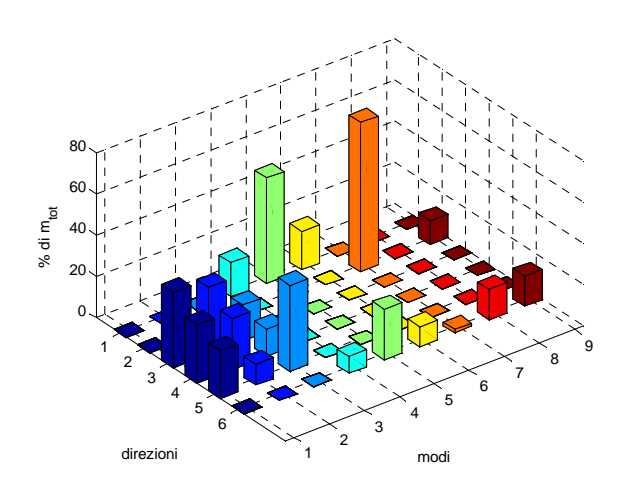

**Figura 5.16 Distribuzione delle masse effettive** 

## **6 Analisi dei risultati**

Il modello realizzato in Nastran con i dati ottenuti attraverso il metodo di predizione per la direzione y e i dati ottenuti dai test in IABG per gli assi x e z, è stato analizzato in frequenza eccitando la struttura con accelerazioni unitarie nelle tre direzioni.

L'eccitazione utilizzata in ingresso si è scelta pari ad uno perché, richiedendo le accelerazioni in uscita, si hanno direttamente le funzioni di trasmissibilità. Inoltre in questo modo è possibile avere una stima immediata dei carichi agenti sulla struttura, a seguito di una qualunque accelerazione, moltiplicando i valori degli sforzi ottenuti dall'analisi iniziale per l'intensità dell'input.

Dalle analisi in frequenza sono state ricavate le accelerazioni delle masse dei pallet di ciascuna baia, e i carichi assiali massimi nei nodi di attacco delle strutture secondarie ai longheroni e alle beam, quindi le azioni interne agli attacchi delle cinghie.

Dalle funzioni di trasmissibilità sono stati ricavati i valori di smorzamento di ciascuna baia e sono stati confrontati con i dati ottenuti dai test svolti in IABG relativi alle prove di lancio, quindi con un'accelerazione in ingresso di 8g. Al fine di validare il modello sono stati aumentati i valori di smorzamento, trovati con il metodo proposto nel corso di questo studio del 77% in modo da ottenere l'equivalente di G per il livello di qualifica.

Da questo confronto si ottiene un errore sullo smorzamento inferiore al 10%.

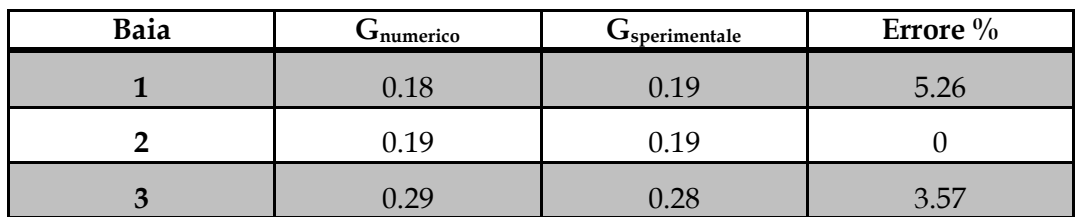

**Tabella 6.1 Confronto smorzamenti sperimentali e numerici per la direzione y** 

L'errore è stato calcolato in percentuale rispetto al valore sperimentale.

I carichi assiali, calcolati con i dai riferiti al low level, sono stati invece confrontati con quelli ottenuti dalle analisi sul modello attualmente utilizzato in Thales Alenia Space in cui lo smorzamento è introdotto attraverso una scheda TDAMP con G=0.04 in modo omogeneo su tutta la struttura.

Il confronto è stato fatto considerando due nodi per ciascuna baia, uno sul longherone e uno sulla beam. Nei grafici seguenti la linea continua fa riferimento alla nuova modellazione proposta nel corso di questo studio, mentre quella tratteggiata a quella in uso in Thales Alenia Space.

 I due modelli sono completamente diversi dal punto di vista dinamico: in quello attualmente utilizzato in TAS i primi modi sono intorno ai 40 Hz e rappresentano i pallets che deformano beam e longheroni; mentre nel modello nuovo la prima frequenza propria è al di sotto dei 5 Hz che è legata alla rigidezza introdotta per rappresentare la dinamica delle strutture secondarie. Le specifiche si limitano al range di frequenze compreso tra 0 e 100 Hz, per il confronto sono stati quindi presi in considerazione i carichi massimi indipendentemente dal modo a cui fanno riferimento.

#### **6.1 Eccitazione in direzione x**

Di seguito sono riportati i confronti dei carichi assiali ottenuti in seguito ad un'analisi in frequenza con accelerazione unitaria in ingresso in direzione x.

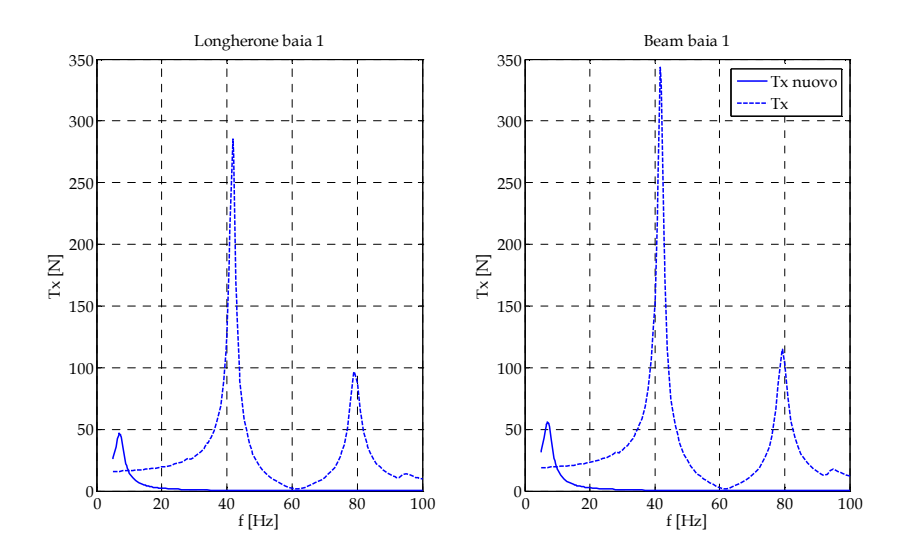

**Figura 6.1 Tx nella baia 1 con eccitazione in direzione x** 

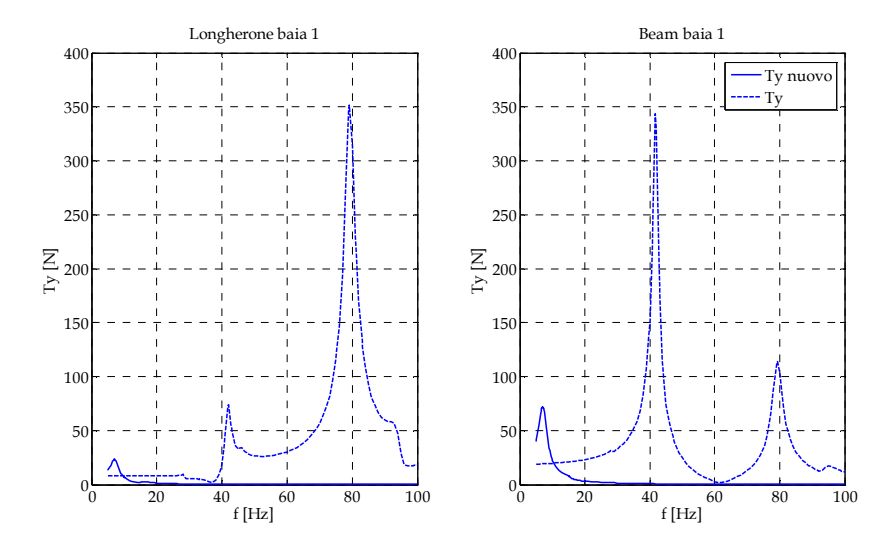

**Figura 6.2 Ty nella baia 1 con eccitazione in direzione x** 

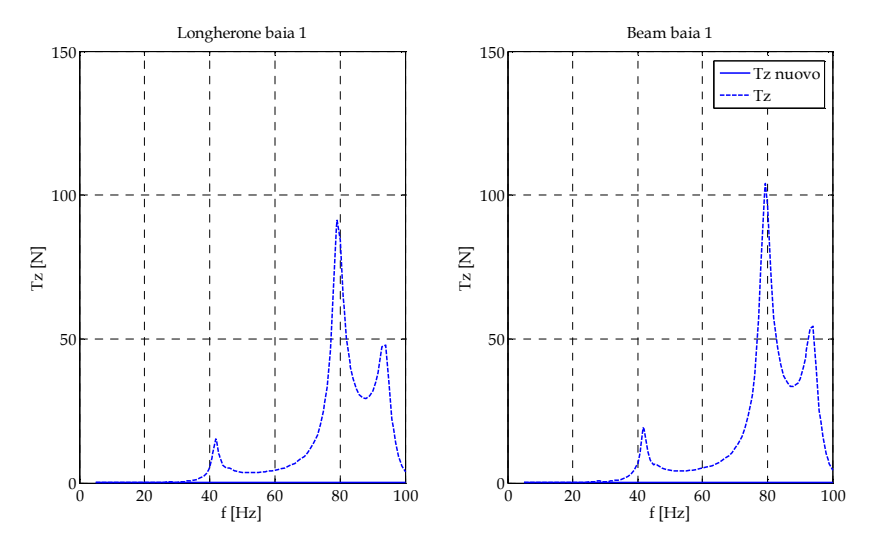

**Figura 6.3 Tz nella baia 1 con eccitazione in direzione x** 

| $x - Baia1$ | Vecchio [N]                  |        | Nuovo [N] | Differenza % |
|-------------|------------------------------|--------|-----------|--------------|
|             | $Tx_{max}$                   | 285.54 | 46.61     | 83.68        |
| Longherone  | $\mathrm{Ty}_{\mathrm{max}}$ | 351.91 | 23.37     | 93.36        |
|             | $Tz_{max}$                   | 91.18  | 0.11      | 99.87        |
|             | $Tx_{max}$                   | 342.71 | 55.86     | 83.75        |
| <b>Beam</b> | $Ty_{\text{max}}$            | 650.92 | 71.98     | 88.94        |
|             | $Tz_{max}$                   | 104.02 | 0.26      | 99.75        |

**Tabella 6.2 Confronto carichi assiali massimi nella baia 1 con sollecitazione in direzione x** 

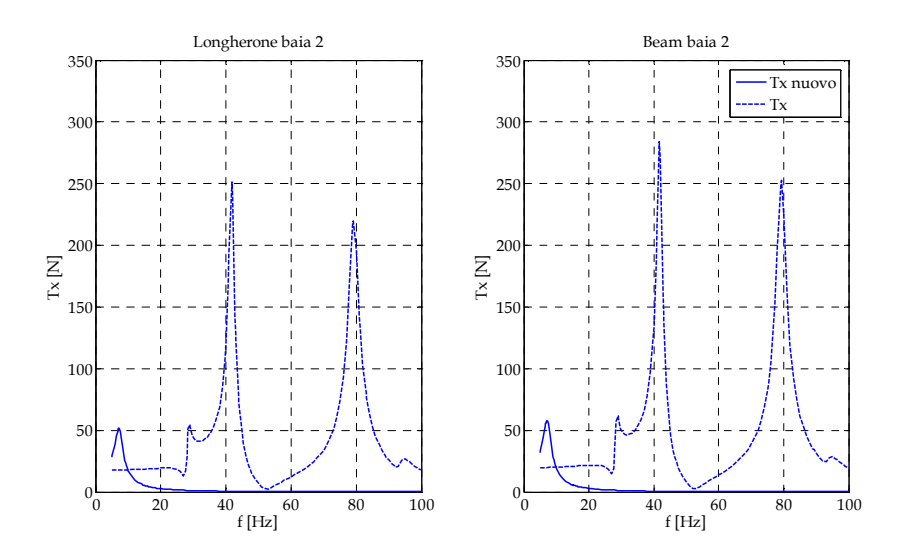

**Figura 6.4 Tx nella baia 2 con eccitazione in direzione x** 

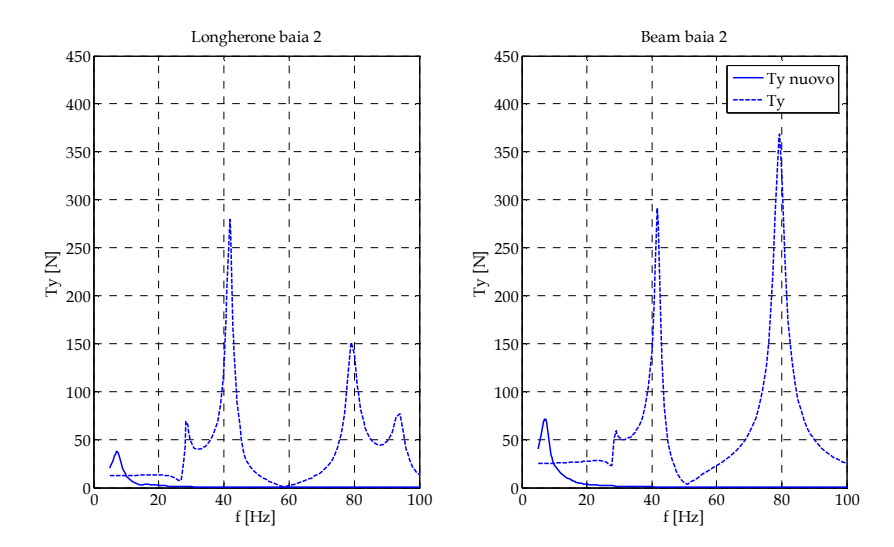

**Figura 6.5 Ty nella baia 2 con eccitazione in direzione x** 

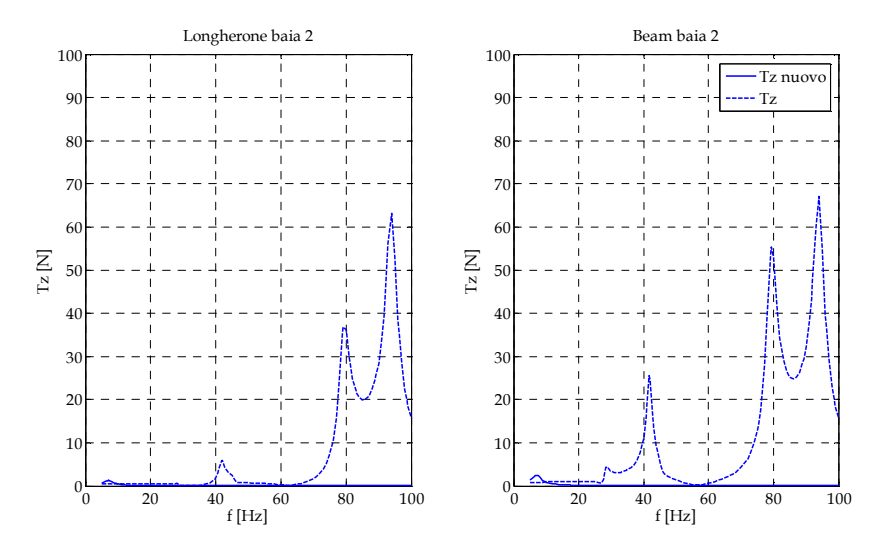

**Figura 6.6 Tz nella baia 2 con eccitazione in direzione x** 

| $x - Baia2$ |                   | Vecchio [N] | Nuovo [N] | Differenza % |
|-------------|-------------------|-------------|-----------|--------------|
|             | $Tx_{max}$        | 251.45      | 51.43     | 79.55        |
| Longherone  | $Ty_{\text{max}}$ | 279.17      | 37.60     | 86.53        |
|             | $Tz_{max}$        | 63.10       | 1.25      | 98.02        |
|             | $Tx_{max}$        | 283.95      | 57.86     | 79.62        |
| <b>Beam</b> | Ty <sub>max</sub> | 368.76      | 71.67     | 80.56        |
|             | $Tz_{max}$        | 67.06       | 2.47      | 96.31        |

**Tabella 6.3 Confronto carichi assiali massimi nella baia 2 con sollecitazione in direzione X** 

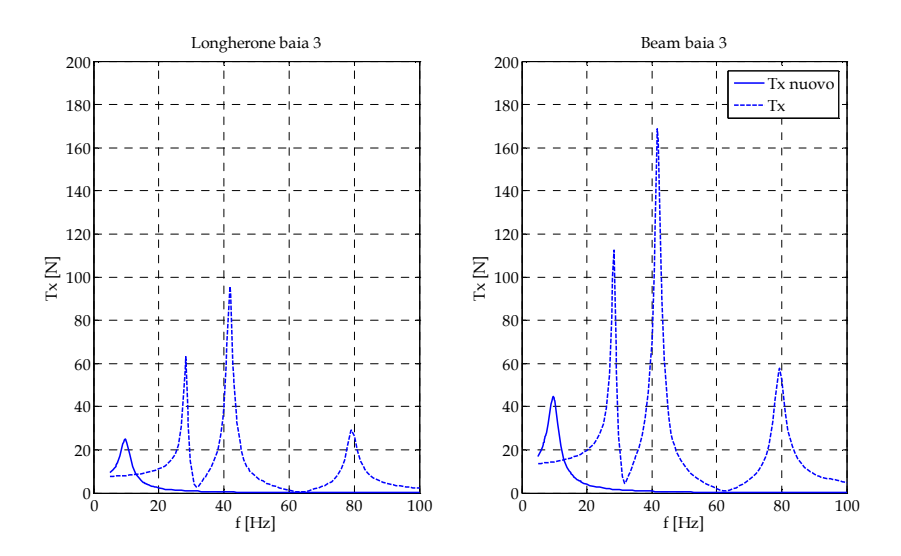

**Figura 6.7 Tx nella baia 3 con eccitazione in direzione x** 

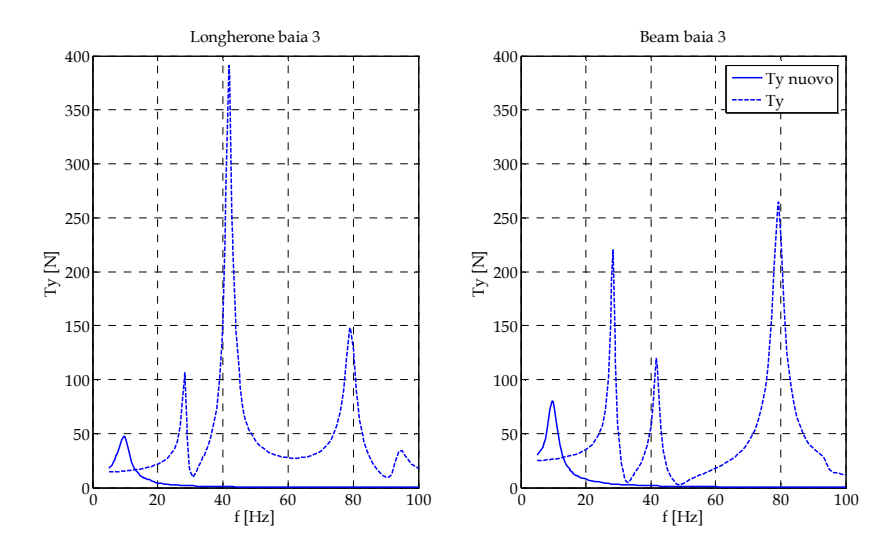

**Figura 6.8 Ty nella baia 3 con eccitazione in direzione x** 

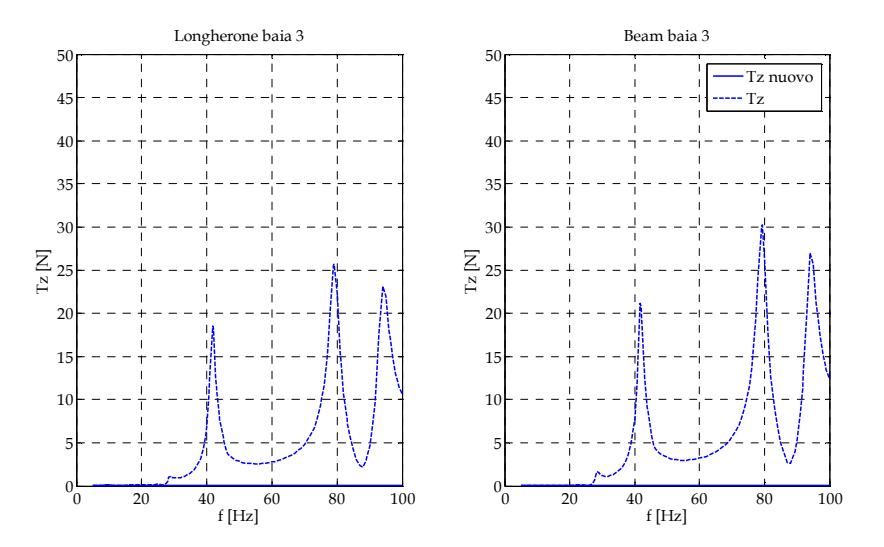

**Figura 6.9 Tz nella baia 3 con eccitazione in direzione x** 

| $x - Baia3$ |                   | Vecchio [N] |       | Differenza % |
|-------------|-------------------|-------------|-------|--------------|
|             | $Tx_{max}$        | 95.66       | 24.78 | 74.10        |
| Longherone  | $Ty_{\rm max}$    | 391.21      | 47.65 | 87.82        |
|             | $Tz_{max}$        | 25.68       | 0.11  | 99.59        |
|             | $Tx_{max}$        | 168.70      | 44.60 | 73.56        |
| <b>Beam</b> | $Ty_{\text{max}}$ | 264.72      | 80.35 | 69.65        |
|             | $Tz_{max}$        | 30.24       | 0.05  | 99.83        |

**Tabella 6.4 Confronto carichi assiali massimi nella baia 3 con sollecitazione in direzione X** 

### **6.2 Eccitazione in direzione y**

Di seguito sono riportati i confronti dei carichi assiali ottenuti in seguito ad un'analisi in frequenza, da 0 a 100 Hz, con accelerazione unitaria in ingresso in direzione y.

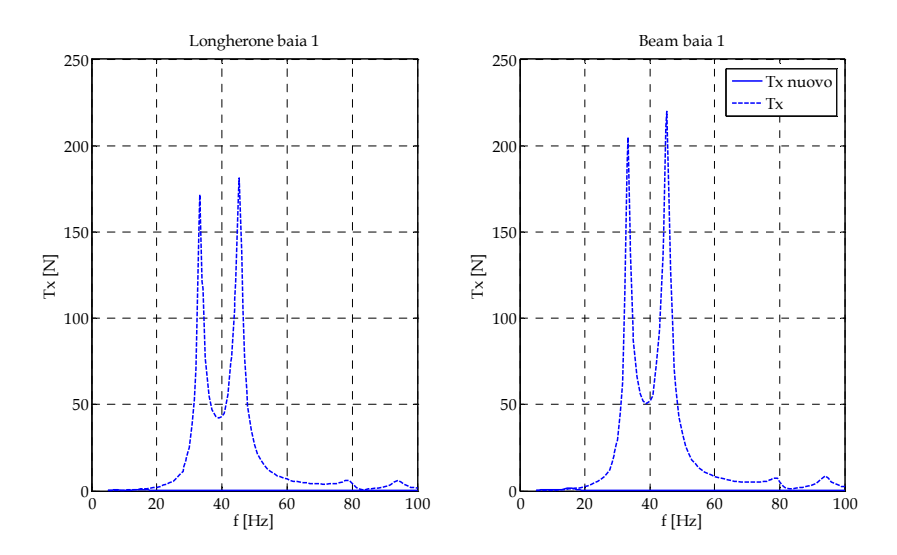

**Figura 6.10 Tx nella baia 1 con eccitazione in direzione y** 

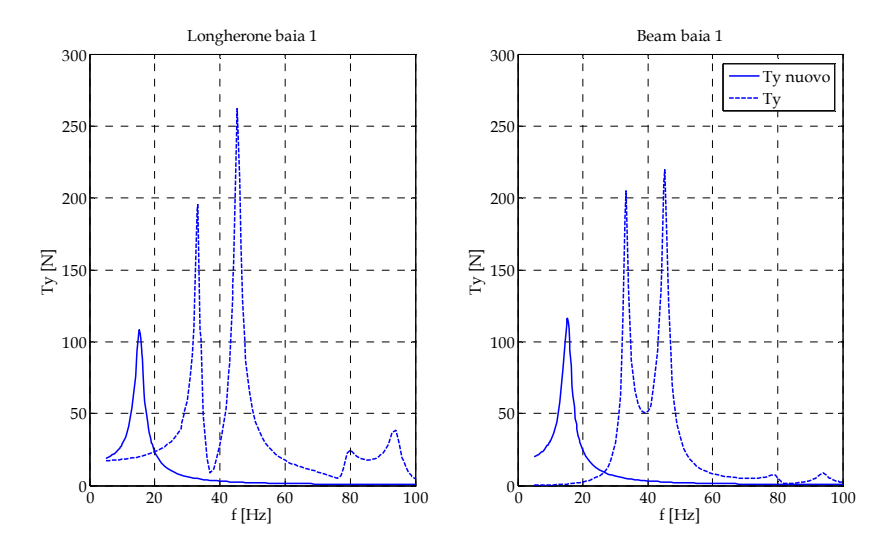

**Figura 6.11 Ty nella baia 1 con eccitazione in direzione y** 

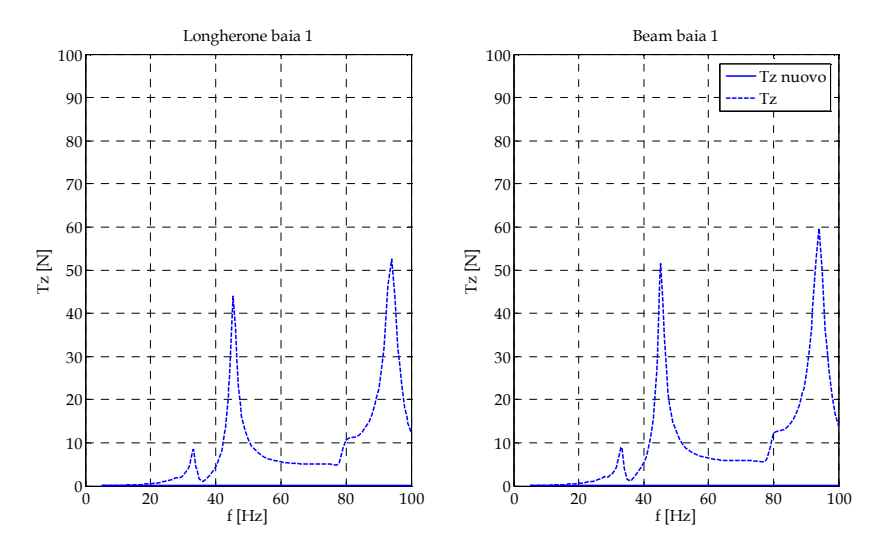

**Figura 6.12 Tz nella baia 1 con eccitazione in direzione y** 

| - Baia 1    | Vecchio [N]       |        | Nuovo [N] | Differenza % |
|-------------|-------------------|--------|-----------|--------------|
|             | $Tx_{max}$        | 181.16 | 0.85      | 99.53        |
| Longherone  | $Ty_{\text{max}}$ | 261.89 | 108.58    | 58.54        |
|             | $Tz_{max}$        | 52.52  | 0.16      | 99.70        |
|             | $Tx_{max}$        | 219.93 | 1.53      | 99.30        |
| <b>Beam</b> | Ty <sub>max</sub> | 594.01 | 116.19    | 80.44        |
|             | $Tz_{max}$        | 59.71  | 0.15      | 99.76        |

**Tabella 6.5 Confronto carichi assiali massimi nella baia 1 con sollecitazione in direzione y** 

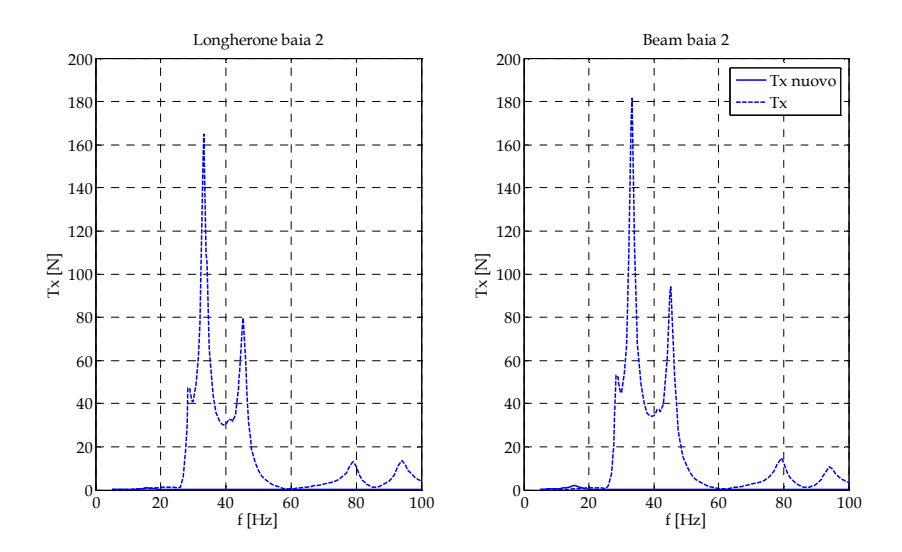

**Figura 6.13 Tx nella baia 2 con eccitazione in direzione y** 

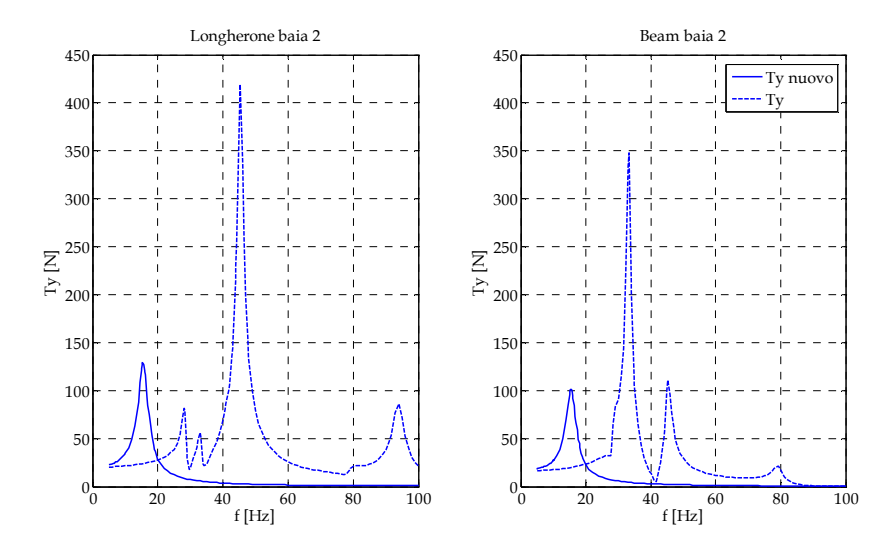

**Figura 6.14 Ty nella baia 2 con eccitazione in direzione y** 

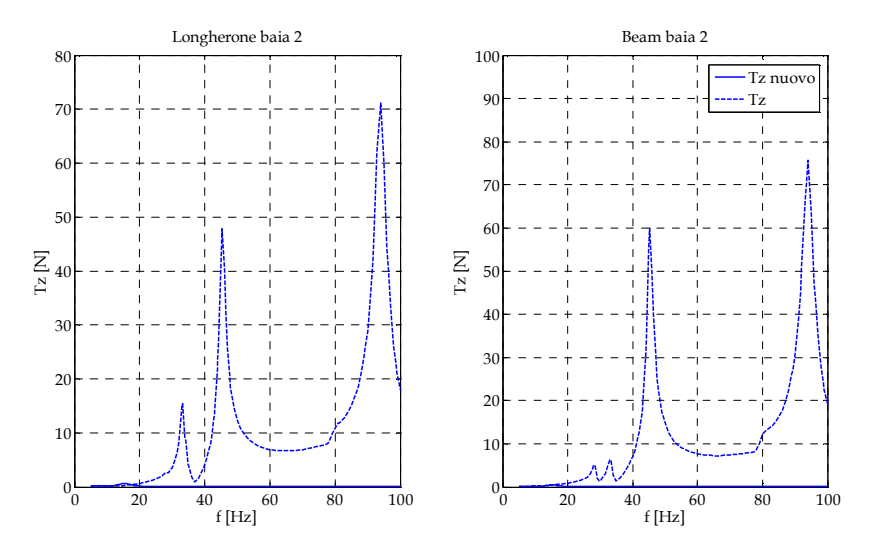

**Figura 6.15 Tz nella baia 2 con eccitazione in direzione y** 

| Baia 2      | Vecchio [N]       |        | Nuovo [N] | Differenza % |
|-------------|-------------------|--------|-----------|--------------|
|             | $Tx_{max}$        | 164.96 | 0.80      | 99.52        |
| Longherone  | $Ty_{\text{max}}$ | 419.07 | 129.00    | 69.22        |
|             | $Tz_{max}$        | 71.12  | 0.69      | 99.03        |
|             | $Tx_{max}$        | 181.50 | 2.09      | 98.85        |
| <b>Beam</b> | Ty <sub>max</sub> | 348.09 | 101.31    | 70.90        |
|             | $Tz_{max}$        | 75.65  | 0.44      | 99.42        |

**Tabella 6.6 Confronto carichi assiali massimi nella baia 2 con sollecitazione in direzione y** 

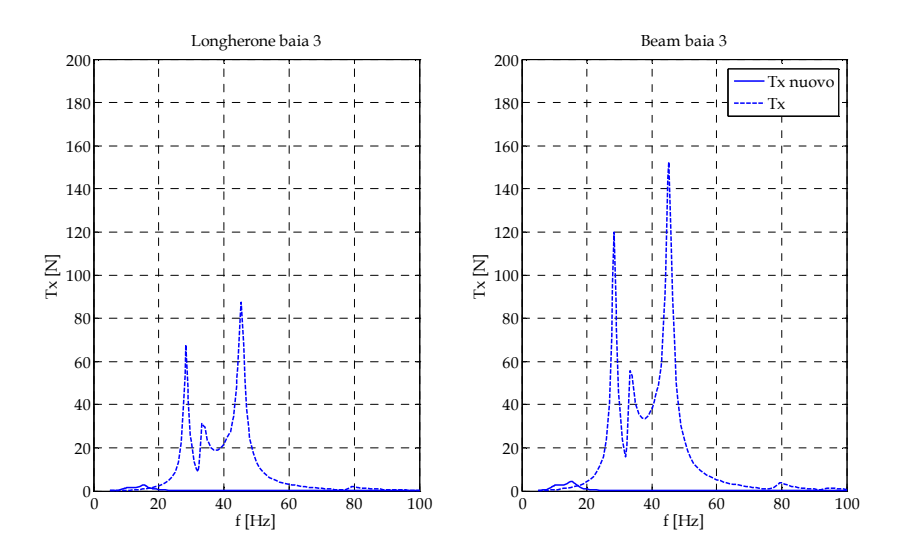

**Figura 6.16 Tx nella baia 3 con eccitazione in direzione y** 

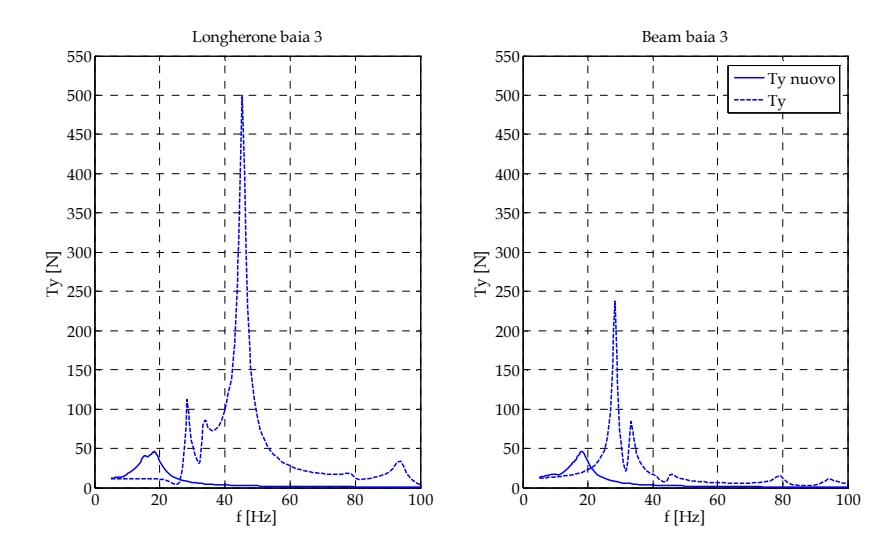

**Figura 6.17 Ty nella baia 3 con eccitazione in direzione y** 

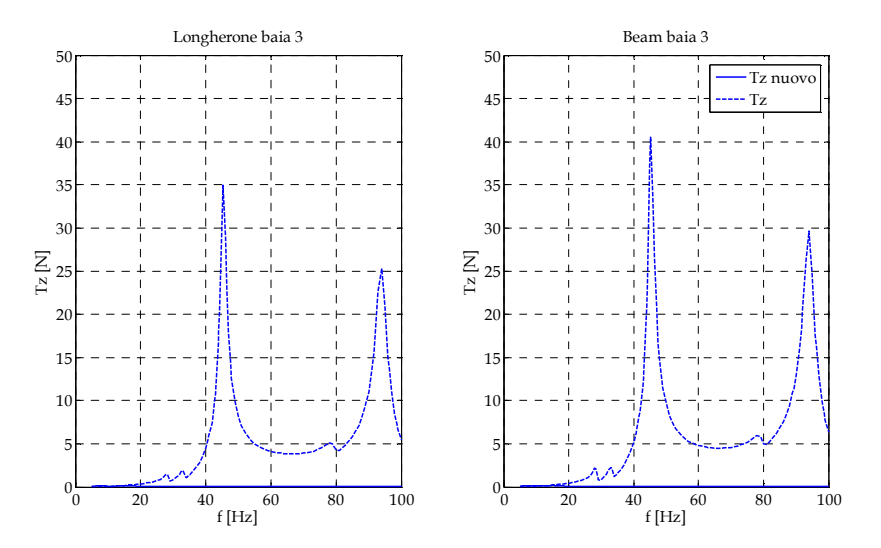

**Figura 6.18 Tz nella baia 3 con eccitazione in direzione y** 

| - Baia 3    |                   | Vecchio [N] |       | Differenza % |
|-------------|-------------------|-------------|-------|--------------|
|             | $Tx_{max}$        | 87.54       | 2.62  | 97.00        |
| Longherone  | $Ty_{\text{max}}$ | 499.89      | 45.79 | 90.84        |
|             | $Tz_{max}$        | 34.90       | 0.16  | 99.55        |
|             | $Tx_{max}$        | 152.31      | 4.37  | 97.13        |
| <b>Beam</b> | Ty <sub>max</sub> | 237.76      | 46.05 | 80.63        |
|             | $Tz_{max}$        | 40.50       | 0.18  | 99.55        |

**Tabella 6.7 Confronto carichi assiali massimi nella baia 3 con sollecitazione in direzione y** 

### **6.3 Eccitazione in direzione z**

Di seguito sono riportati i confronti dei carichi assiali ottenuti in seguito ad un'analisi in frequenza con accelerazione unitaria in ingresso in direzione z.

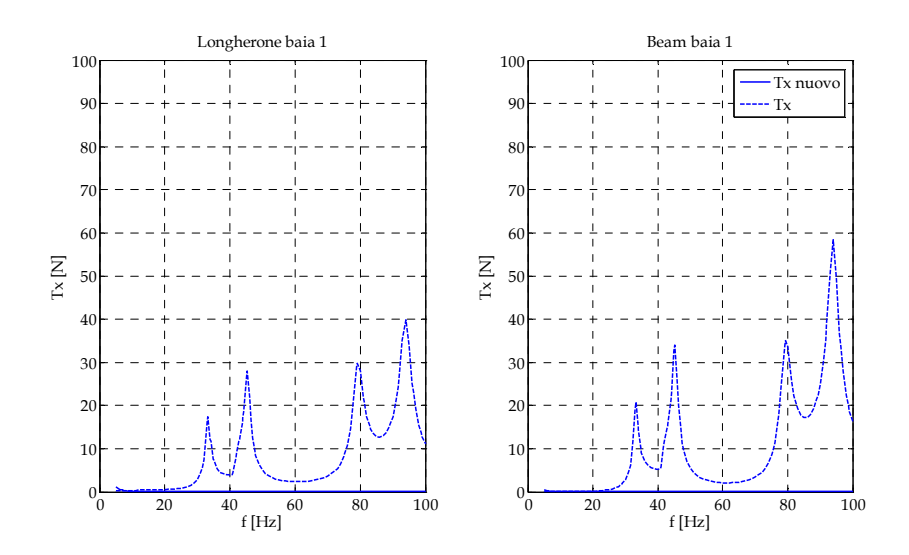

**Figura 6.19 Tx nella baia 1 con eccitazione in direzione z** 

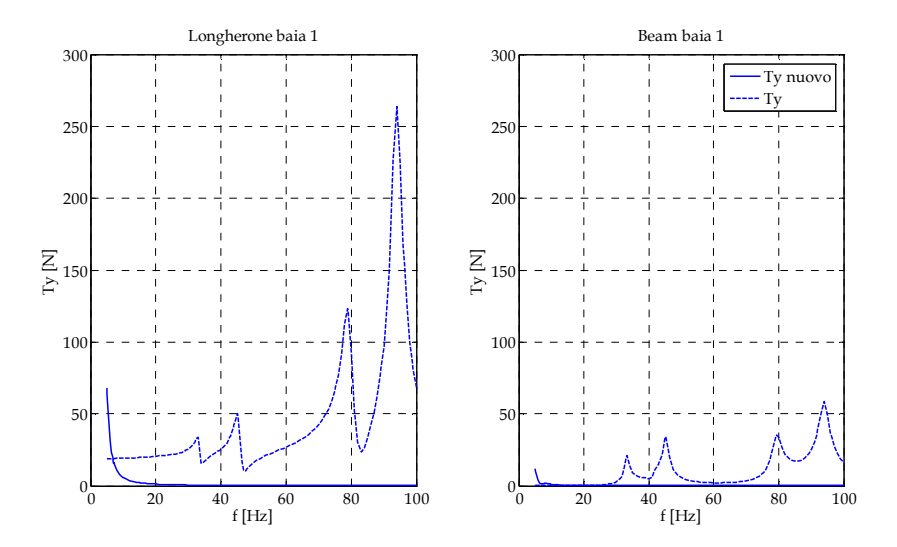

**Figura 6.20 Ty nella baia 1 con eccitazione in direzione z** 

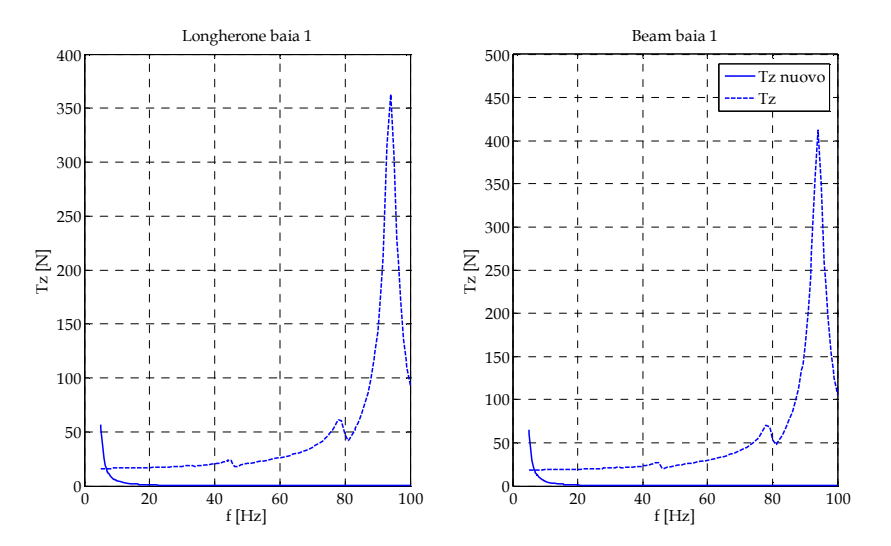

**Figura 6.21 Tz nella baia 1 con sollecitazione in direzione z** 

| $z - Baia1$ |                              | Vecchio <sup>[N]</sup> | Nuovo [N] | Differenza % |
|-------------|------------------------------|------------------------|-----------|--------------|
|             | $Tx_{max}$                   | 39.92                  | 1.21      | 96.96        |
| Longherone  | $\mathrm{Ty}_{\mathrm{max}}$ | 263.69                 | 68.01     | 74.21        |
|             | $Tz_{max}$                   | 362.79                 | 57.14     | 84.25        |
|             | $Tx_{max}$                   | 58.39                  | 0.39      | 99.33        |
| <b>Beam</b> | $Ty_{\rm max}$               | 161.49                 | 11.67     | 92.78        |
|             | $Tz_{max}$                   | 412.44                 | 64.93     | 84.26        |

**Tabella 6.8 Confronto carichi assiali massimi nella baia 1 con sollecitazione in direzione z** 

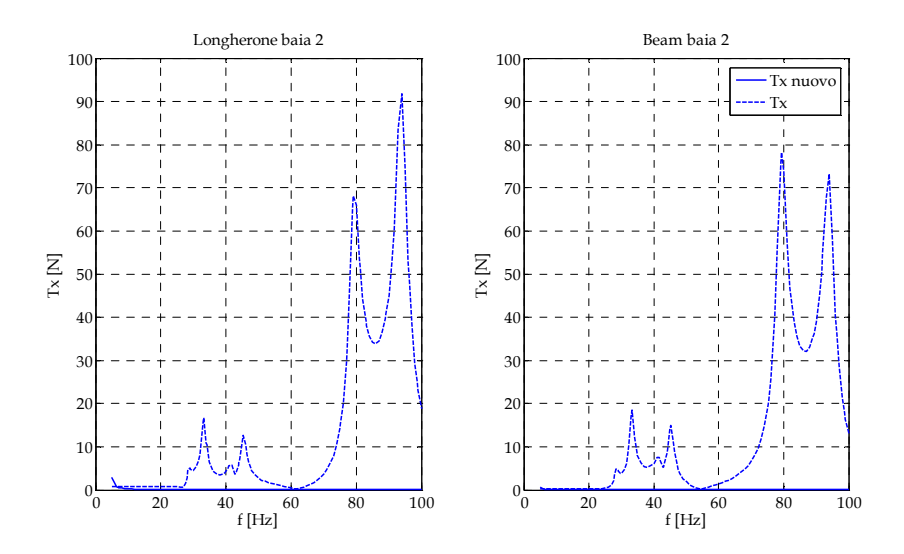

**Figura 6.22 Tx nella baia 2 con eccitazione in direzione z** 

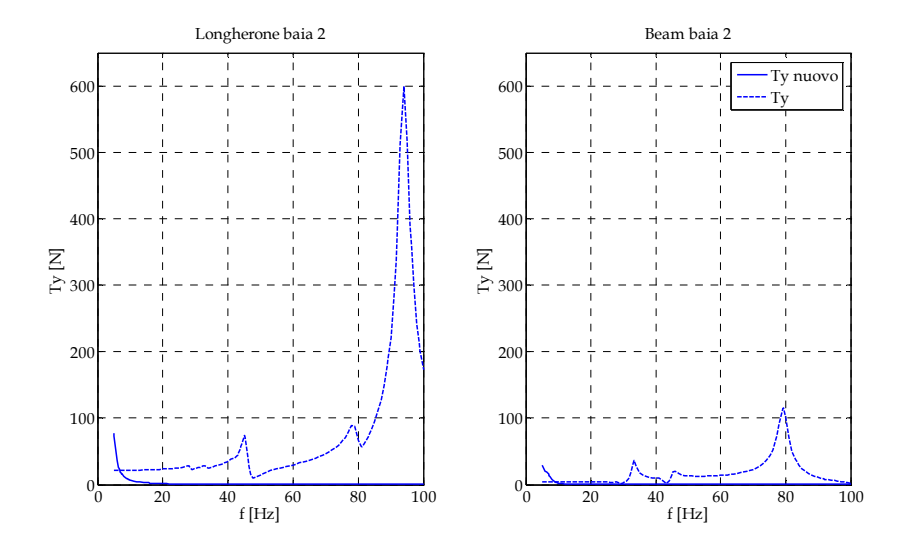

**Figura 6.23 Ty nella baia 2 con eccitazione in direzione z** 

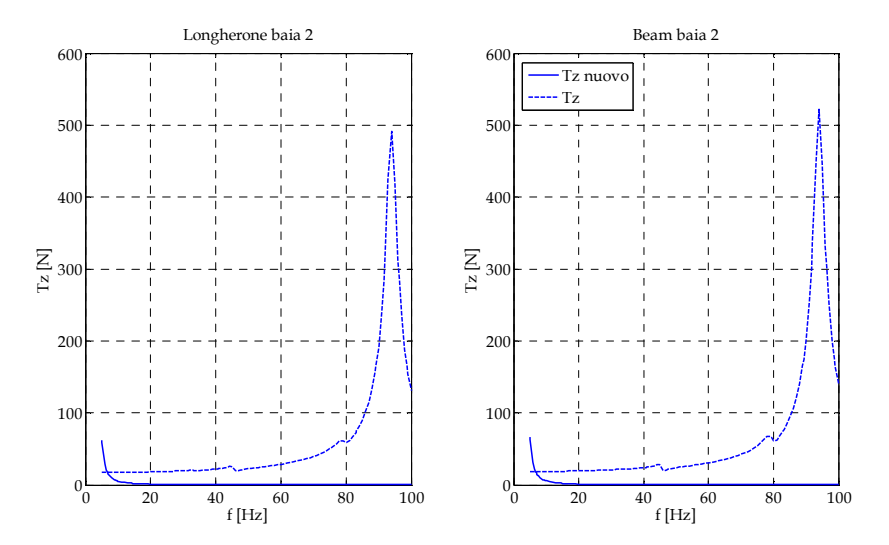

**Figura 6.24 Tz nella baia 2 con eccitazione in direzione z** 

| $z - Baia2$ |                   | Vecchio [N] | Nuovo [N] | Differenza % |
|-------------|-------------------|-------------|-----------|--------------|
|             | $Tx_{max}$        | 91.87       | 2.88      | 96.87        |
| Longherone  | $Ty_{\text{max}}$ | 599.60      | 76.99     | 87.16        |
|             | $Tz_{max}$        | 491.17      | 62.24     | 87.33        |
|             | $Tx_{max}$        | 78.18       | 0.63      | 99.19        |
| <b>Beam</b> | Ty <sub>max</sub> | 115.21      | 29.31     | 74.56        |
|             | $Tz_{max}$        | 522.52      | 66.60     | 87.25        |

**Tabella 6.9 Confronto carichi assiali massimi nella baia 2 con sollecitazione in direzione z** 

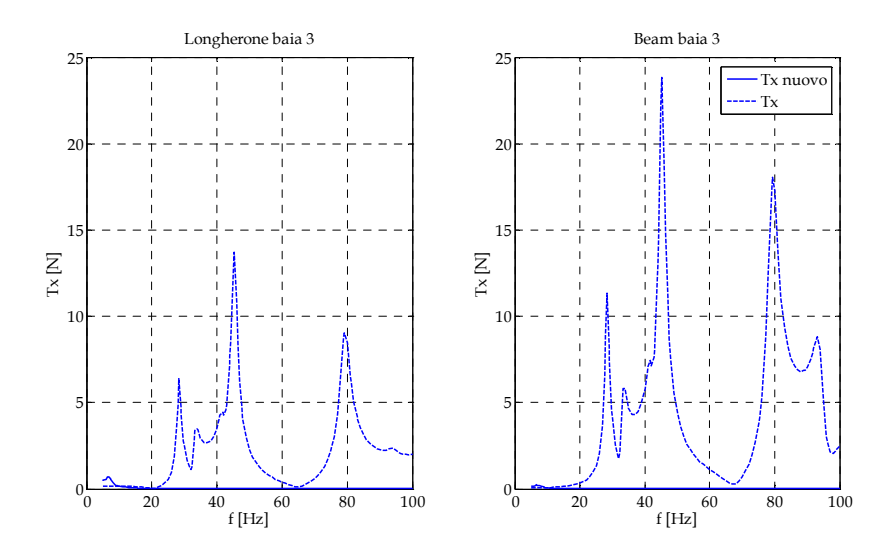

**Figura 6.25 Tx nella baia 3 con eccitazione in direzione z** 

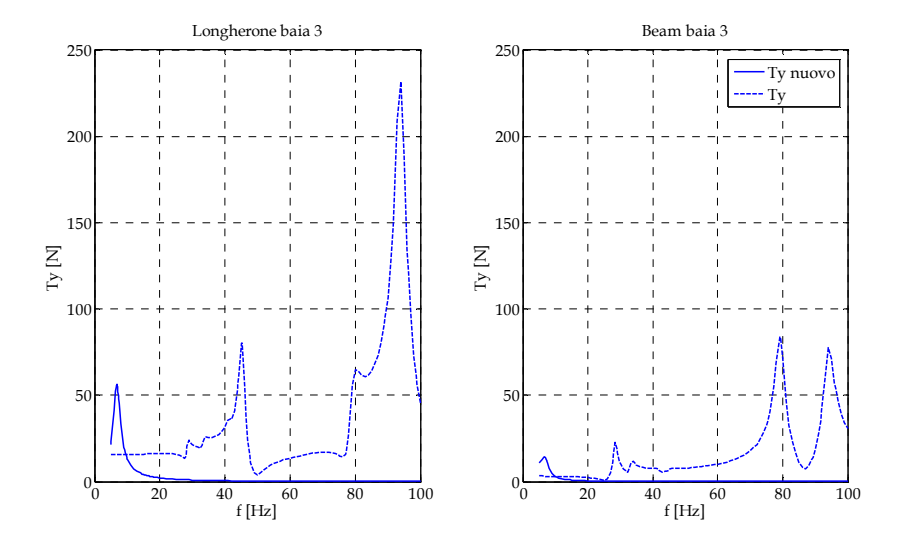

**Figura 6.26 Ty nella baia 3 con eccitazione in direzione z** 

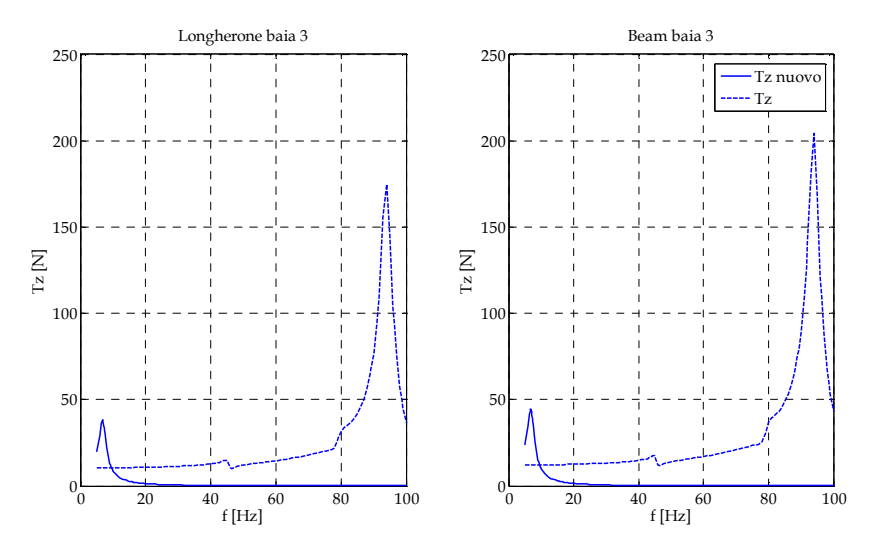

**Figura 6.27 Tz nella baia 3 con eccitazione in direzione Z** 

| $z - Baia3$ |                   | Vecchio [N] |       | Differenza % |
|-------------|-------------------|-------------|-------|--------------|
|             | $Tx_{max}$        | 13.70       | 0.70  | 94.97        |
| Longherone  | $Ty_{\text{max}}$ | 231.82      | 56.17 | 75.77        |
|             | $Tz_{max}$        | 174.84      | 38.18 | 78.16        |
|             | $Tx_{max}$        | 23.81       | 0.22  | 99.07        |
| <b>Beam</b> | Ty <sub>max</sub> | 83.87       | 14.45 | 82.77        |
|             | $Tz_{max}$        | 204.41      | 44.43 | 78.26        |

**Tabella 6.10 Confronto carichi assiali massimi nella baia 3 con sollecitazione in direzione z** 

## **7 Conclusioni**

Nel corso di questo studio si è visto come partendo dalla caratterizzazione dinamica del materiale di imballaggio delle nuove strutture secondarie al variare della frequenza, della pressione e dell'eccitazione imposta è stato possibile rappresentare matematicamente il comportamento di qualunque configurazione di CTB.

Si è dimostrato come partendo dalla rigidezza del solo pannello di Zotek sia possibile modellare la K di qualunque configurazione di borse sfruttando le equazioni per serie e parallelo e aggiungendo un fattore di correzione ricavato dalla correlazione con i dati sperimentali messi a disposizione da Thaels Alenia Space. Dalle rigidezze così trovate si ricava lo smorzamento relativo alla schiuma utilizzando la legge di proporzionalità identificata con il modello ad elementi finiti della prova sperimentale su tavola vibrante eseguita sul pannello di Zotek di spessore un pollice. Il modello è stato completato aggiungendo uno smorzatore rappresentante l'effetto del vincolo realizzato con cinghie pretensionate.

Il metodo di predizione elaborato può essere utilizzato per qualunque configurazione di stivaggio delle CTB e l'estrema semplicità di modellazione di interi pallet permette di avere una rappresentazione realistica dei carichi senza un eccessivo aggravio in termini di costi computazionali, con un errore inferiore al 10% sia in termini di rigidezza che di smorzamento.

L'inserimento di una rigidezza e uno smorzatore all'interno del modello ad elementi finiti attualmente utilizzato in Thales Alenia Space ha confermato la sovrastima dei carichi derivanti dall'interazione tra struttura primaria e secondaria, che è stata valutata con un minimo del 66%.

In futuro il metodo di predizione potrebbe essere sviluppato identificando i coefficienti di Rayleigh per diversi livelli di carico, ottenendo previsioni sempre più accurate, e quindi limitando sempre di più la necessità di eseguire prove sperimentali.

Di sicuro interesse è inoltre lo studio del comportamento dinamico delle strutture secondarie nelle direzioni nel piano. Partendo sempre da prove sperimentali a taglio su tavola vibrante dello Zotek, e ripercorrendo procedimenti analoghi a quelli descritti per la direzione fuori piano sarà possibile elaborare un metodo di predizione. Sicuramente questo tipo di approfondimento è reso più complesso rispetto a quello svolto a causa della difficile previsione degli effetti di scorrimento tra i piani di borse e le cinghie, che sono risultati molto evidenti dalle prove sperimentali svolte in IABG.

# **8 Appendice**

#### **8.1 Test DMA**

Strumento per lo svolgimento dei test: 2980 DMA V1.40 Campione: Foam ZOTEK F30 Geometria: sezione rettangolare Dimensioni: 35.00 x 14.49 x 3.75 mm SampParams: 0.30 Metodo: freq sweep Campionamento: 1 sec/pt La deformazione è espressa in percentuale sulla deformazione imposta inizialmente e pari a 15 µm.

| Frequenza<br>[Hz] | Tempo [min] | Temperatura<br>$\lceil$ <sup>o</sup> Cl | <b>Storage</b><br>modulus<br>[MPa] | Loss<br>modulus<br>[MPa] |
|-------------------|-------------|-----------------------------------------|------------------------------------|--------------------------|
| 0.100000          | 0.000000    | 25.2288                                 | 0.925676                           | 0.119820                 |
| 5.40000           | 2.05067     | 25.4681                                 | 1.28054                            | 0.138178                 |
| 10.6000           | 2.80333     | 25.5926                                 | 1.30325                            | 0.189341                 |
| 15.8000           | 3.42183     | 25.6930                                 | 1.33173                            | 0.246604                 |
| 21.0000           | 3.71067     | 25.7381                                 | 1.87982                            | 0.345626                 |
| 26.2000           | 4.22917     | 25.8193                                 | 1.44495                            | 0.883204                 |
| 31.4000           | 4.93283     | 25.9305                                 | 1.85232                            | 0.193616                 |
| 36.6000           | 5.55133     | 26.0258                                 | 1.84918                            | 0.0146298                |
| 41.8000           | 6.16983     | 26.1282                                 | 1.67036                            | $-.0107215$              |
| 47.0000           | 6.42167     | 26.1741                                 | 1.61697                            | 0.525266                 |
| 52.5000           | 6.66517     | 26.2210                                 | 2.31696                            | 0.147990                 |
| 57.0000           | 6.84200     | 26.2575                                 | 2.11562                            | $-0.274441$              |
| 62.5000           | 7.08550     | 26.3120                                 | 1.94618                            | 0.0540449                |
| 67.0000           | 7.26233     | 26.3560                                 | 1.08340                            | 0.367504                 |
| 72.5000           | 7.50583     | 26.4242                                 | 2.12088                            | 0.696834                 |
| 77.0000           | 7.68267     | 26.4793                                 | 2.21906                            | 0.0911618                |
| 82.5000           | 7.92617     | 26.5680                                 | 0.540190                           | 0.589744                 |
| 87.0000           | 8.10283     | 26.6427                                 | 1.37569                            | 3.42395                  |
| 92.5000           | 8.34633     | 26.7531                                 | 3.61432                            | 5.86109                  |
| 100.000           | 8.52317     | 26.8246                                 | 4.44440                            | 3.99415                  |

**8.1 Dati di tempo, temperatura, Storage modulus e Loss modulos in funzione della frequenza** 

| Frequenza [Hz] | $Tg(\delta)$ | <b>Sforzo</b> [MPa] | Deformazione<br>[%] |  |  |
|----------------|--------------|---------------------|---------------------|--|--|
| 0.100000       | 0.129441     | 3.8706E-4           | 0.0418136           |  |  |
| 5.40000        | 0.107906     | 5.3608E-4           | 0.0418635           |  |  |
| 10.6000        | 0.145284     | 5.3432E-4           | 0.0409990           |  |  |
| 15.8000        | 0.185175     | 5.5778E-4           | 0.0418842           |  |  |
| 21.0000        | 0.183861     | 7.8726E-4           | 0.0418797           |  |  |
| 26.2000        | 0.611235     | 6.0587E-4           | 0.0419303           |  |  |
| 31.4000        | 0.104526     | 7.7648E-4           | 0.0419191           |  |  |
| 36.6000        | .00791149    | 7.7537E-4           | 0.0419305           |  |  |
| 41.8000        | $-6.419E-3$  | 7.0023E-4           | 0.0419209           |  |  |
| 47.0000        | 0.324845     | 6.7814E-4           | 0.0419387           |  |  |
| 52.5000        | 0.0638726    | 9.7117E-4           | 0.0419157           |  |  |
| 57.0000        | $-0.129721$  | 8.8675E-4           | 0.0419144           |  |  |
| 62.5000        | 0.0277697    | 8.1584E-4           | 0.0419201           |  |  |
| 67.0000        | 0.339212     | 4.5415E-4           | 0.0419189           |  |  |
| 72.5000        | 0.328560     | 8.8893E-4           | 0.0419131           |  |  |
| 77.0000        | 0.0410812    | 9.3030E-4           | 0.0419230           |  |  |
| 82.5000        | 1.09174      | 2.2645E-4           | 0.0419200           |  |  |
| 87.0000        | 2.48889      | 5.7671E-4           | 0.0419218           |  |  |
| 92.5000        | 1.62163      | .00151530           | 0.0419249           |  |  |

**8.2 Dati di tg(**δ**), sforzo e deformazione in funzione della frequenza** 

#### **8.2 Tavola vibrante SA15-S452**

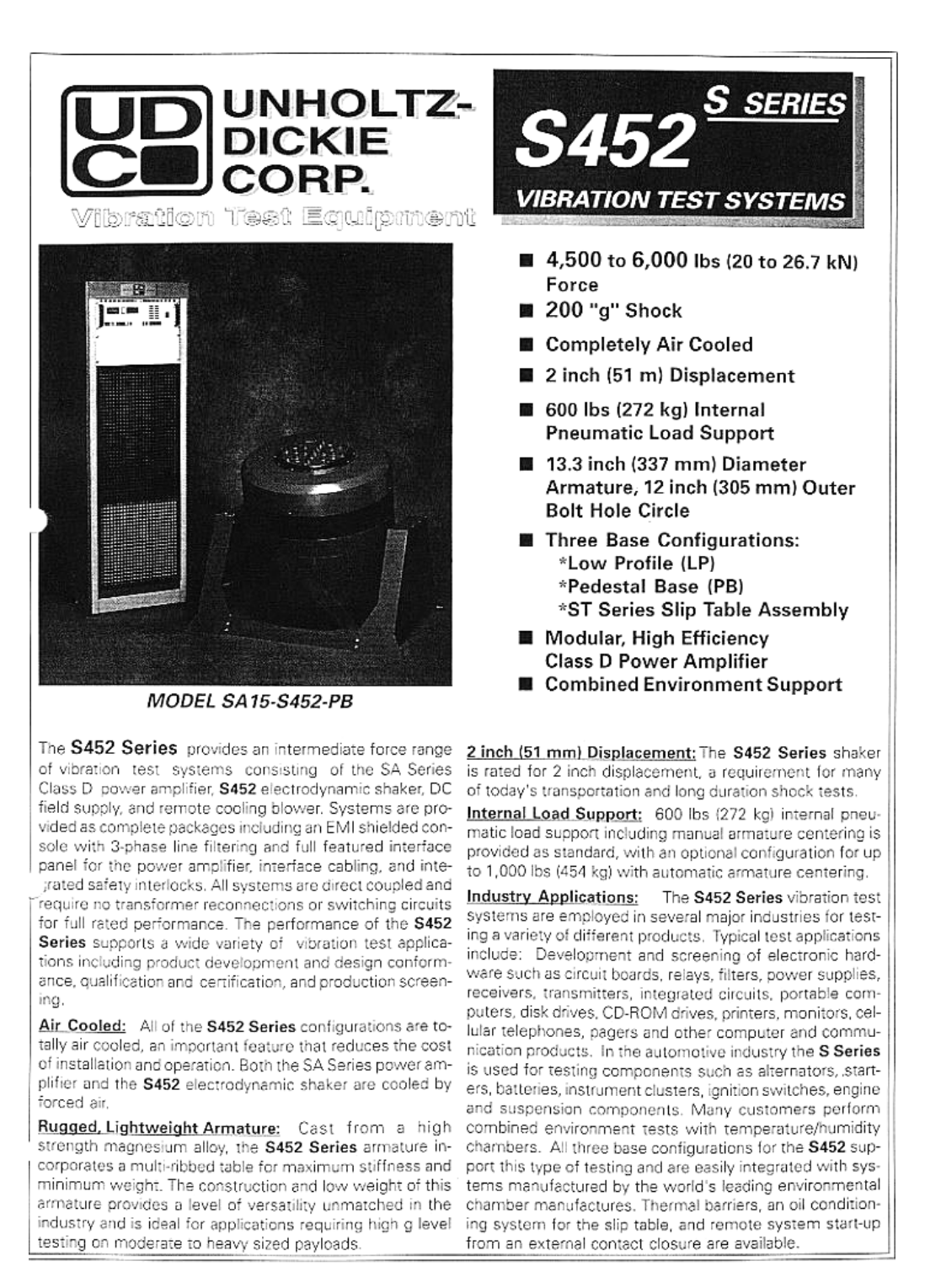

 $\overline{\phantom{0}}$ 

## **UNHOLTZ-DICKIE CORPORATION**

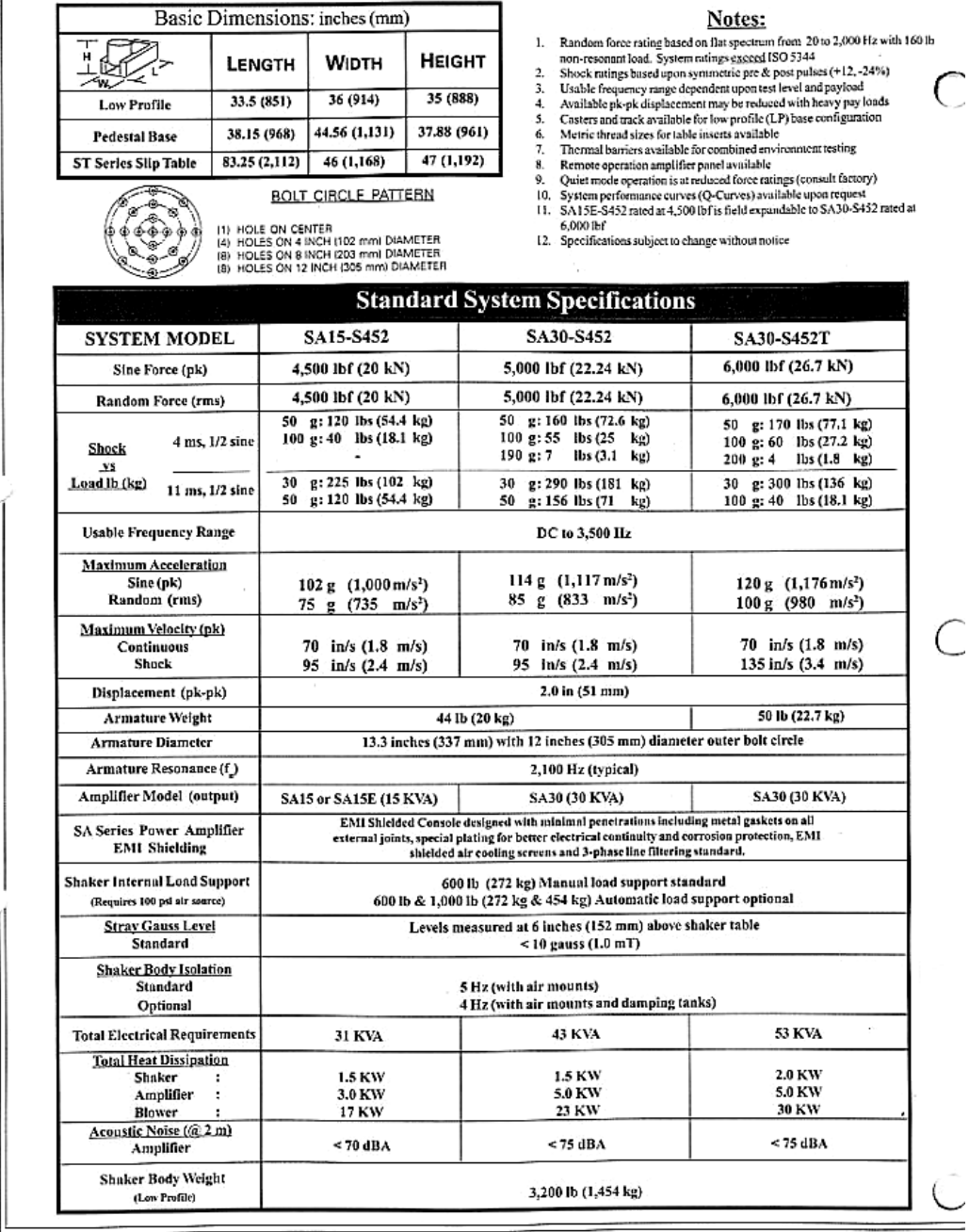

World Headquarters West Coast Division European Division

6Brookside Drive, Wallingford, Connecticut 06492<br>1874 S. Pacific Hwy #700, Redondo Beach, California 90277-6158<br>Irmgardstr. B, D-81479 Munich, Germany

Tel: (203) 265-3929 FAX: (203) 265-2690 Tel: (310) 316-0275 FAX: (310) 316-4718 Tel: (49) 089/791 5997 FAX: (49) 089/791 8105 BULLETIN S452-

# **9 Simboli e abbreviazioni**

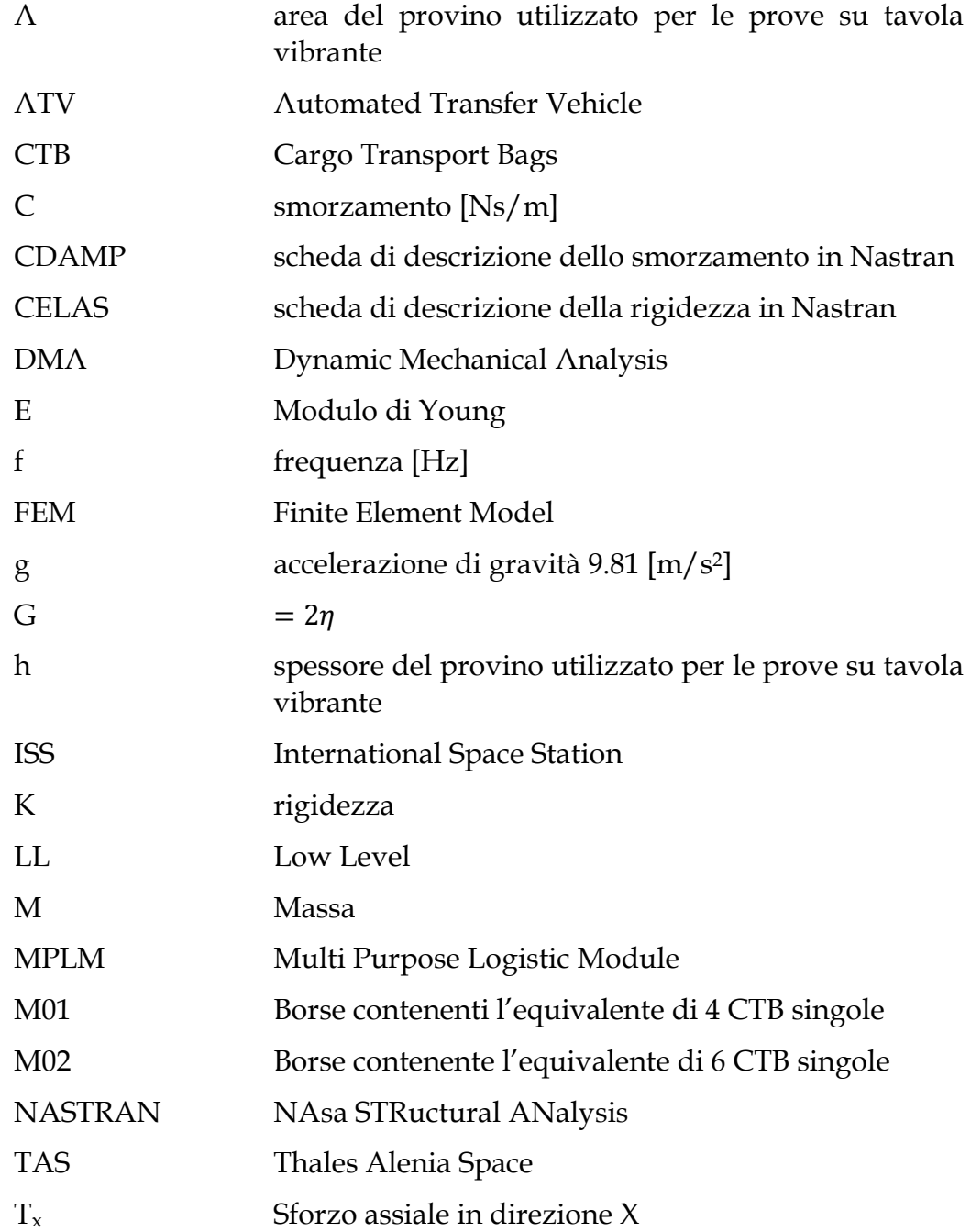

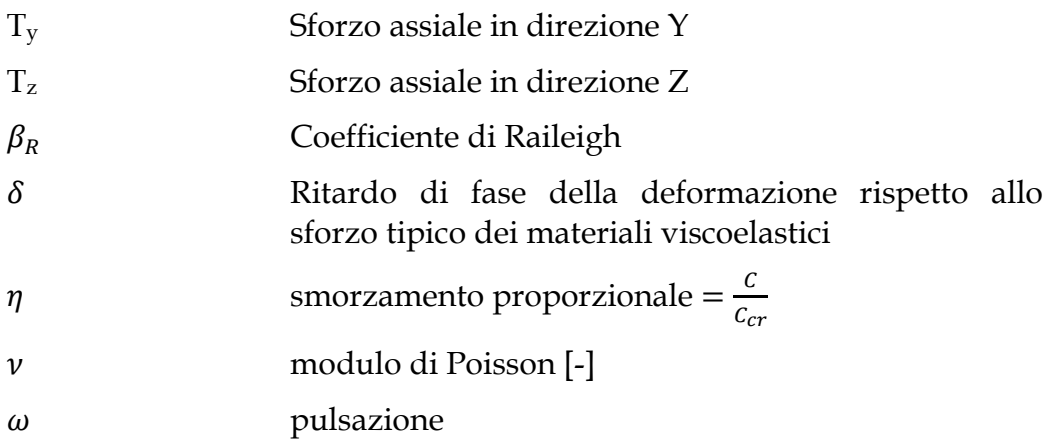

## **10 Bibliografia e Riferimenti**

- [1] Sergio Bruckner, Giuseppe Allegra, Mario Pegoraro, Francesco Paolo La Mantia, "*Scienza e tecnologia dei materiali polimerici*", Edises
- [2] Lawrence E. Nielsen 1974, "*Mechanical Properties of Polymers and Composites*", volume I, capitolo 3, Lawrence E. Nielsen, Marcel Dekker, INC. New York
- [3] S.H. Crandall 1969, *"The role of damping in vibration theory"*: Department of Mechanical Engineering, Massachussets Institute of Technology, Cambridge, Massachussets, U.S.A
- [4] W.C. Young, R.G. Budynas, *"Roark's Formulas for stress and strain"*, McGraw-Hill,7th edition
- [5] Kripa K. Varanasi and Samir A. Nayfeh, *"Damping of belt-driven Servomechanism using Low-Density, Low-Wave-Speed Materials"*, Department of Mechanical Engineering, Massachusset Institute of Technology, Cambridge, Massachusset
- [6] Christina L. Wong and Herbert H. Schueneman, *"Cushion Vibrating testing: comparing sine vs. random vibration excitation of different spring-mass models"*, for WESTPAK, INC., Febbraio 1997
- [7] W. N. Patten, S. Sha and C. Mo, *"A Vibration model of open celled polyurethane foam automotive seat cushions"*, Automotive Ride Engineering Laboratory, The University of Oklahoma, U.S.A., Journal of Sound and Vibration (1998) 217(1), 145-161, Article No. Sv981760
- [8] R. Deng, P. Davies, A. K. Bajaj, *"Flexible polyurethane foam modelling and identification of viscoelastic parameters for auto motive seating applications"*, Ray W. Herrick Laboratories, School of Mechanical Engineering, Purdue University, West Lafayette, USA. Journal of Sound and Vibration 262 (2003) 391-417
- [9] Juan C. Jàuregui, Oscar M. Gonzàlez, Eduardo Rubio, *"Design of a passive vibration isolation bearing using a multidimensional viscoelastic model"*, 12th IFToMM World Congress, Besançon, 18-21 Giugno 2007